Ночью они были в квартире одни  **★ ★ ★ ★ ★ ★ ★ ★ ★ ★ ★** 

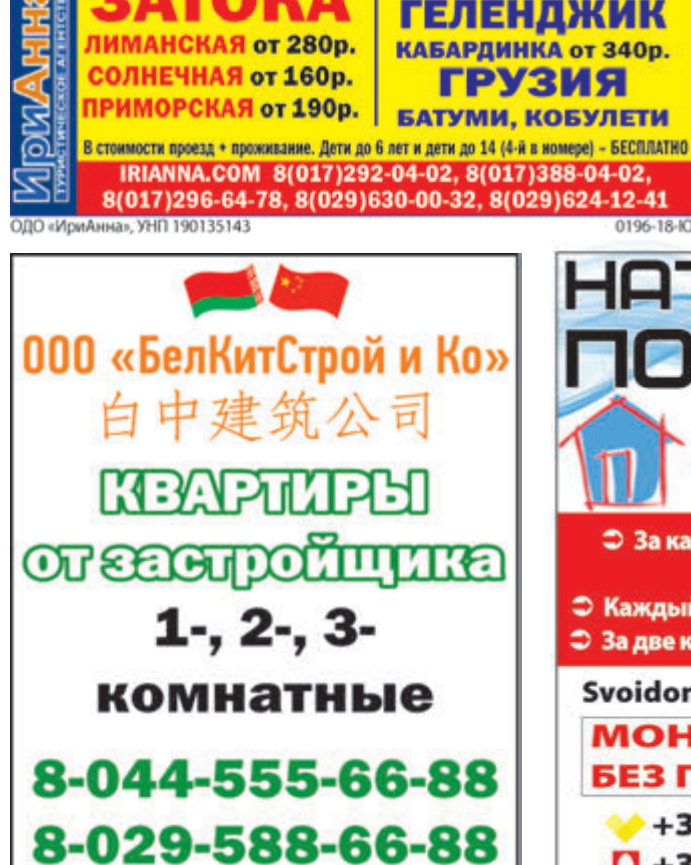

ой и Ко», УНП 790915353

ремя работы пн.-пт. с 10.00 до<br>19.00, сб.-вс. с 10.00 до 17.00 ЮСТРБ С**ветильники** Vel (044) 554 50 40 Более 2500 моделей 0196-18-10 ЯЖНЫЕ **Ran6a** Свой дом • За каждые 5 кв.м-светильник в **ПОДАРОК** • Каждый третий потолок в ПОДАРОК • За две комнаты - карниз в ПОДАРОК

Центр света

«Абажур»

Svoidom.by **АКЦИИ МОНТАЖ** от 4 руб., БЕЗ ПЫЛИ KB.M +375(44) 457-26-38,  $\Box$  +375(29) 763-49-72

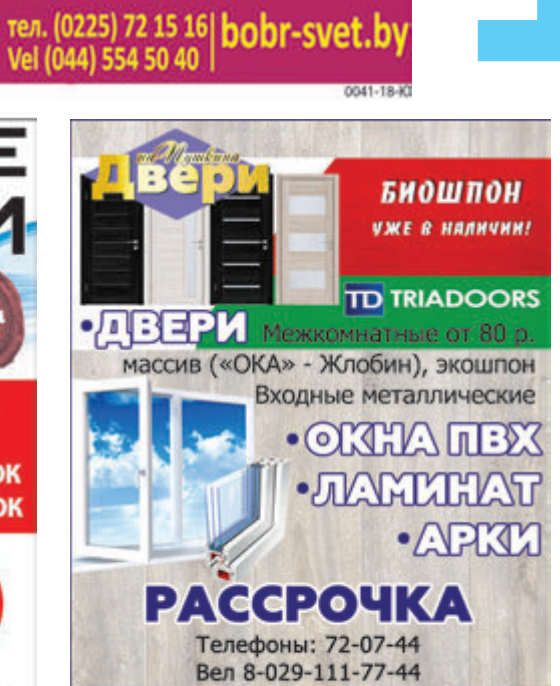

ул. Пушкина, 130 dveri-na-pushkina.by

ИП Лагойко А.В. УНП 790312443

ул. Пушкина, 148/61

(напротив детского парка)

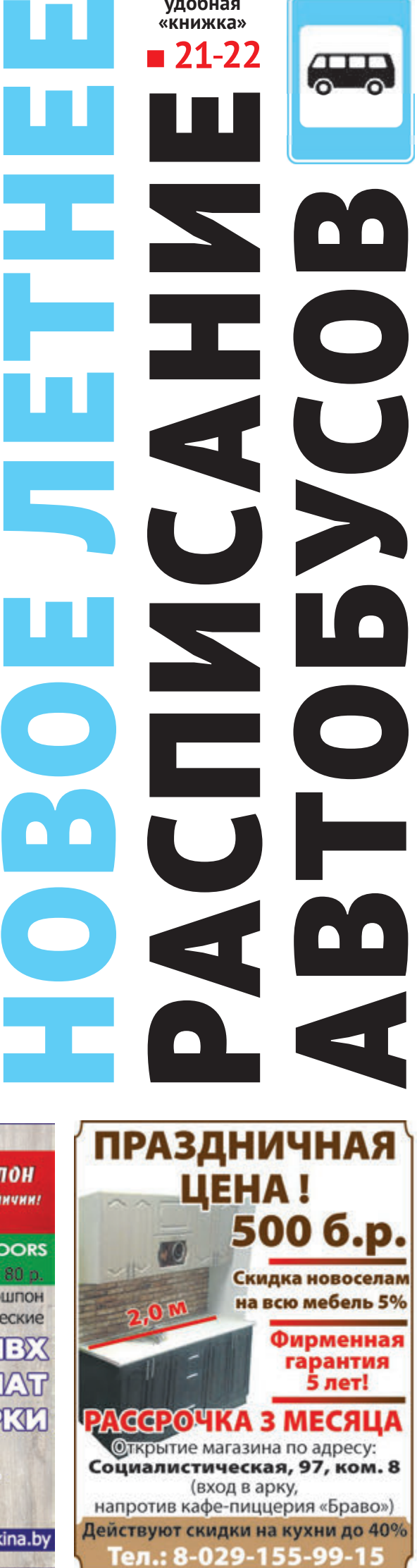

**- 21-22** 

ОБЩЕСТВЕНННО-ПОЛИТИЧЕСКОЕ ИЗДАНИЕ | ВЫХОДИТ С 22 ДЕКАБРЯ 2000 ГОДА | ПЕРИОДИЧНОСТЬ - ОДИН РАЗ В НЕДЕЛЮ

# $(12+)$ ВЕЧЕРНИЙ VBOBRUISK.BY **№ 22 (1582) | 30 МА Я 2018 | СРЕДА**

# Шестилетн близне погибли на пожа

**КРАСНОДАРСКИЙ КРАЙ** 

**удобная «книжка»**

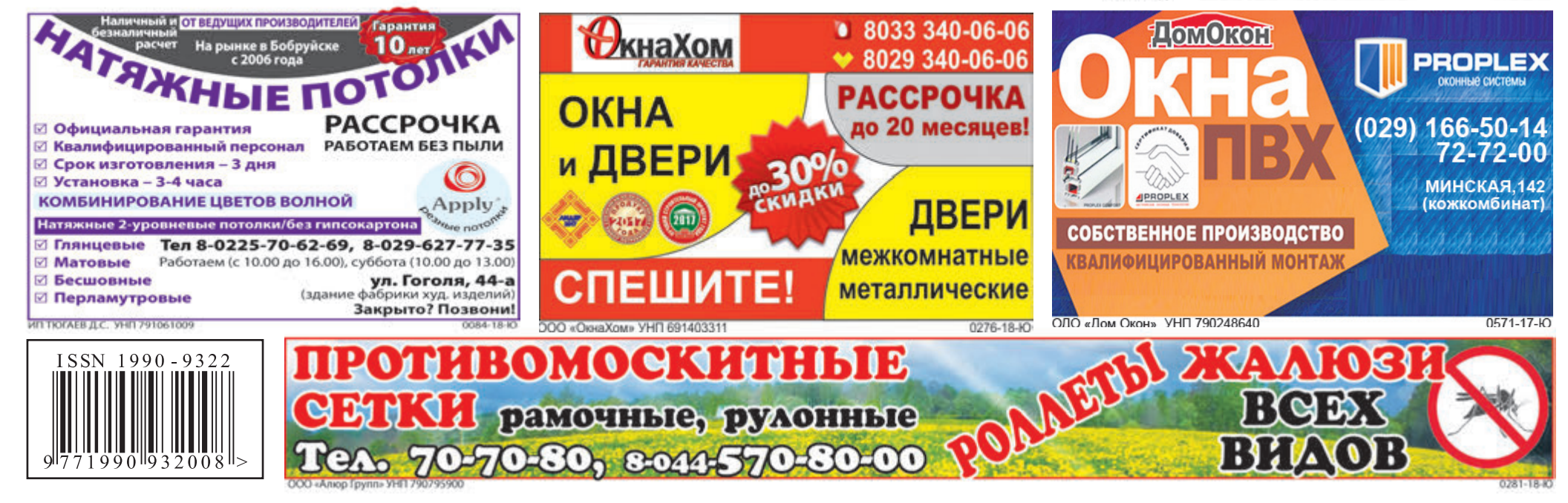

# КАРТИНА НЕДЕЛИ ОТ до При подорожают некоторые марки сигарет в Беларуси с 1 июня.

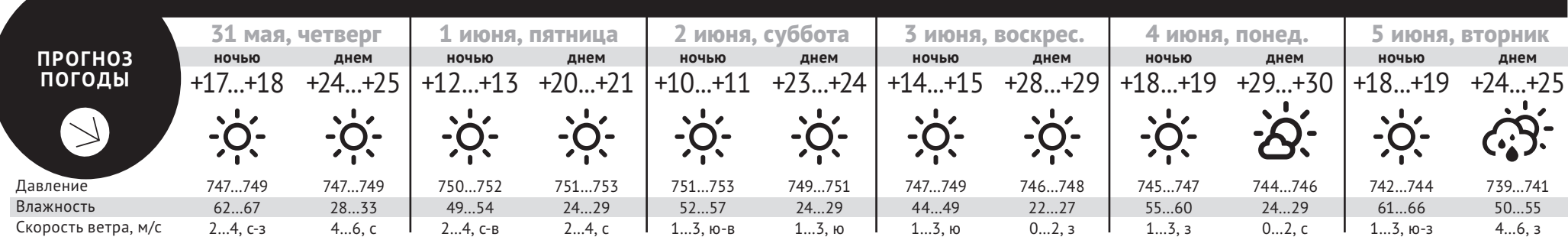

**КУРСЫ ВАЛЮТ на 29 мая 2018 г.**

 1 EUR = 2,3466  $1 \text{ USD} = 2,0077$ 100 RUB = 3,2213

*По данным Нацбанка*

На 6 копеек подешевеют отдельные виды сигарет «Корона».

■ 60% - «750 рублей? Да мне такие деньги и не снятся!»

■ 15<sup>%</sup> – «меньше 750 рублей»

## Ниже, чем в марте

 $\blacksquare$  9% – «Намного больше, чем рублей!»

■ 8% – «больше, чем 750 рублей, но до 950 не дотягиваю»

**Белстат подсчитал: за апрель среднестатистический белорус заработал 921 рубль, что чуть меньше, чем в марте**

> ■ 5<sup>%</sup> – «чуть больше, чем рублей»

**• 2%** – «где-то рядышком с тысячей рублей и выходит»

По данным Национального статистического комитета, за апрель средняя зарплата у минчан составила 1 275,3 руб. В Минской области она достигла 922 руб., в Гомельской – 836,1 руб., Брестской – 794, Гродненской – 794,6 руб. Средний заработок в Витебской области – 782,8 руб., в Могилевской – 775,7 руб.

В марте текущего года средняя заработная плата составляла 926,8 рублей.

Больше всего в стране по прежнему зарабатывают работники информации и связи, их средний заработок – 2 647,7 руб., такие высокие зарплаты они в основном имеют за счет специалистов сферы информационных технологий и обслуживания, которые получают еще больше – 3 699,3 руб.

#### *Сколько вы зарабатываете?*

Такой вопрос задал жителям Бобруйска на своем сайте vbobruisk.by «Вечерний Бобруйск». Вот результаты голосования:

## Рейтинг регионов: как за месяц изменилась средняя зарплата

**На первом месте – Минская область: плюс 27 рублей. На последнем – Минск: минус 90 рублей.**

На прошедшей неделе Белстат сообщил, какая средняя номи-

на 6 рублей меньше, чем в марте. Но не во всех регионах этот показатель снижался. В боль-

шинстве областей средняя

нальная начисленная зарпла-зарплата, по статистике, роста\* была в Беларуси в апреле ла. «Вечерний Бобруйск» со-2018 года: 921 рубль. Это почти ставил рейтинг регионов в зависимости от того, как изменилась средняя номинальная начисленная заработная плата за месяц.

> $\blacksquare$  – Блин, ввела данные подруги, которая сейчас на пенсии, так ей калькулятор посчитал больше пенсию, чем она сейчас получает. Кто врет?

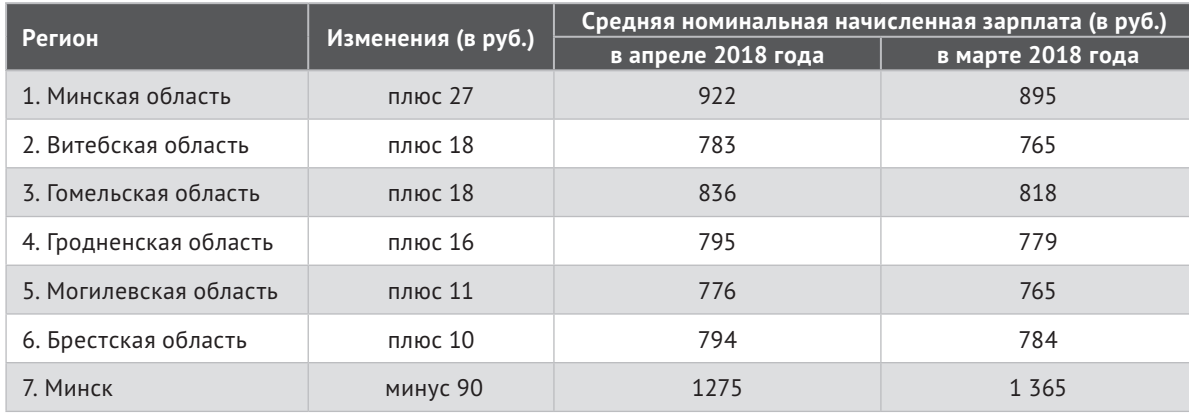

*\* Номинальная начисленная заработная плата – это не та сумма, которую получают на руки работники по итогам месяца. Из нее вычитаются налоги и другие платежи. Реальная сумма получки всегда ниже этого показателя.* 

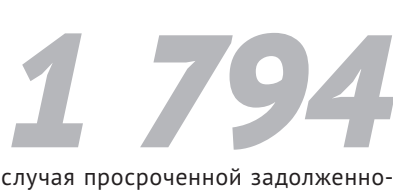

сти по зарплате в Беларуси в 2017 году, по официальной статистике. Больше всего – в Витебской области.

## Пособие по безработице сократилось. Что можно купить на эту сумму?

**Средний размер пособия на одного безработного белоруса в стране стал еще меньше – 27,5 рублей в апреле.**

лял 28,08 рублей.

«Вечерний Бобруйск» подсчитал, что на 27,5 рублей можно ку-

В марте средний размер выплат пособий по безработице составкило курицы и два десятка куриных яиц.

пить пять буханок хлеба весом полкило, пять литров молока, три килограмма картофеля, два

Безработных в мае стало на 1,1 тысячу меньше, чем в апреле. В мае количество зарегистрированных безработных составило 21 758 человек.

Число вакансий заметно выросло. Так, на начало мая по стране не хватало 65 662 работника. Это больше трех вакантных предложений на одного безработного. В апреле было на 5,1 тысячи вакансий меньше. Можно сказать, что количество вакансий по Беларуси рекордно выросло в мае.

## Рассчитать себе будущую пенсию можно с помощью онлайнкалькулятора на сайте соцзащиты

На портале соцзащиты есть калькулятор, но он только примерно подсчитывает вашу пенсию. Просто самостоятельно рассчитать коэффициенты заработка весьма проблематично. его на psz.gov.by в разделе «Пен-

сионный калькулятор».

Для расчета месячного коэффициента берется зарплата работника до уплаты налога и делится на среднюю зарплату по стране в этом же месяце. Так рассчитывается за каждый месяц, а потом выводится среднее значение за последние 24 года. Довольно сложно. Но если вы получаете в среднем по стране, то коэффициент будет 1.

Но попробовать можно, ищите придется вводить данные о ста-На сайте есть вариации подсчетов пенсий: по возрасту, по случаю потери кормильца, по инвалидности, а также можно посмотреть размер соцпенсии. Вам же, индивидуальном коэффициенте заработка, группе инвалидности, указать пол и возраст, работаете ли в данный момент и некоторые другие нюансы. В Минтруда говорят, что пока портал работает в тестовом режиме, однако пользователям предлагают высказывать свои замечания и предложения по улучшению сервиса, сообщает БелТА.

#### *Глас народа*

А вот как комментируют это новшество посетители сайта «Вечерки» vbobruisk.by:

#### **Елена Окунева**:

■ - Сколько ни калькулируй, все равно будет 280-320.

#### **Алла Зуева**:

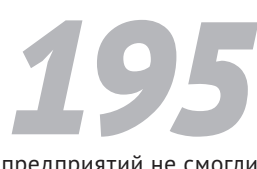

предприятий не смогли вовремя выплатить своим работникам зарплату на 1 марта 2018 года.

## Дерево услуг в службе платежей ЕРИП упростят

луг, разделы и подразделы, некоторые «спрячут» вглубь. Многие пользователи на форумах и в обращениях жаловались на сложность веток, предлагали решения – эти мнения учли.

Дерево услуг будет меняться поэтапно, процесс завершится к 1 сентября. Учтут даже сезонность в ЕРИП (например, в летний период платежная нагрузка меньше) и периодичность совершаемых платежей плательщиками.

Появятся новые подкатегории ус-ная. После изменений ветка будет одна и ее можно будет нарастить любую. Это облегчит поиск нужного платежа, где «терялись» многие пользователи.

Сейчас две ветки платежей: общереспубликанская и региональ-

Сейчас выбирается регион, потом вид услуги, потом отдельный платёж. С осени будет все наоборот: подкатегория услуг(раздел), вид услуги, а потом только регион.

Введутся новые виды платежей: «налоги», «ФСЗН», «туризм и отдых», «транспортные, экспедиционные услуги», «авто-мото-пок упка, обслу живание», «ИТ-услуги».

## Пункт временной передержки собак откроется в Бобруйске

это будет не приют в обычном понимании:

Организовали его волонтеры. попавшее к нам животное. инициаторов, подчеркивает, что ли в аренду помещение, обору-

**Милана Даниленко**, одна из За свои деньги бобруйчане сня-

– Здесь будет содержаться совсем немного собак, только те, кого нашли с травмами, кому нужна экстренная медицинская помощь и длительное лечение. Мы сможем уделить собакам достаточно внимания, откормить и выходить каждую. Также мы планируем стерилизовать каждое

довали вольеры, осталось только огородить зону выгула и застелить полы.

Сейчас волонтерам необходимы строительные материалы, в первую очередь – линолеум (можно б/у) и сетка для ограждения.

Если вы можете помочь, звоните: 8-029-122-12-47.

**Ирина ХАМРЕНКО-УШАКОВА**

– При до седьмой шко-<br>• лы дочке было ми-<br>• нут 12-15 ходьбы, то<br>• до 12-й – 25 минут<br>• быстрым шагом. И идти нужно лы дочке было минут 12-15 ходьбы, то до 12-й – 25 минут по специфическому району, где много спиртовых «точек». Придется ее провожать и встречать, тем более что учиться во вторую смену, – **Наталья**, мама второклассницы базовой школы №7, прогнозирует, чем обернется для ее семьи закрытие школы рядом с домом.

Тем не менее 24 мая в школе №7 прошло общее собрание, на котором начальник отдела образования, спорта и туризма администрации Первомайского района **Наталья Тополева** сообщила: решение Бобруйского горисполкома о закрытии школы на ул. Сакко, 67 уже существует, и родителям нужно искать места в других школах для своих детей.

#### **Почему школу хотят закрыть?**

– Решение о ликвидации данного учреждения образования вынесено 20 апреля текущего года Бобруйским горисполкомом с учетом планов оптимизации сети учреждений образования республики, – уточнила Наталья Тополева.

Она также отметила, что вопрос этот рассматривался на протяжении пяти лет. Закрыть базовую школу №7 решили в связи с малой численностью учащихся (в последние годы, по словам Н. Тополевой, не набирался даже первый класс) и потому, что школа не соответствует современным требованиям: нет спортивного зала, необходимого оборудования в кабинетах химии и физики...

## **Что будет в здании школы?**

**иллыная у** 

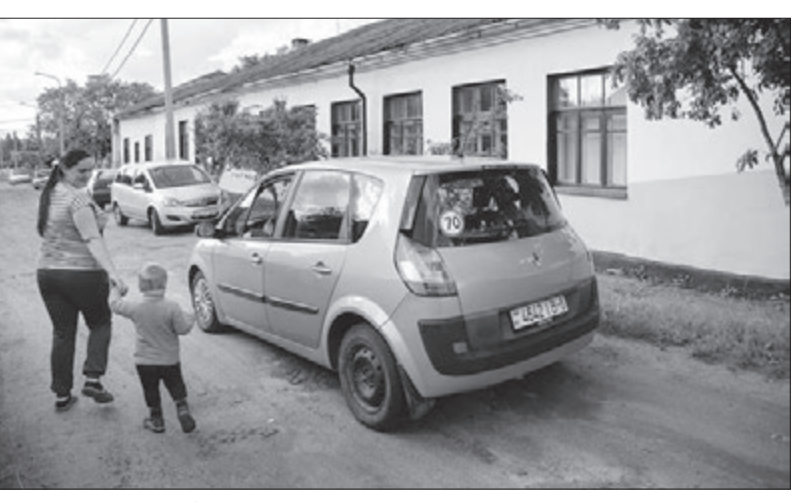

**↑ Базовая школа №7.** фото: АЛЕКСАНДР ЧУГУЕВ

№7 будет работать до 15 июня. №3 (ул. Советская, 26, и.о. дирек-Затем в ее здание планируется переместить центр юных натуралистов, который сейчас базируется в переулке Стадионном, что рядом с городским парком.

#### **Куда переведут учеников?**

В школе №7 сегодня обучается 98 учеников, где им предоставят возможность продолжить учебу?

Директора близлежащих школ № 12, 11, 3 и 4, которые также были приглашены на собрание, рассказали о наличии у них свободных мест.

По словам Н. Тополевой, школа ство мест могли предложить быв-Только определенное количе-

Так, в 12-й школе, расположенной по ул. 6-я Линия, 19/48, готовы доукомплектовать будущие 3, 4 и 6 классы, а вот в 7, 8 классах мест нет, сообщил ее директор **Дмитрий Вахник**.

11-я школа (ул. Кирова, 158-а), по словам директора **Виталия Гаврусева**, готова забрать к себе в будущий 8-й класс около десяти человек.

> шим ученикам базовой школы СШ

тора **Наталья Шевцова**) и СШ №4 (ул. К. Маркса, 132, директор **Валентина Алимбочкова**).

#### **Почему родители против**

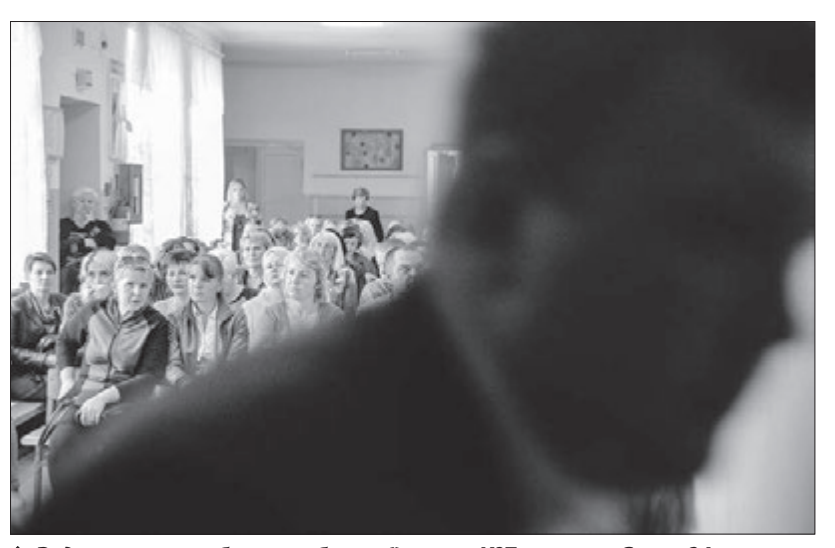

 *Родительское собрание в базовой школе № на улице Сакко мая. Исполняющий обязанности директора выдворяет фотокорреспондента*  «Вечернего Бобруйска» из зала. фото: Александр чугуев

#### Решение о ликвидации «с учетом планов оптимизации» **В Бобруйске хотят закрыть базовую школу №7 на улице Сакко. Об этом «ВБ» сообщили родители учеников. Они и пригласили корреспондентов на общее собрание в школу**

Большинство родителей на собрании восприняли новость о закрытии школы отрицательно и не скрывали своих эмоций. Основной их аргумент «против» – закрывают единственную школу в районе Скрипочка, а в шаговой доступности от нее (метрах в 200) – всего одна школа №12, но там места есть не для всех.

– В школе №12 нам сказали, что принять не смогут, – рассказывает **Елена**, мама шестиклассника. – По всей видимости, сыну придется переводиться в 11-ю школу, добираться туда очень неудобно. Дети будут ходить пешком через частный сектор, гаражи...

– Мои внучки живут в 1-м переулке Рылеева, это центр Скрипочки. Там ходит один автобус №16 раз в час, маршруток никаких, – говорит **Василий**, дедушка 3-х и 4-классниц. – Чтобы добраться до 11-й школы, куда их могут

перевести, нужно ехать до Дзержинки, а оттуда – уже на Форштадт. Пешком нужно идти до Парковой, где обувная фабрика, это километра три, а потом ехать на 13-м автобусе. В своем детстве, в 60-е годы, я ходил в школу пешком три километра через лес. Но тогда ведь время было другое.

Часть родителей, тем не менее, смирилась с решением властей и уже решила, в какую школу переведут своих чад. **Светлана Рамненок**, мама четырехклассника, сообщила:

– Нас берут в 12-ю школу. К нашему дому это даже ближе, так что сильно не огорчились. То, что в здание 7-й школы хотят перенести станцию юных натуралистов, скорее плюс. Детям будет чем заняться. Сейчас ведь, кроме клуба «Авиатор», у нас в районе ничего нет.

Но видимое большинство все же пока не готовы к изменениям и еще надеются добиться отмены решения местных властей о закрытии базовой школы №7.

**Решение еще не окончательное?** Первый заместитель начальника управления образования Могилевского облисполкома **Олег Стельмашок** в беседе с корреспондентом «ВБ» подтвердил: решение о закрытии какого-либо учреждения образования принимается местным горисполкомом. Основания для этого должны быть вескими: малый комплект учащихся, несоответствие учреждения каким-либо нормам и т.п. Мнение горисполкома согласовывается с облисполкомом и потом принимается окончательное решение.

– Пока на уровне облисполкома решение о закрытии седьмой школы в Бобруйске не принималось, – заметил при этом зам. начальника управления.

И. о. директора базовой школы №7 **Андрей Хилинский**, равно как и начальник управления образования, спорта и туризма Бобруйского горисполкома **Виктория Омелюсик**, от комментариев на эту тему отказались.

**Ирина РЯБОВА** 

## КАРТИНА НЕДЕЛИ

#### Фабрика «Шарм Премьер» в Бобруйске набирает швей

«Планируется, что предприятие заработает уже в первых числах июня», – рассказала начальник производственного участка предприятия «Шарм Премьер» в Бобруйске Ирина Готовчик.

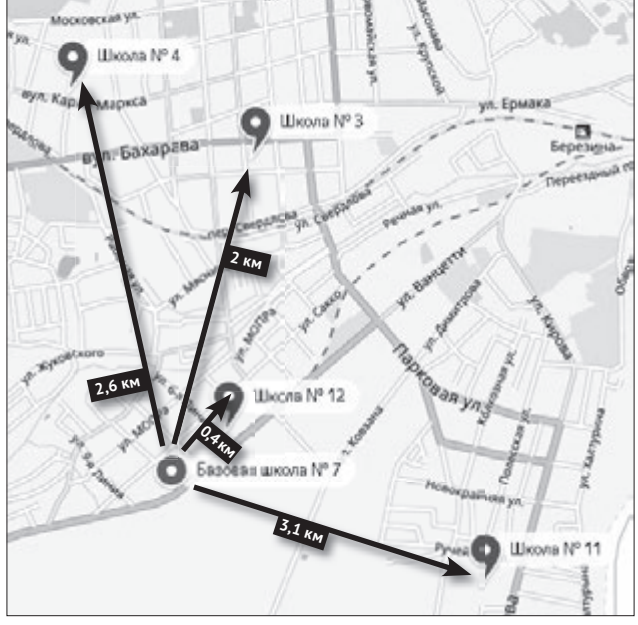

 *Расстояние от базовой школы № до ближайших школ.*

## **ЦЕНТР ОТОПЛЕНИЯ И САНТЕХНИКИ ТМ24.BY**

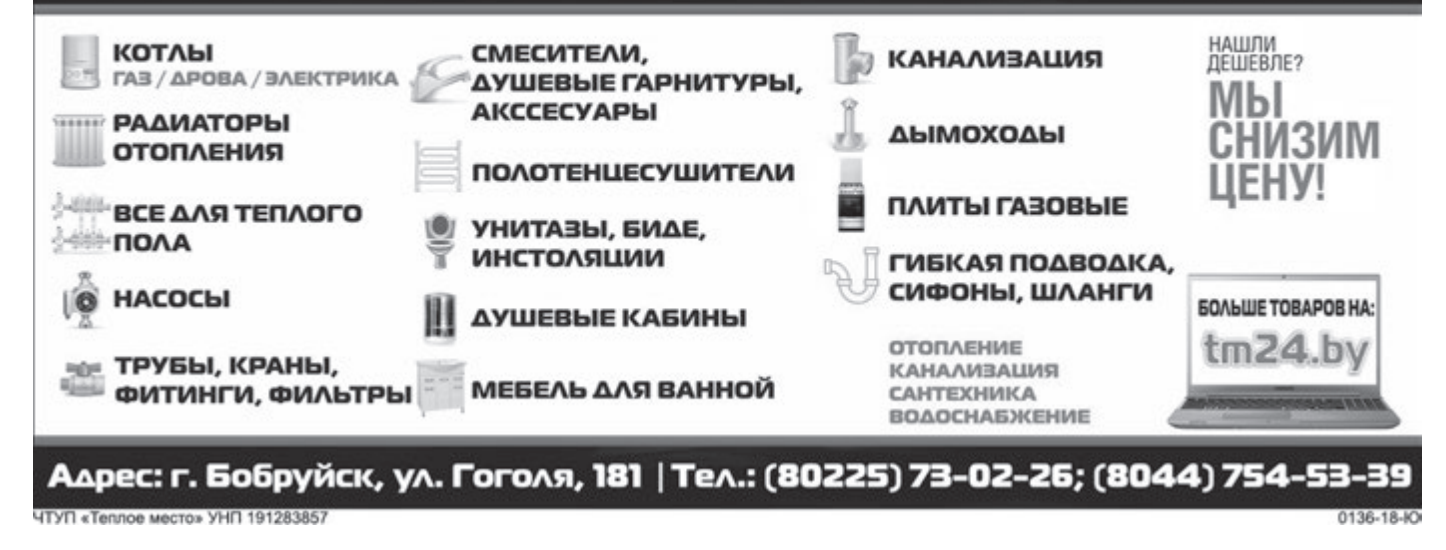

По ее словам, им требуются швеи (око-

ло 180 человек), контролеры качества готовой продукции, мастера и технологи. На производстве будут шить одежду из трикотажа для российского бренда «Твое».

**Елена САДОВСКАЯ**

## Лось бегал по улице Минской и сломал обе ноги. Его застрелили

**27 мая по Бобруйску снова гулял лось. Уже четвертый за последние два месяца. И если первые три лося выбирали для прогулок окраины, то нынешний вышел в центр города, на улицу Минскую.**

Около 18.00 лесного жителя лицезрели многие бобруйчане в районе пересечения улиц Минской и Октябрьской. По словам очевидцев, сначала лось шел по Минской, потом лег на траву. При попытке приближения к нему проявлял агрессию.

Поймать лося удалось около 19.00. Животное оказалось в ловушке во дворе домов за остановкой «Ул. Октябрьская», между стоянкой автомобилей и забором, отделяющим стройку.

Вокруг собралась большая толпа, люди услышали хлопок, похожий на выстрел. Примерно через 40 минут животное сгрузили в ковш погрузчика и увезли.

В природоохранной инспекции рассказали, что в город лось пришел со стороны Еловиков, днем попал под машину, и обе передние ноги его были сломаны. По городу за животным тянулся кровавый след.

24-летний мужчина сломал палец на руке. Кость срослась неправильно, и мужчина снова обратился в поликлинику. Ему потребовалась операция по коррекции неправильно сросшейся .<br>кости на кисти.

По словам ветеринарного врача **Андрея Сычугова**, уже после того, как в животное выстрелили, он сделал ему обезболивающий и обездвиживающий укол. Решение умертвить лося было принято комиссионно (на месте присутствовали сотрудники УВД, ГРОЧС, природоохранной инспекции и представители общества охотников и рыболовов) – с полученными травмами вать, опасаясь живодеров.

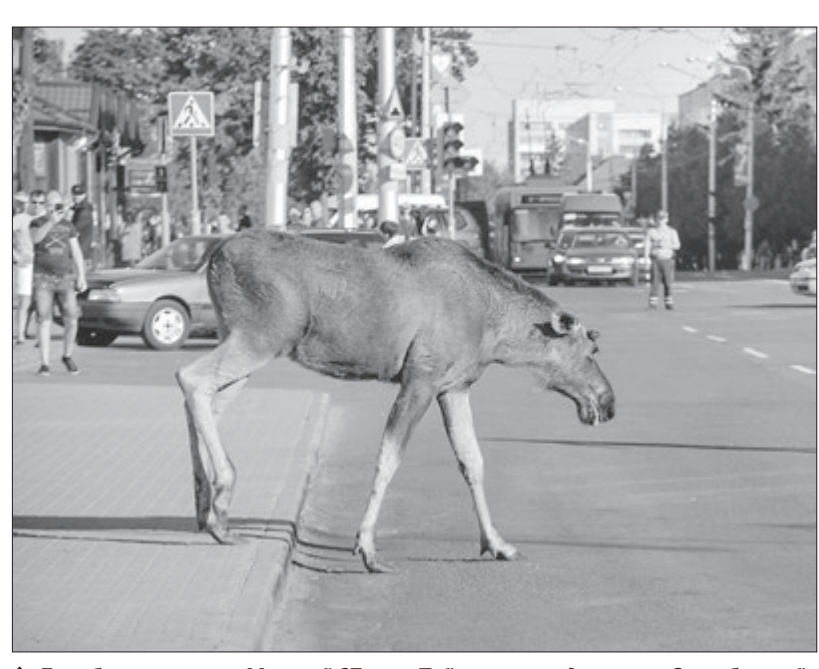

он не смог бы жить в естественной среде обитания. То, что лось достаточно быстро передвигается, несмотря на поломанные передние ноги, Андрей Александрович объяснил шоковым состоянием животного и его высоким болевым порогом.

#### **Как утилизируют тушу погибшего лося?**

**Валерий Глушко**, начальник межрайонной инспекции охраны животного и растительного мира, рассказал, что после усыпления животных свозят в специальный могильник в Бобруйском районе. Точное место он не стал назы-

#### **Уже четвертый...**

Напомним, в этом году первая встреча с лосем произошла 23 апреля на улице Рабочей в районе «Красного пищевика». Тогда животное тоже умертвили, потому что оно был сильно травмировано и нежизнеспособно. Второго лося заметили 24 апреля в районе автовокзала. В этом случае животное временно усыпили и отвезли в лес.

Третий лось был замечен 11 мая на улице Парковой (Форштадт). Чтобы поймать его, понадобилось несколько часов. Потом животное усыпили, погрузили на самосвал и вывезли домой, в лес.

**Ирина ХАМРЕНКО-УШАКОВА** 

# ПРОИСШЕСТВИЯ

 человек утонули (из них 5 были выпившие)

 человек спасли на воде в Бобруйске за 2017 год *По данным ОСВОД*

## Врач-интерн проткнула легкое пациенту. Теперь ее будут судить

**Из-за неправильно проведенной анестезии пациент получил тяжелую травму. А против врача возбудили уголовное дело.**

Еще в сентябре прошлого года

Операция происходила 30 ноября прошлого года в Бобруйской центральной больнице. Делая анестезию, 23-летний врач-интерн проткнула медицинской иглой легкое пациента, что стало причиной возникновения у него пневмоторакса (скопления воздуха в плевральной полости).

– Пока пациент находился на лечении, его мать обратилась в правоохранительные органы. Проверка шла около полугода, так как потребовалась сложная экспертиза, которая проводилась в Минске профес-

сорами медицины. Экспертиза установила: причиной тяжких телесных повреждений стало ненадлежащее исполнение анестезиологом своих профессиональных обязанностей, – рассказал «ВБ» **Олег Поляков**,

старший следователь Бобруйского межрайонного отдела Следственного комитета.

18 мая в отношении врача-интерна возбуждено уголовное дело по статье «Нена длежащее исполнение профессиональных обязанностей медицинским работником». Если ее вина будет доказана, ей грозит наказание в виде штрафа или лишения права занимать определенные должности или заниматься определенной деятельностью со штрафом, или исправительные работы на срок до двух лет, или ограничение свободы на тот же срок со штрафом.

Пострадавший, рабочий одного из частных предприятий города, уже здоров.

#### **Ирина СЕВЕРНАЯ**

#### На велосипедиста наехала пожарная машина

**ДТП произошло в среду, 23 мая, около 11.30 на улице Кирова, возле торгового павильона «Ручеек».**

Как рассказал «ВБ» старший следователь Бобруйского межрайонного отдела СК **Павел Хатари**, пожарный автомобиль «МАЗ» двигался по улице Кирова, когда справа налево по ходу его движения проезжую часть стал пересекать велосипедист (пешеходного перехода в этом месте нет). Наезда избежать не удалось. Велосипедист, мужчина 1964 года рождения, с травмами черепа и ребер

был доставлен в больницу.

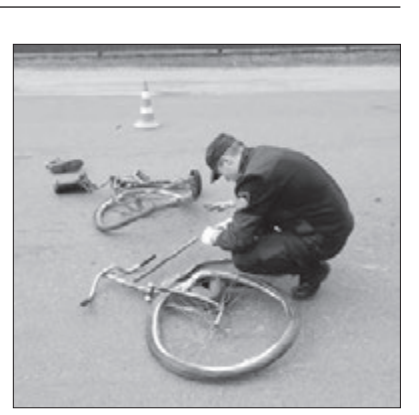

Дело возбудили в отношении водителя пожарной цистерны по статье «Нарушение правил дорожного движения или эксплуатации транспортных средств, повлекшее по неосторожности смерть человека либо причинение тяжкого телесного повреждения». Если его вина в ДТП будет доказана, по этой статье водителю могут грозить: исправительные работы на срок до двух лет, или ограничение свободы на срок до пяти лет, или лишение свободы на тот же срок с лишением права занимать определенные

должности или заниматься определенной деятельностью или без лишения.

#### **Елена САДОВСКАЯ**

Фото Управления Госкомитета судебных экспертиз по Могилевской области

#### Пропавшего обнаружили в реке

Бобруйчанин Александр Котлов, инвалид 1-й группы, страдающий психическим заболеванием, вышел из дома на ул. Лынькова 23 мая в неизвестном направлении и не вернулся. Его искали милиция и волонтеры отряда «Ангел».

Обнаружили рано утром 27 мая в реке Березина, в районе ул. Комбинатской. Труп, как сообщили в УВД, был без видимых телесных повреждений. Назначена экспертиза для выяснения причины смерти. **Ирина ХАМРЕНКО-УШАКОВА**

#### -летний бобруйчанин утонул в ванной

17 мая в одной из квартир дома предметов на месте обнаруже-№218 по улице Бахарова в ванной обнаружили труп мужчины. Об этом «ВБ» сообщил водолазный специалист Могилевской областной организации «ОСВОД» **Николай Гавриленко**. Утонувший – 79-летний пенсионер.

По словам заместителя начальника отдела Бобруйского районного отдела государственного комитета судебных экспертиз **Егора Кундикова**, следов борьбы и посторонних

но не было. Вероятнее всего, мужчине стало плохо. Впрочем, точную причину смерти поможет установить назначенная судебно-медицинская экс-

пертиза. К слову, с начала 2018 года это второй аналогичный слу-

#### чай. 28 января в одной из квартир по улице 50 лет ВЛКСМ в ванной был обнаружен труп 56-летнего мужчины, инвалида 1-й группы.

**Ирина СЕВЕРНАЯ**

 *Лось бегал по улице Минской мая. Поймать его удалось на Октябрьской.* ФОТО: АЛЕКСАНДР ЧУГУЕВ.

#### В Бобруйске запрещен для купания

пляж в районе Форштадта. Так как находится вне зоны действия спасательной службы. В 2014 г. на этом пляже утонуло три человека, в 2013-м – двое, в 2012-м – трое.

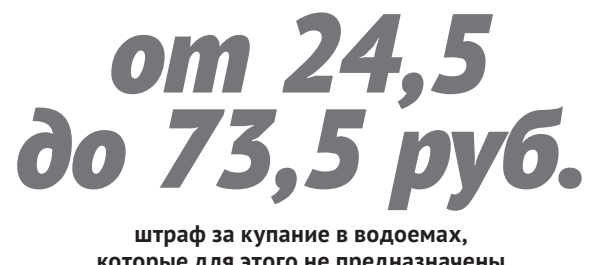

**которые для этого не предназначены**

## Медсестра украла бланки рецептов, на территории ТЭЦ нашли бронебойный снаряд, пенсионерка хранила дома патроны...

#### **И другие сообщения из свежих сводок УВД и ГРОЧС**

Сразу два уголовных дела воз-буждены против 51-летней И. Первое – за то, что, работая медсестрой в поликлинике, совершила хищение 36 бланков рецептов врача, которые являются документами строгой отчетности. За это женщине грозит, как минимум, штраф. Второе – за то, что приобрела по ранее похищенным бланкам рецептов в аптеках города 1 440 таблеток «Трамадола» (содержат опасное психотропное вещество). За незаконный оборот наркотиков наказание построже: от ограничения свободы на срок до пяти лет до лишения свободы на срок от двух до пяти.

23 мая в 20.16 спасателям по-ступило сообщение о пожаре в доме в деревне Коймино Бобруйского района. Прибывшие сотрудники горрайотдела по ЧС увидели, что крыша частного жилого дома горит открытым пламенем. Сама хозяйка жилища к этому времени уже находилась на улице. Выяснилось, что до прибытия спасателей 47-летнюю женщину из дома вытащил 52-летний сожитель и тем самым спас ее. Женщина в момент возгорания мирно спала на диване. Со слов очевидцев, пожар начался с веранды.

66-летняя пенсионерка Д. в своей квартире по ул. Гагарина хранила 44 патрона калибра 5,6 мм, которые, согласно заключению эксперта, являются боеприпасами, пригодными для стрельбы. Против женщины 25 мая возбуждено уголовное дело, ей грозит, как минимум, штраф. Максимальное наказание по этой статье: лишение свободы на срок до двух лет.

25 мая в 11.00 по ул. Энерге-тиков, на территории ТЭЦ-2 при проведении земляных работ был обнаружен 76 миллиметровый бронебойный снаряд времен Великой Отечественной. В тот же день в 12.50 саперно-пиротехнической группой он был обезврежен.

ОБЭП выявил, что 53-лет-ний бобруйчанин Р. с февраля 2014-го по октябрь 2017 года предоставлял в зональную станцию переливания крови подложные справки с места работы, как дни неявки на работу. Ущерб учреждению здравоохранения составил 500,9 руб. 23 мая возбуждено уголовное дело за мошенничество.

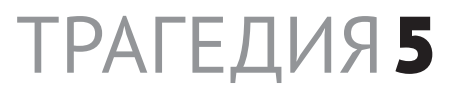

Сообщение о пожаре в новой девятиэтажке на бульваре Приберезинском, 45 (7-й микрорайон) поступило в горрайотдел по чрезвычайным ситуациям в 2.41 ночи 27 мая. Когда спасатели вскрыли металлическую дверь, в двухкомнатной квартире на восьмом этаже было сильное задымление. На полу в спальне звеном газодымозащитной службы МЧС были обнаружены тела двух шестилетних детей, мальчика и девочки.

Малышей передали медикам «скорой», однако спасти их не удалось.

Предварительно, смерть детей наступила от отравления угарным газом.

#### **Возбуждено уголовное дело**

Как предварительно установлено следственно-оперативной группой, очаг возгорания был на диване, расположенном в зале.

– Причина пожара – занесенный источник огня. Это может быть шалость детей или окурок, оставленный взрослыми, – отметила О. Соленюк.

По факту гибели двух детей Бобруйским межрайонным отделом Следственного комитета возбуждено уголовное дело за «Причинение смерти по неосторожности двум лицам». Наказание по этой статье – ограничение свободы на срок до пяти лет или лишение свободы на тот же срок.

Будут проведены судебно-медицинские и пожарно-техническая экспертизы. Сейчас допрашиваются соседи, работники госорганов и иных служб.

По данным следствия, семья на учете, как находящаяся в социально опасном положении, не состояла. Однако ранее она находилась в базе социальных служб.

#### **Мать задержана и дает показания**

40-летняя мать погибших детей Наталья вместе со старшим 11-летним сыном во время пожара по месту жительства отсутствовала, сообщила официальный представитель УСК по Могилевской области **Оксана Соленюк**. Старший ребенок находился у бабушки.

Наталья работает уборщицей в ЖЭУ-6 на улице Лынькова. По словам его начальника Илоны Шелковской, нареканий к ней по работе не было: пьяной на работу не приходила, в прогулах замечена не была, от жильцов жалоб не поступало. Лицом обязанным она не является. В ЖЭУ-6 работает с 14 июня 2016 года.

Семья, в которой погибли дети, считалась многодетной. В доме № по бульвару Приберезинскому (7-й микрорайон) она получила социальное жилье – две соседние квартиры, одно- и двухкомнатные. Старшая 17-летняя дочь, учащаяся колледжа, погибла 18 апреля 2017 года, наглотавшись таблеток. 11-летний сын учится в школе №31. Младшие, -летние близняшки, посещали детсад №69 на ул. Лынькова.

## Двое шестилетних детей погибли на пожаре *Что известно об этой семье?*

#### **«Выпивала», но «дети были ухоженными»**

**СТАТИСТИКА** 

А вот соседи противоречиво отзываются о матери погибших близняшек.

## **Акция** Вещи б/у можно отдать в Красный Крест

– Эту мать жизнь ничему не научила, – негодует один из них, мужчина. – Около года назад погибла ее старшая 17-летняя дочь – наглоталась таблеток. Да, она плакала, переживала, но должного урока, похоже, не извлекла. После той трагедии младших детей у нее забрали, но она устроилась на работу, и их вернули. Лучше бы не возвращали, может, живы остались бы.

– Хотя выглядела Наталья неплохо, и со стороны трудно ее было назвать неблагополучной. Пьяной ее за четыре года видела пару раз. – говорит соседка Татьяна. – А дети иногда оставались дома одни. Помню случай. Она куда-то ушла, а младшие дома одни были. Открыли окна и начали выбрасывать из них все подряд: подушки, обувь. Их старший брат бегал, собирал.

– Наталья – хороший человек, за детьми она нормально смотрела, – рассказал Александр, проживающий этажом выше. – Надо в поликлинику с одним, второго она мне оставляла посмотреть. Насколько я видел, она к детям хорошо относилась, жалела их.

– Выглядела она всегда хорошо, и дети были аккуратными, ухоженными. Иногда бывали у них гости, немного шумели. Но сказать, что это была система, не могу, – мнение соседки Оксаны.

Ольга, живущая под злосчастной квартирой, призналась, что нередко видела Наталью выпившей, но не сильно пьяной:

#### С 29 мая по 5 июня на полигонах бесплатно принимают отходы

– Бывало, подруги к ней приходили. Нам на кухне по вентшахте сразу слышно было, если они там сидят, болтают, выпивают.

А еще одна Татьяна каждое утро встречалась с Натальей в лифте по дороге в детский сад:

– Дети у нее очень воспитанные были – это ведь тоже о чем-то говорит. Я не слышала, чтобы она на них ругалась или материлась, как некоторые. Иногда я видела ее навеселе – она тогда прятала взгляд, стеснялась этого.

> **Ирина СЕВЕРНАЯ** *Фото автора*

Мальчик и девочка дошкольного возраста остались дома одни...

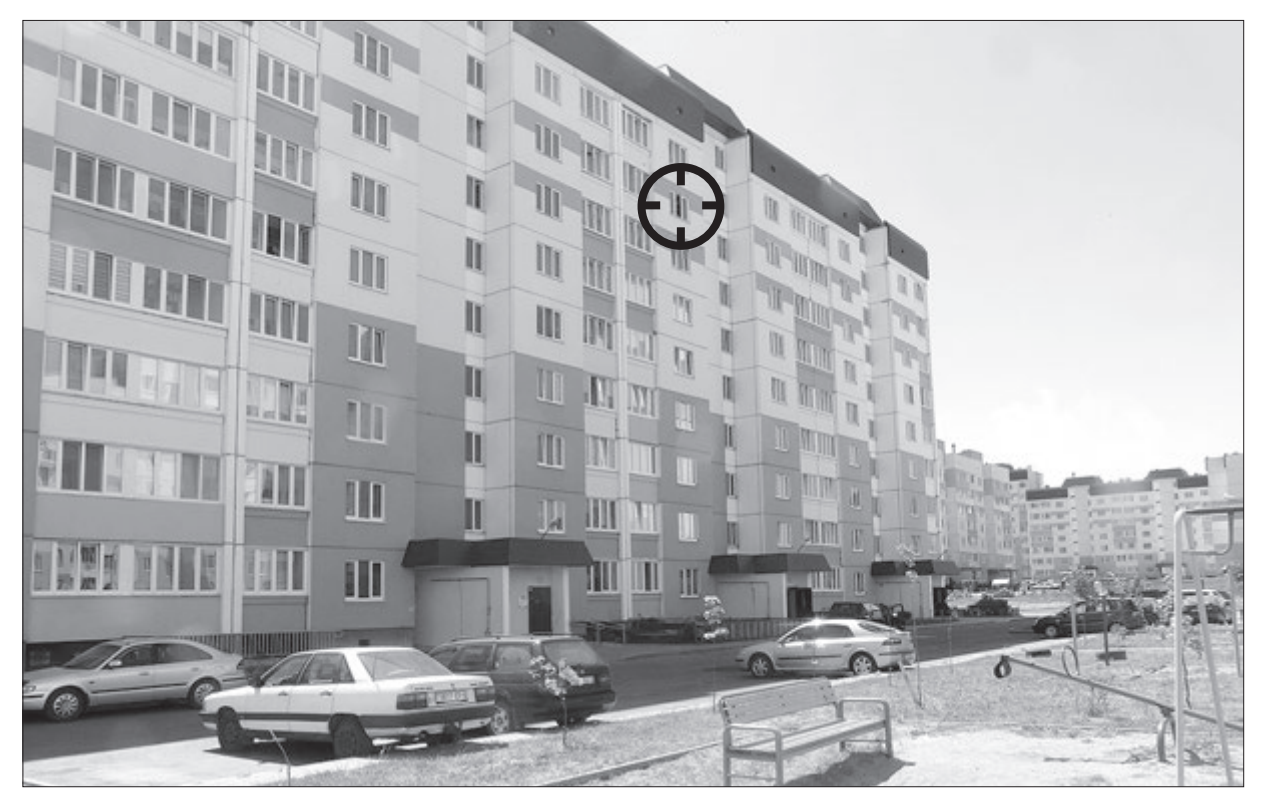

 *Трагедия произошла на восьмом этаже дома № на бульваре Приберезинском (-й микрорайон).*

Бобруйское отделение Красного Креста до 1 июня проводит акцию по активному развитию волонтерского движения. Но помочь организации вещами, деньгами или другим способом можно будет и после этого дня.

В рамках акции проводится сбор средств на оказание помощи одиноким пожилым людям, инвалидам, многодетным семьям.

Ленинской районной организацией Красного Креста в Бобруйске организован прием одежды (новой и б/у, в хорошем состоянии), гигиенических принадлежностей, канцелярских товаров. Принести вещи можно по адре-

су: ул. Социалистическая, 76 (в понедельник-четверг с 8.30 до 17.00, в пятницу с 8.30 до 15.00). **Ирина ХАМРЕНКО-УШАКОВА** 

Отдохнуть от основной работы можно, став волонтером на переписи населения

**В октябре 2019 года в Беларуси пройдет перепись населения. И бобруйскому отделу статистики нужны добровольцы, которые будут ходить по домам и опрашивать местных жителей. Участие в переписи не оплачивается, но зато на основной работе дадут отгулы.**

На город в 217 546 жителей (данные на 1 января 2018 года) понадобится примерно 290 переписчиков, сообщила начальник отдела статистики Бобруйска и Бобруйского района **Наталья Семенова**.

Работать они будут добровольно. Отдел статистики рассчитывает привлечь волонтеров из числа совершеннолетних студентов и работников городских предприятий.

Все желающие поработать переписчиками могут в 2019 году обратиться в отдел статистики. От основной работы добровольцев на период переписи освободят, а зарплату сохранят.

В отличие от 1999 и 2009 годов перепись-2019 будет проходить при помощи планшетов, а не бумаги. Вопросы анкеты сейчас дорабатываются. Известно, что касаться они будут возраста, образования, состава семьи, национальности.

Уже сейчас ведется активная подготовка к переписи, но, отмечает начальник отдела статистики, существуют проблемы, которые необходимо решить до ее начала.

По словам Натальи Семеновой, на окраинах города есть очень много индивидуальных домов, адрес или просто номер на которых не указан. Иногда бывает так, что по указанному адресу должен располагаться жилой дом, а на самом деле там находится хозпостройка или склад.

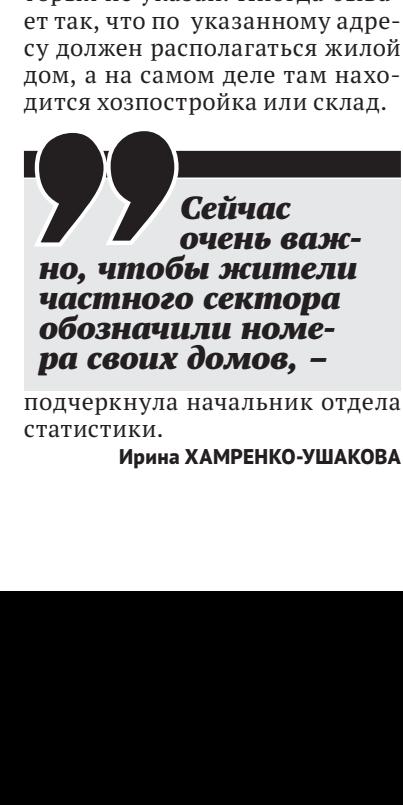

подчеркнула начальник отдела статистики.

**Ирина ХАМРЕНКО-УШАКОВА**

В связи с наведением порядка и благоустройства в Бобруйске УКПП «Промотходы» проводит единовременную акцию по бесплатному приему отходов от уборки придомовых территорий

на полигоне ТКО «Бабино», полигоне промотходов «Вишневка» и предлагает жителям Бобруйска, имеющим приусадебные участки, принять участие в акции.

Справки по тел. 74-74-79.

# *в 2016 году – 8 детей в 2017 году – 5 детей*

Погибли на пожарах в Беларуси:

Уважаемые родители! Не оставляйте детей одних дома.

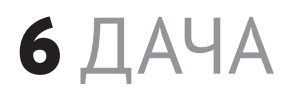

## $\bm{6}$   $\Box$   $\Diamond$   $\Box$   $\Diamond$   $\Box$  Почему белорусские овощи дороже импортных?

**С началом теплых дней весны активизируется движение в дачных направлениях. Вводятся дополнительные пригородные дизель-поезда, с 1 мая для пенсионеров вполовину уменьшается стоимость проезда в них.** 

На железнодорожном вокзале Бобруйска всех ожидающих поезда можно разделить на две части. Меньшая – это те, кто направляется в столицу и другие города по делам, в путешествие. Большая – с загорелыми лицами и с рассадой в руках – это дачники.

#### **«Моей душе городская суета противопоказана»**

Через 10 минут с первого пути отправится поезд в сторону Осиповичей. На нем поедет и 68-летний Александр Драчев. Поездка будет недолгой – через 20 минут Александр Викторович выйдет на «Кветке» и знакомой дорогой, которой ходит уже 15 лет, пойдет на свои десять соток. По его словам, такой вид времяпрепровождения для себя он выбрал сознательно, а с тех пор как более десяти лет назад вышел на пенсию, начиная

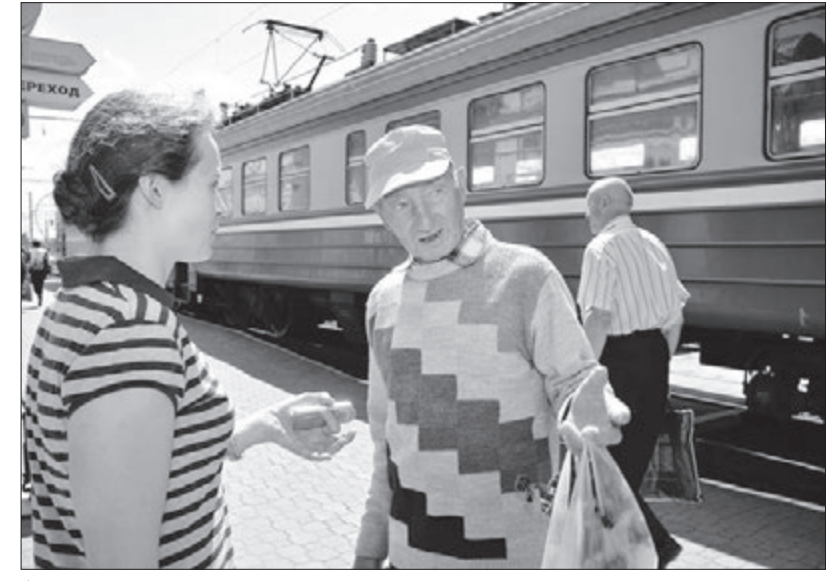

**Александр Драчев.** ФОТО: АЛЕКСАНДР ЧУГУЕВ

с весны практически живет на даче.

> – Моей душе городская суета противопоказана, – смеется пенсионер, поглядывая на часы.

> На участке у него «растет все самое необходимое»: картофель, лук, помидоры, есть и живность – несколько кур. Кроме них, на участок к Александру Викторовичу частенько заглядывают «бродяги». Так хозяин называет брошенных собак и кошек, которые «тянутся к людям».

> Есть на садовом участке Драчева и небольшой газон – цветы выращивает его супруга.

> По словам мужчины, дети тоже периодически заглядывают на родительские сотки:

> – Помогать-то они помогают, но если честно, то… больше мешают, – улыбается Александр Викторович и добавляет:

> – Я предпочитаю надеяться только на свои силы.

#### **«И подспорье, и отдушина, и здоровье»**

Приветливая женщина, у ног которой стоит рассада баклажанов и помидоров – это 69-летняя Валентина Краснова, ожидающая дизеля на Ясень.

– Дача для меня – и подспорье, и отдушина, и здоровье, – признается Валентина Ивановна. – За зиму разленишься, а когда с весны

начинаешь ездить на дачу, то чувствуешь, как появляется больше сил. Дача меня держит в тонусе.

У нее два участка, каждый по четыре сотки, рассказывает женщина. Ездит три раза в неделю. На одном участке стоит дом, баня, летний душ, туалет и навес, который сделал ее сын. А оставшееся место занимают три грядки с огурцами, помидорами и перцем, зеленый газон и цветы. На втором участке растут солнцелюбивые культуры – ежевика, клубника и плодовые деревья.

– На земле я работаю в свое

удовольствие и не больше четырех часов в день, – говорит Валентина Ивановна.

По ее словам, она никогда не подсчитывала и не собирается считать, сколько денег уходит на дачу. Дом с участком в Ясене она приобрела 34 года назад, и за все это время ни разу не возникало желания бросить дачные хлопоты: – Пока есть здоровье, зачем ли-

шать себя этой радости? 9 августа Валентине Красновой

исполнится 70 лет, и свой юбилей женщина планирует отмечать на даче в окружении родных и близких.

На себестоимость наших огурцов и помидоров значительно влияют затраты на отопление теплиц, а в южных странах они растут в открытом грунте, пояснил Андрей Картун, зам. министра Министерства антимонопольного регулирования торговли (МАРТ), отве-

чая на вопросы газеты «СБ: Беларусь сегодня».

Но когда в начале прошлой весны в Турции случился неурожай, и отпускные цены на белорусскую овощную продукцию резко выросли, МАРТ признал их рост необоснованным.

.Ну а дачники

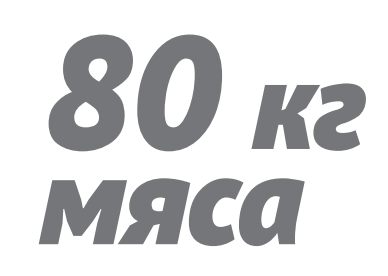

Бобруйчане рассказали, почему так привязаны к своим «соткам»

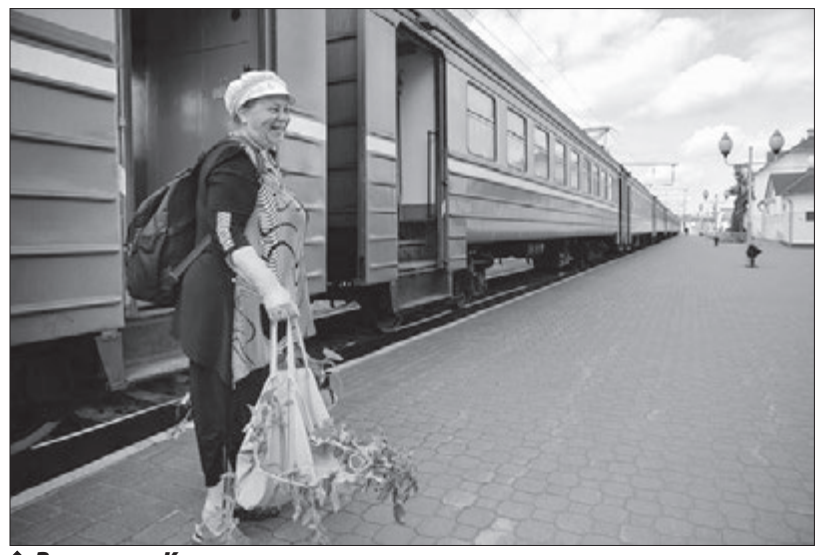

h *Валентина Краснова.* ФОТО: АЛЕКСАНДР ЧУГУЕВ

## График отключения горячей воды в Бобруйске летом-

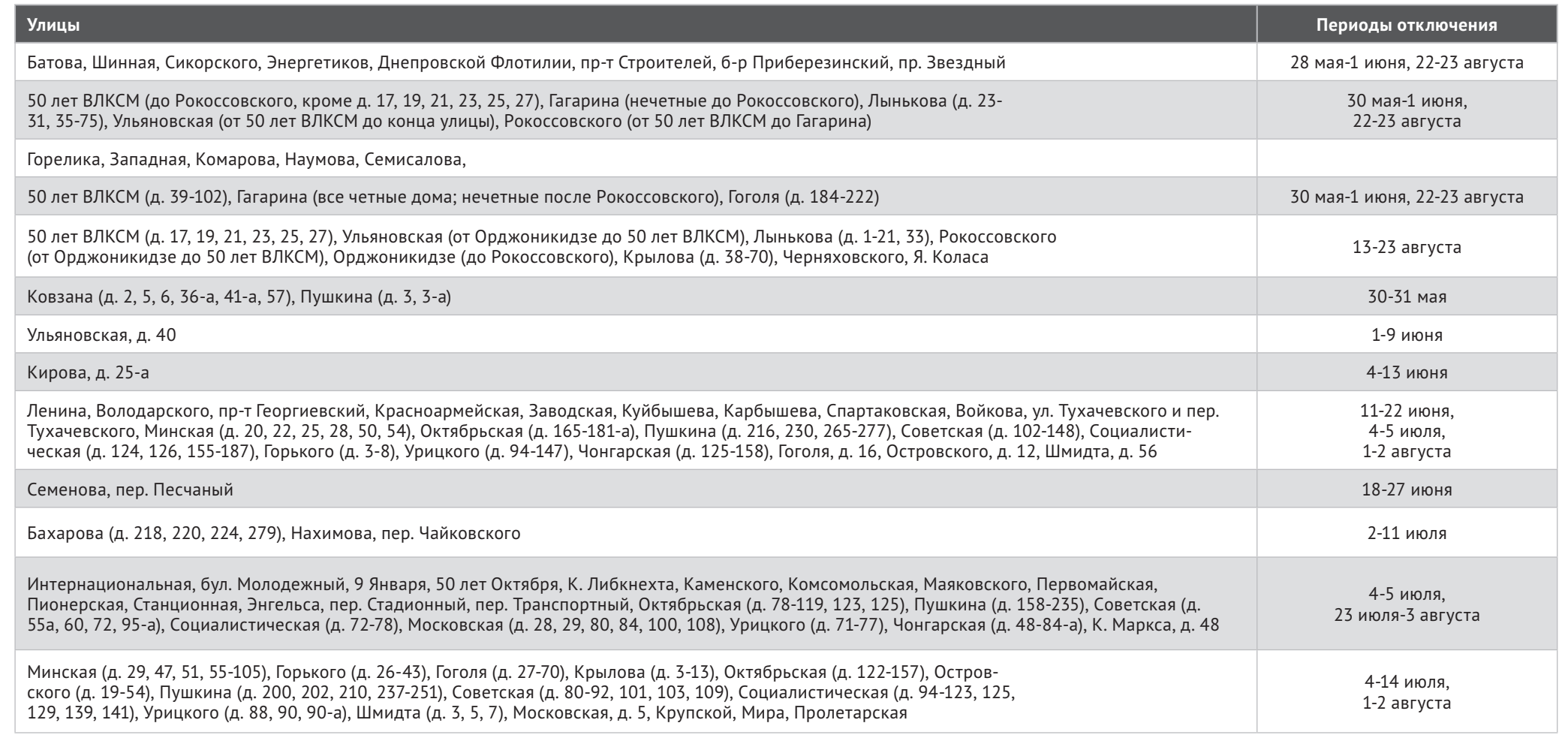

cъедает каждый житель Беларуси в год. В Евросоюзе – не больше 65 кг мяса.

#### **«До сих пор едим свою свежую капусту»**

Раису и Михаила Шаметько мы встретили в одном из вагонов дизель-поезда осиповичского направления. Семейная пара с ночевкой ехала на дачу в «Кветку», везла на участок в десять соток рассаду петуний.

Как рассказали пенсионеры, дачу они купили 24 года назад, и желание продать пока не появлялось. Хотя помощи со стороны у них нет:

– Сын живет в своем доме, а дочь – в Минске.

По словам Раисы Васильевны, ей во всем помогает супруг, но до тех пор, пока не заканчивается запрет на рыбалку.

– Потом тоже помогает, но уже реже, – смеется женщина.

Часть участка отдана под цветник, где растут астры, петунии, тюльпаны, гладиолусы, и газон. Но в основном супруги выращивают картофель, морковь и другие овощи.

Хозяйка соток уверена в пользе и выгоде от дачи:

– До сих пор едим свою свежую капусту.

До выхода на пенсию все отпуска проводили на даче, призна-

ются супруги, и, по их словам, не жалеют об этом. Да и сейчас: – Все зиму ждем начала дачного сезона. Сразу появляется какая-то

забота.

#### **«В своих овощах с грядки нет нитратов»**

С большой сумкой рассады помидоров едет в осиповичском

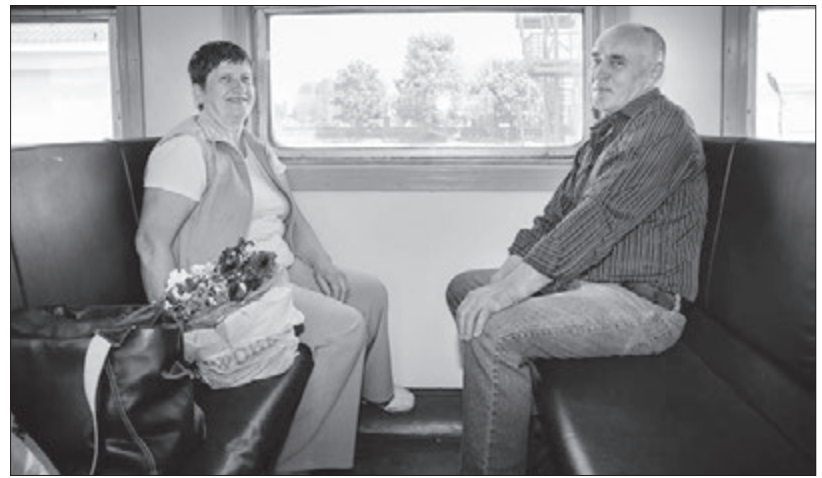

направлении 43-летняя Жанна Шаматранова. По словам женщины, дача (целых 20 соток) для нее – больше отдых. По профессии она овощевод и очень любит заниматься землей.

– Свои овощи с грядки, конечно же, лучше, в них нет нитратов, – говорит Жанна. – Ты точно знаешь, чем подкармливал, как обрабатывал.

Три часа до обеда, а потом работа до самого вечера – такой «дачный» график установила себе женщина. Благо, супруг помогает.

И все же, признается напоследок Жанна, если бы была такая возможность, то не отказалась бы на пару недель съездить к морю...

**Елена САДОВСКАЯ**

#### В Бобруйске хотят открыть ресторан китайской кухни

Такое намерение выразили представители китайской компании SUMEC, которые приезжали в Могилевскую область 21-23 мая. Открыть рестораны китайской и белорусской национальных кухонь предлагают в таких городах, как Могилев и Чанша, Бобруйск и Уси. Они станут своеобразной площадкой для рекламы и продвижения китайских и белорусских продуктов питания на рынки Синеокой и Поднебесной.

По словам членов китайской делегации, благополучие китайцев растет, и они все больше стремятся пробовать иностранные продукты, доля которых на их рынке уже составляет более 20 процентов.

# на дачу

# «У соседей на пяти сотках стоит ульев»

Законно ли держать пчел на дачном участке?

**Пчелы с соседнего участка мешают работать и отдыхать супругам Марии и Валентину Куприяновым на их дачном участке в кооперативе «Конструктор» уже не один год. Первое время пожилые супруги пытались договориться с соседями, но после того, как Валентина Куприянова укусила пчела, и у пострадавшего поднялось давление, назрел конфликт, где многолетние добрососедские отношения уже не помогают.**

«У нас дачный участок на 5 соток. У соседей на таком же участке стоит 12 ульев с пчелами. От нашего забора они в трех метрах. Забор – просто штакетник невысокий. Разве так можно? Пчелы эти летают, невозможно находиться на участке. Сказали не использовать никакого мыла, шампуня с запахом, чтобы пчел не привлекать. А я – инвалид 2-й группы по сердцу, один раз пчела укусила – подскочило давление ужасно, тахикардия. Неужели это законно – в таких условиях держать пчел? И куда нам обращаться, чтобы это прекратить?» – написал в «ВБ» Валентин Куприянов.

#### **Сосед: «Я поставил дополнительный забор»**

Евгений Земский, сосед четы Куприяновых, держит на своих сотках пчел уже 20 лет. Раньше у мужчины было 15 ульев, сегодня, по его словам, девять.

– С возрастом тяжелее держать пасеку, поэтому постепенно сокращаю количество ульев, – объясняет пенсионер.

Мед раздает родственникам, угощает соседей, продажей не занимается, говорит, что хватает пенсии. За все время, что мужчина держит пчел, по его словам, конфликтов с соседями, в том числе с Валентином Куприяновым, у него не было, а недопонимание началось после укуса пчелы. – Я извинился, предложил подвезти до города, – вспоминает Евгений Иванович. – А несколько недель назад к одному двухметровому забору, который уже стоял на участке, поставил дополнительный забор высотой 2,5 метра. По словам пчеловода, он надеется, что ситуация решится мирным путем, в противном случае придется что-то делать с оставшимися ульями.

#### **Председатель кооператива: «Люди сами по себе хорошие»** Председатель дачного кооператива «Конструктор» **Роман Шукалин** о «пчелином» конфликте между соседями знает. Предсе-

датель рассказал, что, вроде бы, все параметры для размещения ульев соседями Куприяновых соблюдены, но, возможно, на участке в пять соток нельзя содержать такое их количество.

– Люди сами по себе хорошие, неконфликтные, но этот нюанс с пчелами есть, – говорит он. – Насекомые много неприятностей не приносят, но если пчела меня ужалит, то я четыре дня хожу с опухшим лицом.

По словам председателя кооператива, он не может повлиять на соседей Куприяновых, потому что земля находится в их собственности. Если бы пчеловоды занимались какой-то противозаконной деятельностью (палили костры, варили самогон), то для того, чтобы решить ситуацию, Роман мог вызвать милицию, но в данном случае все как бы законно.

#### **Юрист: пчеловоды обязаны соблюдать закон**

Ситуацию прокомментировала адвокат Бобруйской городской юридической консультации **Анастасия Кравцова**:

– Согласно Техническому кодексу на приусадебном участке допускается размещение ульев с пчелиными семьями не ближе 20 метров до границы участка со стороны улицы и не ближе 10 метров – до границы смежного участка. (Как видим, в ситуации, о которой идет речь, не соблюдено это требование). Эти расстояния могут быть уменьшены: до границы участка со стороны улицы – не ближе 15 метров и до границы смежного участка – не ближе четырех метров, только если на пути лета пчел есть препятствие высотой не менее два метра (стена здания или сооружения, глухой забор, сетка с размерами ячейки не более 15 миллиметров, плотный кустарник).

Если же улья с пчелиными семьями размещены на усадебных участках, граничащих с территориями учреждений: детских, культурных, медицинских и других, где может находиться большое количество людей, расстояние до границы участка увеличивается до 100 метров.

Следует уточнить: включены ли эти условия содержания пчел в правила внутреннего распорядка либо же устава дачного кооператива? Только после этого можно давать правовую оценку происходящему.

В любом случае, если конфликт не удается решить мирно, то гражданин за защитой своих интересов может обратиться в суд с иском, который обяжет собственников вывезти ульи с пчелами с дачного участка. **Елена САДОВСКАЯ**

h *Раиса и Михаил Шаметько.* ФОТО: АЛЕКСАНДР ЧУГУЕВ

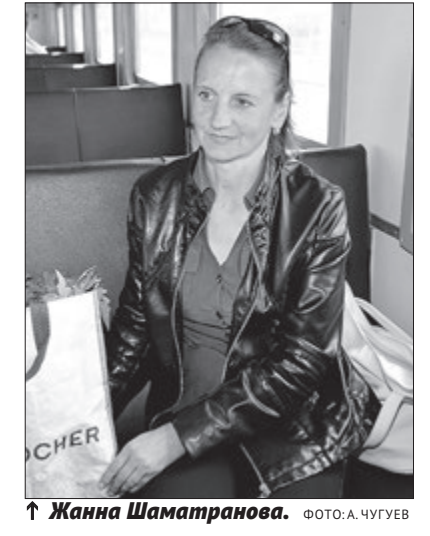

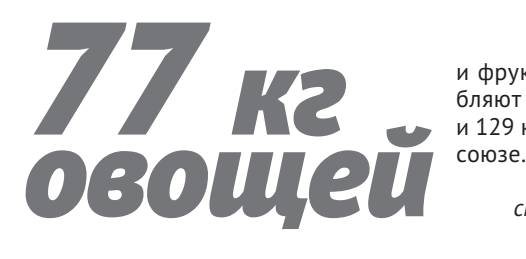

и фруктов потребляют в Беларуси и 129 кг – в Евро-

> *По данным статистики*

# Дачнику на заметку:

**что продают в новом сервисе объявлений на сайте «Вечерки» krama.bobruisk.ru**

#### **КРОЛИКОВ**

Со своего подворья. Кролики калифорнийской породы, за 1 кг живого веса – 6 руб. Продам клетку для кроликов с бункерной кормушкой и ниппельной поилкой и гнездом за 60 руб. **8-029-542-17-07** (Сергей).

#### **КОЗУ И КОЗЛЯТ**

Продам дойную козу и четырех козлят. **73-09-57, 8-033-678-70-14.**

#### **СЕМЬИ ПЧЕЛ**

Вместе с ульем, рамками, магазином, утеплителем. Цена за один улей 300 руб. В наличии есть 4 семьи. **8-044-538-03-12** (Анатолий).

## **КОМБИКОРМ 3EPHO**

Свиной

Куриный - 30 кг Для кроликов - 30 кг

8-029-740-97-15 (MTC) 8-029-114-73-69 (Вел) 70-89-78 ИП Бокий О.В., УНП 790397608  $0602 - 17$ )

## **ИНКУБАТОР ДЛЯ ЯИЦ**

б/у, 100 руб. Также продам картошку – 40 коп. за кг. **8-044-480-91-04.**

#### **ДЕРЕВО ГРУШУ**

Диаметр 0,5 м, длина 2 м, сухое, для поделок из дерева. **47-48-92, 8-029- 594-97-78 (МТС)**.

**КОЗУ ДОЙНУЮ**

Молодая, первый окот. Дает около 2 литров молока. 150 руб. **8-029-972- 74-20** (Ирина).

#### **ПОРОСЯТ**

смешанной породы, кастрированы, привиты. Возможна доставка. **8-029- 312-56-59** (Татьяна).

#### *Как добавить объявление?*

Зайдите на сайт bobruisk.ru, выберите рубрику «Частные объявления» и действуйте по инструкции. Или позвоните по тел. редакции (8-0225) **72-12-70**, (8-

044) 752-20-33 (МТС) в рабочие дни с 9 до 17 часов – мы вам поможем.

#### *Покупай и продавай, арендуй и сдавай – с krama.bobruisk.ru это намного проще!*

8 (029) 623-39-67 Vel<br>8 (029) 842-22-22 EBP03A60PЫ **Ø ВОРОТА** rm **<u> «КАЛИТКИ</u>** различной формы и конфигурации ⊠ цветочницы выезд на дом и обмер ⊠ЗАБОРЫ выезд в район из метамопрофиля M **PHD** ሙል ⊠ ПЛИТКА тротуарная 12 видов наличный и безналичный расчёт ИП Рыжкович С.В., УНП 790589811

# «Аллергиков все больше, потому что мы хорошо живем»

Врач-аллерголог УЗ «Бобруйская городская поликлиника № 1» Наталья Бежиташвили в интервью «Вечернему Бобруйску» рассказала о главной болезни современной цивилизации

**– Можно ли сказать, что жители Бобруйска в силу географического расположения города или развития промышленности подвержены аллергии больше остальных?**

– Аллергиями любые городские жители болеют чаще, чем люди в сельской местности. И дело тут не в развитии промышленности. Здесь работает гигиеническая теория: человек, который живет в деревне, сталкивается с большим количеством и более разнообразными аллергенами в детском возрасте. Иммунная система ребенка учится распознавать, а затем не реагировать – ни на шерсть животных, ни на цветение различных растений, ни на другие аллергены. С детства у него не формируется аллергия. В городе мы ограждаем детей от контактов с естественными аллергенами окружающей среды (животные, пыльца растений, домашняя пыль и др.). За счет этого иммунная система городского жителя не учится в детстве правильно распознавать аллергены, и у него могут возникнуть аллергии.

Количество аллергиков постоянно увеличивается, в том числе и потому, что мы реже болеем инфекционными заболеваниями, оберегаем себя и детей от них. Иммунитет должен работать правильно, бороться с настоящими врагами организма (инфекциями), а не «воевать» с аллергенами либо против себя (аутоиммунные заболевания).

**– Может ли аллергия быть наследственной?**

– Передается предрасположенность к аллергическим реакциям, а не сама аллергия. И совсем не обязательно дети человека с аллергией также будут болеть. Но и наоборот: если в семье нет аллергиков, они могут появиться.

**– Возможно ли возникновение аллергии в течение жизни, а не с рождения?**

ства» организма с аллергенами. Иммунная система человека может воспринимать различные вещества как угрозу для себя, т. е. как аллергены, в ответ возникает повышенная реакция иммунной системы, что и является аллергией.

#### **– Можно ли «перерасти» детскую аллергию?**

– Детская аллергия чаще всего пищевая. И подавляющее большинство детей ее перерастают, т. е. в старшем возрасте могут спокойно употреблять продукты, на которые ранее имели яркие аллергические реакции. Но очень часто место пищевой аллергии затем занимает ингаляционная (реакция на вещества в воздухе), которая проявляется в виде ринита (насморка), конъюнктивита, астмы.

**– Если у кого-то из домашних появилась аллергия на шерсть питомца, обязательно ли избавляться от животного или можно ограничиться приемом медикаментов?**

никает в течение жизни. Человек ма «тренируется» не реагировать не рождается с аллергией, она на возрастающие дозы аллерге-– Нет, если организм начал реагировать на какой-то аллерген, то изменить полностью эту реакцию невозможно. Только аллергенспецифическая иммунотерапия (АСИТ) позволяет уменьшить выраженность аллергической реакции. При АСИТ аллерген вводится в организм небольшими дозами, и иммунная систе-

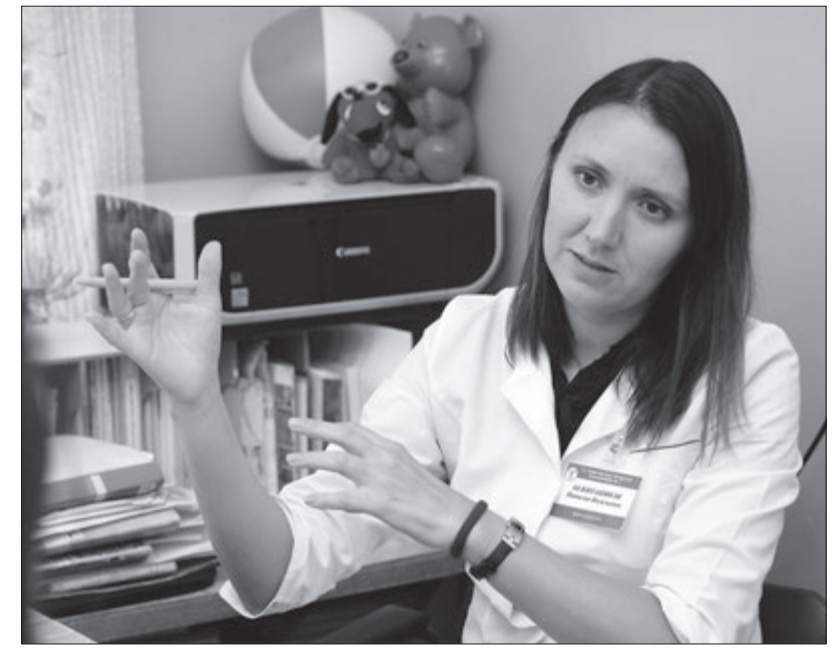

**<sup>↑</sup> Наталья Бежиташвили. ФОТО: ДЕНИС СУДНИК** 

– Аллергия, как правило, и возформируется в процессе «знаком-на. Но это лечение курсовое, дли-

– При аллергии на домашнего питомца, к сожалению, придется с ним расставаться. Постоянный тесный контакт, даже при приеме лекарственных препаратов, будет способствовать прогрессированию аллергического заболевания. Начнется с легкого аллергического ринита (насморка), а закончиться может тяжелой бронхиальной астмой. Первое условие в лечении аллергии – убрать контакт со своим аллергеном.

**– Можно ли полностью излечиться от какой-либо аллергии во взрослом возрасте?**

тельное.

Однако здесь есть и хорошие новости: иммунитет, более яркий у детей, с возрастом угасает, поэтому некоторые аллергические реакции, при хорошем лечении в течение всей жизни, утихают.

**– Аллергическая реакция проявляется сразу после контакта с аллергеном?**

– Нет, никогда. При первом введении аллергена человеческий организм с ним только знакомится. А вот при последующих контактах уже может возникнуть реакция.

#### **– На какие лекарства чаще всего проявляются аллергические реакции?**

– Пенициллины. Потому что люди часто и бесконтрольно лечатся антибиотиками этой группы. По той же причине нередко проявляются аллергические реакции на обезболивающие, противовоспалительные препараты и витамины. Все оттого, что лекарственные препараты принимаются без наличия показаний, люди занимаются самолечением. **– Можно ли подготовиться** 

**к сезонной аллергии?**

– Заранее принимать лекарства

перед сезоном цветения не стоит, так как лечебный эффект большинства препаратов действует только во время их применения. Но предсезонно (осень, зима, начало весны) врач может назначить аллергенспецифическую иммунотерапию.

#### **– Насколько опасно соседство с насекомыми, например, с пчелами?**

– Инсектная аллергия – это смертельно, она может убивать. За минуты после укуса пчелы человек может умереть от анафилактического шока (падение давления, отек, затрудненное дыхание). Ситуация с инсектной аллергией осложняется еще и непредсказуемостью: в группе риска абсолютно все. И те, у кого были местные реакции, и те, для кого укус насекомого проходит почти незаметно. Большему риску подвержены те, кого жалят чаще (пчеловоды и их соседи).

**– Аллергия на холод или тепло – действительно аллергия или просто реакция кожи?**

– Истинные физические аллергии (холодовая, тепловая) встречаются крайне редко. Они, как правило, связаны с повы-

шенной чувствительностью кожи к различным раздражителям. Обычно подобные реакции служат показателем каких-то других проблем со здоровьем. Например, с желудочно-кишечным трактом или щитовидной железой.

**– Существуют ли люди, у которых нет аллергии ни на что?**

– Да, конечно. Но таких людей становится все меньше. Имеет значение и наследственность, среда обитания человека. Статистика показывает, что крапивница (вид аллергической реакции), хотя бы в виде разового эпизода, была почти у всех.

**– Влияет ли климат на распространение аллергии?**

– Взаимосвязь между географическим положением человека и его реакцией на различные аллергены есть, но она также связана с гигиенической теорией. В Африке, например, ни о каком увеличении числа аллергиков и речи быть не может. Там иммунитет людей занят борьбой с различными инфекциями. Сказывается и качество воды. В Африке нет столько астматиков, сколько есть в Европе, и почти нет ринита. А мы больше болеем аллергиями изза того, что мы хорошо живем, заботимся о собственной гигиене и мало сталкиваемся с инфекциями.

**– Как узнать, на что у человека аллергия, и проводят в Бобруйске подобные анализы?**

– При определении «виновного» аллергена самым важным является анамнез (рассказ) пациента. Он позволяет заподозрить аллерген либо группу аллергенов, вызывающих заболевание. Кожное аллерготестирование с пыльцевыми, бытовыми, эпидермальными, пищевыми аллергенами проводится на приеме врача-аллерголога при наличии показаний. Также возможно определение аллергенов при сдаче анализа крови. В Бобруйске доступны оба метода исследования.

**Ирина ХАМРЕНКО-УШАКОВА** 

#### Психология **П**

## Жена не может ужиться с дочерью от первого брака

В редакцию обратился мужчина, который рассказал о своей семейной проблеме: «Моя первая жена умерла, у меня есть от нее дочь. Сейчас я женат второй раз, и у нас с женой есть сын. Моя дочь и моя жена не могут найти общий язык. Они часто ругаются. Я не могу объяснить жене, что девочке тоже нужно понимание и семейное тепло. Как быть в такой ситуации?»

Консультирует психолог, се-

мейный консультант Бобруйского наркологического диспансера **Елена Викторовна Гончарова:**

– Ответить на ваш вопрос конкретно, чтобы ситуация сразу же разрешилась – задача достаточно сложная. В сказках «Золушка», «Белоснежка», на которых мы все воспитывались, описаны некоторые готовые варианты развития событий, однако не самые лучшие. Ваш рассказ говорит о вашем изменить ситуацию, найти понимание у супруги и построить благотворную среду для развития семьи.

 ЗДОРОВЬЕ Побочные реакции на лекарства возникают примерно у 10%<br>• жителей планеты и 20% пациентов, находящихся на стацио-<br>• от астмы в мире страдает около 300 млн человек, ежегодно<br>• умирает около 250 тыс. Пищевая аллергия, по раз населения Земли имеют одно или несколько аллергических заболеваний.

> страдании и большом желании семьи, когда возник конфликт, что предпринимали для его разрешения супруги, как реагируют на происходящее ваши дети и др.

Прогресс уже в том, что вы не отворачиваетесь от проблемы, а активно ищете пути ее разрешения. Но одинаковых семей не существует, и каждая семья требует индивидуального подхода. Возникают вопросы: сколько лет членам вашей

В вашем случае рекомендую обратиться к семейному консультанту (психологу, психотерапевту), который поможет вам рассмотреть сложившуюся ситуацию и наладить отношения друг с другом.

Городской телефон психоло-

гической помощи: 72-52-38 (ежедневно с 9.00 до 16.00, выходной – суббота, воскресенье). **Ирина ХАМРЕНКО-УШАКОВА**

**Если у вас внутренний или семейный конфликт и вы не можете его решить самостоятельно, пишите о своей проблеме на электронную почту «ВБ»: red-vb@yandex.by ПОМОЖЕТ ПСИХОЛОГ**

Побочные реакции на лекарства возникают примерно у 10% жителей планеты и 20% пациентов, находящихся на стационарном лечении.

От астмы в мире страдает около 300 млн человек, ежегодно умирает около 250 тыс. Пищевая аллергия, по разным оцен-

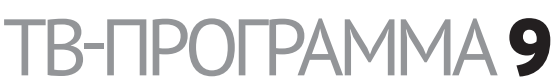

#### БЕЛАРУСЬ 1

06.00, 07.20, 08.15 «Доброе утро, Беларусь!» 07.00, 08.00, 09.00, 12.00, 13.00, 15.00, 17.00, 19.00, 00.25 Новости. 07.05, 08.05 Новости экономики. 07.10,08.10,18.15,00.05 Зона Х. (16+). 08.40 Слово Митрополита Павла на начало Петровского поста. 08.50 Выпускныя экзамены па беларускай і рускай мовах, па матэматыцы за перыяд навучання і выхавання на III ступені агульнай сярэдняй адукацыі (З сурдаперакладам). 09.10 «Главный эфир». 10.20, 12.10, 18.35, 19.20 Х/ф. «Благие намерения». (16+). 12.40, 13.05, 14.30, 15.25 Х/ф. «Женщина в беде-4». (16+). 15.15, 18.00 Новости региона. 17.05 «Белорусское времечко». 21.00 «Панорама». 21.50 «Наши». (6+). 22.10 Т/с. «След». (16+). 23.45 «Арена». 00.45 «День спорта». БЕЛАРУСЬ 2

07.00 «Телеутро». (12+). 09.00, 18.35, 22.05 «Телебарометр». 09.30, 20.00 Т/с. «Понять. Простить». (16+). 10.35 «Копейка в копейку». (12+). 11.15 «Камень, ножницы, бумага». (16+). 11.55 «Свидание для мамы». 12.55 «Мир наизнанку. Непал». (16+). 13.55 Т/с. «Утиные истории». (0+). 15.10 Х/ф. «Мулан». (0+). 16.40 Х/ф. «Пит и его дракон». (12+). 19.15 «Суперлото». 20.55 «Барышня-крестьянка». (16+). 22.00 «Кено». 22.10 «Орел и решка. Кругосветка». (16+).

23.15 «Иди сюда и танцуй». 23.20 «Анжелика». (16+). 00.30 «Сыграй меня, если сможешь». (12+).

#### БЕЛАРУСЬ 3

07.00 «Дабраранак». 07.35, 12.20 «Беларуская кухня». 08.05,12.00,19.55 Навіны культуры. 08.20, 12.15 «Гэты дзень». 08.25 «Нацыянальны хіт-парад». 09.15, 15.50 Прыгоды Шэрлака Холмса і доктара Ватсана. (12+). 09.45 «Навукаманія». (6+). 10.15 «Музеі Беларусі». 10.40, 16.15 Т/с. «Прыгоды Электроніка». (6+). 12.45 «Я хачу гэта ўбачыць!» Нарач (6+). 13.10 «Наперад у мінулае». 13.40, 22.25 «Хроніка Перамогі».  $(12+)$ . 14.05, 21.05 Т/ф. «Па законах ваеннага часу». (12+). 15.20 «Размаўляем па-беларуску». 17.30 Т/ф. «Мэры Попінс, да пабачэння!» (6+). 20.15 «Майстэрня. Гісторыя аднаго мастака». Аляксандр Дзямідаў. 20.40 «Калыханка». (0+). 22.50 Святло далёкай зоркі.

#### БЕЛАРУСЬ 4

06.30 Гимн. 06.35, 15.30, 20.30, 22.45 Новости региона (12+). 06.50 Ранехонько (12+). 08.40 «Кулинарный эксперимент».  $(12+)$ . 09.05, 15.00 Днями (12+). 09.35, 21.00 Т/с. «Колдовская любовь». (16+). 10.25, 21.50 Т/с. «Катина любовь». (16+).

11.20 «Откуда я знаю?» (0+).

11.35, 15.40 Т/с. «Майор и магия». (16+). 12.25, 16.25 Т/с. «Дневник беременной». (12+). 12.55 Т/с. «Агенты справедливости». (16+). 13.50, 19.15 Знай наше (12+). 14.05 «Слишком много хвостов».  $(12+)$ . 14.35 Д/ф. «Легенды уголовного розыска». (16+). 16.50 Т/с. «Спасти босса». (12+). 17.40 «Реальная мистика». (16+). 18.30 Прямая линия (12+). 19.30 Спорт-М  $(12+)$ . 19.45 Знаемыя незнаемцы (12+). 20.15 За гранью (16+). 20.45 Сказка на ночь (0+). ОНТ 06.00, 06.30, 07.30, 08.30, 07.00, 08.00, 09.00, 11.00, 13.00, 16.00, 18.00, 20.30 «Наши новости». 06.10, 07.10, 08.10 «Наше утро». 09.10 «Контуры». 10.00 «Жить здорово!» (12+).

> 06.00, 12.50, 20.50 Мультфильм. 06.15, 13.05, 16.30, 20.05 Т/с. «Защитник». 07.00, 19.00, 21.00, 23.00 Новости итоги. 07.15 Х/ф. «Подсолнухи». 09.05, 13.50, 17.15, 23.15 Т/с. «Город пришельцев». 09.50 Х/ф. «Джеймс Бонд 007: лунный гонщик». 12.00, 14.55, 19.15 Т/с. «Комиссар Реко».

11.10 «Модный приговор». (12+). 12.25, 13.10 Т/с. «Золотой телёнок». (6+). 13.55 «Давай поженимся!»  $(16+)$ 14.55 «Мужское / Женское».  $(16+)$ . 16.20 «Легенды цирка». (6+). 16.55 «Контрольная закупка».  $(12+)$ . 17.30, 18.20 «На самом деле».  $(16+)$ . 18.55 «Удача в придачу!» Дневник (12+). 19.00 «Пусть говорят». (16+). 20.00 «Время». 21.10 Т/с. «Бывшие». (12+). 23.15 Т/с. «Господа товарищи».  $(16+)$ . 01.15 «Ночные новости».

СТВ 06.00, 07.30, 10.30, 13.30, 16.30, 19.30, 22.30 «24 часа». 06.10, 17.25 «Минщина». 06.20, 07.45 «Утро». (6+). 07.40, 20.10, 23.00 «СТВ-спорт». 09.00 «Неделя». 10.05 «Дальние родственники». (16+). 10.40 «Большой завтрак». (12+). 11.15 «Следаки». (16+). 11.40 Т/с. «Под прикрытием». (16+). 13.50 Х/ф. «Осторожно, двери закрываются!» (12+). 15.35 «Пища богов». (16+). 16.50 «Большой город». 17.35 «Водить по-русски». (16+). 17.55, 00.35 Т/с. «Туристы». (16+). 20.00 «Столичные подробности». 20.15 Т/с. «Белые волки». (16+). 22.00 «Смотреть всем!» (16+). 23.05 «Самые шокирующие гипотезы». (16+). 23.45 «Загадки человечества». (16+). МИР 06.00, 08.05, 10.05, 13.15 Т/с. «Старшая дочь». (16+). 08.00, 10.00, 13.00, 16.00, 19.00, 00.00 Новости (Бегущая строка). 14.00, 03.50 «Дела семейные. Битва за будущее». (16+). 15.00 «Дела семейные. Новые

истории». (16+). 16.15, 00.40 «Игра в кино». (12+). 17.10, 18.05 Т/с. «Возвращение Мухтара-2». (16+). 19.20 Т/с. «Джамайка». (12+). 23.00, 00.10 Х/ф. «Пистолет Страдивари». (16+). 01.35 Х/ф. «Акселератка». (0+). 03.20 «Другой мир». (12+). 04.45 Т/с. «Оса». (16+).

#### РТР-БЕЛАРУСЬ

07.00 «Утро России». 11.00, 14.00, 17.00, 20.00 Вести.

11.40 «Комната смеха». (16+). 13.35 «Наше дело». (16+). 13.50, 16.50, 19.50, 23.00 Новости-Беларусь. 14.35 «О самом главном». (12+). 15.45 «60 минут». 17.35 «Судьба человека». (12+). 18.45 «Андрей Малахов». (16+). 20.40 Т/с. «Путешествие к центру души». (12+). 22.35, 23.10 Т/с. «Склифосовский». (12+). 00.20 «Вечер с В. Соловьевым». НТВ-БЕЛАРУСЬ

05.55 «Астропрогноз». 06.00, 07.00, 08.00, 10.00, 13.00, 16.00, 19.00 Сегодня. 06.10,07.10 «Деловое утро НТВ». (12+). 07.50, 08.05 Т/с. «Мухтар. Новый след» (16+). 08.50 Т/с. «Супруги» (16+). 09.40 «За гранью». (16+). 10.20 Х/ф. «Прятки» (16+). 12.05 «Жди меня». (12+). 13.25, 18.25 Обзор. ЧП. 14.05 Т/с. «ППС» (16+). 15.05, 16.35 Т/с. «Лесник» (16+). 17.25 «ДНК». (16+). 19.45 Х/ф. «Морские дьяволы. Смерч» (16+). 22.50 «ЧП. By». 23.10 «Итоги дня». 23.40 Свидетели.

#### БОБРУЙСК-360

13.00 Новости. 14.30 М/с. «Звездные войны: войны клонов». 15.40, 18.15 Д/ф. «Дикая природа России». 18.00 М/ф. 21.15 Х/ф. «Рыбка по имени Ванда».

#### ДОМАШНИЙ

06.30, 07.30, 18.00 «6 кадров».  $(16+)$ . 07.00, 12.40 Д/ф. «Понять. Простить». (16+). 07.35 «По делам несовершеннолетних». (16+). 09.40 «Давай разведемся!» (16+). 11.40 «Тест на отцовство». (16+). 13.45 Д/ф. «Понять. Простить». 14.15 Х/ф. «Первая попытка». 19.00 Х/ф. «Если ты не со мной». 22.55 Х/ф. «Глухарь». (16+).

#### ДОМ КИНО

06.00, 18.10 Т/с. «Сваты». (16+). 09.40 Т/с. «Таксистка». (12+). 11.45 Х/ф. «Зеленый фургон». (12+). 14.25 Х/ф. «Мы с вами где-то встречались». (0+). 16.10 Х/ф. «Любовь и голуби». (12+). 22.00 Т/с. «Улицы разбитых фонарей». (16+).

#### ЛЮБИМОЕ КИНО

07.40, 09.00 Х/ф. «Про Красную Шапочку». 10.30 Х/ф. «Американский дедушка». 12.00 Х/ф. «Ключ без права передачи». 14.00, 15.45 Х/ф. «Безумный день или женитьба Фигаро». 17.10 Х/ф. «Божья тварь». 18.40 Х/ф. «Будни уголовного розыска». 20.15 Х/ф. «Проверка на дорогах».

 $\text{OMAMF-TYPP}$  **AETO Batoka, Kobaebo, Oaecca, Xkeaeshbiй порт** +375 29 152 53 80

OAO <O/IAH-TYP> YHIT 790310997

БЕЛАРУСЬ 1 06.00, 07.20, 08.15 «Доброе утро, Беларусь!» 07.00,08.00,09.00,12.00,13.00, 15.00,17.00,19.00,00.35 Новости. 07.05, 08.05 Новости экономики. 07.10,08.10,18.15,00.15 Зона Х. (16+). 08.50 Выпускныя экзамены па беларускай і рускай мовах, па матэматыцы за перыяд навучання і выхавання на II ступені агульнай сярэдняй адукацыі (З сурдаперакладам). 09.10, 22.20 Т/с. «След». (16+). 10.55, 12.10, 18.35, 19.20 Х/ф. «Благие намерения». (16+). 13.10 «Детский доктор». 13.40 «День в большом городе». 14.40, 15.25 Т/с. «Ермоловы». (12+). 15.15, 18.00 Новости региона.

22.00 «Спортлото 6 из 49», «Кено». 22.05 «Орел и решка. Кругосветка». (16+). БЕЛАРУСЬ 3 07.00 «Дабраранак».

07.35, 12.20 «Беларуская кухня». 08.05,12.00,20.00 Навіны культуры. 08.20, 12.15, 20.20 «Гэты дзень». 08.25,18.40 Т/с. «Доктар Жывага». (16+). 09.15, 18.15 «Таямніцы савецкага кіно». «Карнавал». (12+). 09.45 «Камертон». 10.10 «Музеі Беларусі». 10.40 Μ/φ (0+). 10.50, 17.05 Т/с. «Прыгоды Электроніка». (6+). 12.45 «Хата на хату». 13.40 Нацыянальны фестываль беларускай песні і паэзіі «Малад09.35, 21.10 Т/с. «Колдовская любовь». (16+). 10.25, 21.50 Т/с. «Катина любовь». (16+). 11.15, 21.00 Знай наше (12+). 11.35, 15.40 Т/с. «Майор и магия». (16+). 12.25, 16.30 Т/с. «Дневник беременной». (12+). 12.55 Т/с. «Агенты справедливости». (16+). 13.50 «Дача». (12+). 16.55 Т/с. «Спасти босса». (12+). 17.50 «Реальная мистика». (16+). 18.35 Просто праздник (12+). 19.25 Деревенька (12+). **19.45** То, что доктор прописал  $(12+)$ . 20.15 Мастакі (12+). 20.45 Сказка на ночь (0+).

## **OHT**

06.00, 06.30, 07.30, 08.30,

СТВ 06.00, 07.30, 10.30, 13.30, 16.30, 19.30, 22.30 «24 часа». 06.10, 17.25 «Минщина». 06.20, 07.45 «Утро». (6+). 07.40, 20.10, 23.00 «СТВ-спорт». 09.00 Т/с. «Папенькин сынок». (16+). 10.40, 23.05 «Самые шокирующие гипотезы». (16+). 11.20 «Следаки». (16+). 11.45 Т/с. «Под прикрытием». (16+). 13.50,20.15 Т/с. «Белые волки». (16+). 15.35 «Пища богов». (16+). 16.50 «Центральный регион». 17.35 «Водить по-русски». (16+). 17.55, 01.00 Т/с. «Туристы». (16+). 20.00 «Столичные подробности». 21.55 «Смотреть всем!» (16+). 23.50 «Автопанорама». (12+). 00.10 «Загадки человечества». (16+).

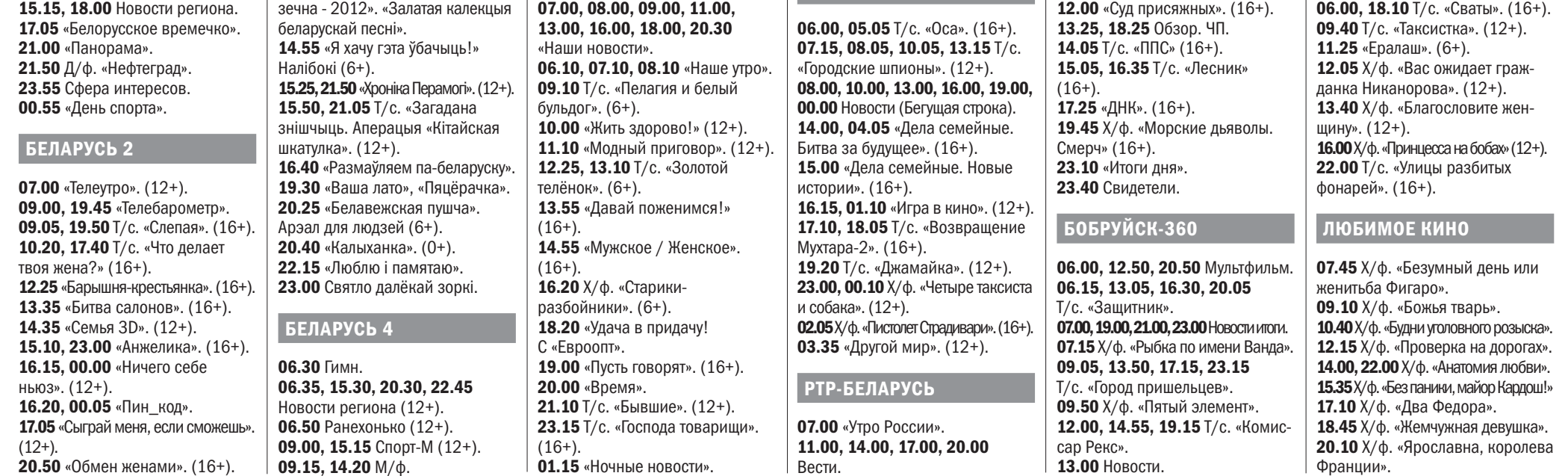

МИР

11.35, 20.40 Т/с. «Путешествие к центру души». (12+). 13.35 «Наше дело». (16+). 13.50, 16.50, 19.50, 23.00 Новости-Беларусь. 14.35 «О самом главном». (12+). 15.45 «60 минут». 17.35 «Судьба человека». (12+). 18.45 «Андрей Малахов». (16+). 22.35,23.10 Т/с. «Склифосовский». (12+). 00.20 «Вечер с В. Соловьевым».

#### НТВ-БЕЛАРУСЬ

05.55 «Астропрогноз». 06.00, 07.00, 08.00, 10.00, 13.00, 16.00, 19.00 Сегодня. 06.10,07.10 «Деловое утро НТВ». (12+). 07.50, 08.05 Т/с. «Мухтар. Новый след» (16+). 08.50 Т/с. «Супруги» (16+). 09.40, 22.50 «ЧП. By». 10.20 Т/с. «Алиби». На двоих» (16+).

olan-tur.by 14.30 М/с. «Звездные войны: войны клонов». 15.40,18.15 Д/ф. «Дикая природа России». 18.00  $M/\phi$ .

+375 225 70 58 58

21.15 Х/ф. «Чистое небо».

#### ДОМАШНИЙ

06.30,07.30,18.00 «6 кадров». (16+). 07.00, 12.50 Д/ф. «Понять. Простить». (16+). 07.45 «По делам несовершеннолетних». (16+). 09.50 «Давай разведемся!» (16+). 11.50 «Тест на отцовство». (16+). 13.25 Д/ф. «Понять. Простить». 13.55 М/ф. «Высокие отношения». 19.00 Х/ф. «Двигатель внутреннего сгорания». 23.00 Х/ф. «Глухарь». (16+).

#### ДОМ КИНО

### **ВТОРНИК,** 5 ИЮНЯ

## **ПОНЕДЕЛЬНИК,** 4 ИЮНЯ

# **10 ТВ-ПРОГРАММА** Среда, 30 мая 2018 г., № 22 | ВЕЧЕРНИЙ БОБРУЙСК

#### БЕЛАРУСЬ 1

06.00, 07.20, 08.15 «Доброе утро, Беларусь!» 07.00, 08.00, 09.00, 12.00, 13.00, 15.00, 17.00, 19.00, 00.25 Новости. 07.05, 08.05 Новости экономики. 07.10, 08.10, 18.15, 00.05 Зона  $X. (16+)$ . 08.50 Выпускныя экзамены па беларускай і рускай мовах, па матэматыцы за перыяд навучання і выхавання на III ступені агульнай сярэдняй адукацыі. 09.10, 22.10 Т/с. «След». (16+). 10.55, 12.10, 18.35, 19.20 Х/ф. «Благие намерения». (16+). 13.10 «Детский доктор». 13.40 «День в большом городе». 14.40, 15.25 Т/с. «Ермоловы». (12+). 15.15, 18.00 Новости региона. 17.05 «Белорусское времечко». 21.00 «Панорама». 21.50 «Актуальное интервью». 23.45 «Сфера интересов». 00.45 «День спорта».

#### БЕЛАРУСЬ 2

07.00 «Телеутро». (12+). 09.00, 19.45 «Телебарометр». 09.05, 19.50 Т/с. «Слепая».  $(16+)$ . 10.10, 17.40 Т/с. «Что делает твоя жена?» (16+). 12.25 «Барышня-крестьянка». (16+). 13.30 «Битва салонов». (16+). 14.30 «Семья 3D». (12+). 15.10, 23.10 «Анжелика». (16+). 16.15, 00.10 «Ничего себе ньюз». (12+). 16.20, 00.15 «Пин\_код». 17.05 «Сыграй меня, если сможешь». (12+). 20.45 «Обмен женами». (16+). 22.00 «Спортлото 5 из 36», «Кено». 22.05 «Орел и решка. Кругосветка». (16+).

#### БЕЛАРУСЬ 3 07.00 «Дабраранак». **07.35, 12.20, 20.15 «Беларуская** кухня». 08.05,12.00,19.55 Навіны культуры. 08.20, 12.15 «Гэты дзень». 08.25, 18.40 Т/с. «Доктар Жывага». (16+). 09.15, 18.15 «Таямніцы савецкага кіно». «Шукайце жанчыну». (12+). 09.40 «Камертон». 10.10 «Музеі Беларусі». 10.40 Μ/φ (0+). 10.50, 17.05 Т/с. «Прыгоды Электроніка». (6+). 12.45 «Хата на хату». 13.40 Нацыянальны фестываль беларускай песні і паэзіі «Маладзечна - 2014». «Спадчына песняроў». 15.00 «Я хачу гэта ўбачыць!» Замкавае кола (6+). 15.25, 21.55 «Хроніка Перамогі».  $(12+)$ . 15.50, 21.05 Т/с. «Загадана знішчыць. Аперацыя «Кітайская шкатулка». (12+). 16.40 «Размаўляем па-беларуску». 19.30 «Запіскі на палях». Мікола Гусоўскі. 20.40 «Калыханка». (0+). 22.20 «Люблю і памятаю». БЕЛАРУСЬ 4

07.00 Гимн. 06.35, 20.30, 22.45 Новости региона (12+). 06.50 Ранехонько (12+). 08.55, 15.10 Деревенька (12+). 09.15 «Откуда я знаю?» (0+). 09.25 М/ф. 09.35, 21.10 Т/с. «Колдовская любовь». (16+). 10.25, 21.50 Т/с. «Катина любовь». (16+). 11.20, 21.00 Знай наше (12+). 11.35,15.40 Т/с. «Майор и магия». (16+). 12.25 Т/с. «Дневник беременной». (12+).

12.55 Т/с. «Агенты справедливости». (16+). 13.45 «Слишком много хвостов». (12+). 14.15 Знаемыя незнаемцы  $(12+)$ . 14.40 «Кулинарный эксперимент». (12+). 15.30 Новости региона. 16.20 Т/с. «Долгие версты войны». (14+). 17.35 «Реальная мистика». (16+). 18.25 Просто праздник  $(12+)$ . 19.15 Позвольте рассказать  $(12+)$ . 19.30 Время АРТ (12+). 19.55 Extreme-среда (16+). 20.15 Было время (12+). 20.45 Сказка на ночь (0+).

#### **OHT**

06.00, 06.30, 07.30, 08.30, 07.00, 08.00, 09.00, 11.00, 13.00, 16.00, 18.00, 20.30 «Наши новости». 06.10, 07.10, 08.10 «Наше утро». 09.10 Т/с. «Пелагия и белый бульдог». (6+). 10.00 «Жить здорово!» (12+). 11.10 «Модный приговор». (12+). 12.25, 13.10 Т/с. «Золотой телёнок». (6+). 13.55 «Давай поженимся!» (16+). 14.55 «Мужское / Женское».  $(16+)$ . 16.20 «Легенды цирка». (6+). 16.55 «Контрольная закупка».  $(12+)$ 17.30, 18.20 «На самом деле».  $(16+)$ . 18.55 «Удача в придачу!» Дневник (12+). 19.00 «Пусть говорят». (16+). 20.00 «Время». 21.10 Т/с. «Бывшие». (12+). 23.15 «Репортёр». 23.35 Т/с. «Господа товарищи».  $(16+)$ . 01.35 «Ночные новости». СТВ

06.00, 07.30, 10.30, 13.30, 16.30, 19.30, 22.30 «24 часа». 06.10, 17.25 «Минщина». 06.20, 07.45 «Утро». (6+). 07.40, 20.10, 23.00 «СТВ-спорт». 09.00 Т/с. «Папенькин сынок».  $(16+)$ . 10.40, 23.05 «Самые шокирующие гипотезы». (16+). 11.25 «Автопанорама». (12+). 11.45 Т/с. «Конференция маньяков». (16+). 13.50, 20.15 Т/с. «Белые волки».  $(16+)$ . 15.35 «Пища богов». (16+). 16.50 «Самая полезная программа». (16+). 17.35 «Водить по-русски». (16+). 17.55, 00.40 Т/с. «Туристы».  $(16+)$ . 20.00 «Столичные подробности». 21.55 «Смотреть всем!» (16+). 23.50 «Загадки человечества».

#### МИР

 $(16+)$ .

06.00 Т/с. «Оса». (16+). 07.15, 08.05, 10.05, 13.15 Т/с. «Городские шпионы».  $(12+)$ . 08.00, 10.00, 13.00, 16.00, 19.00, 00.00 Новости (Бегущая строка). 14.00 «Дела семейные. Битва за будущее». (16+). 15.00 «Дела семейные. Новые истории». (16+). 16.15, 01.05 «Игра в кино». (12+).

**07.00 «Лабраранак». 07.35, 12.20, 20.15 «Беларуская кухня».** 08.05,12.00,19.55 Навіны культуры. 08.20, 12.15 «Гэты дзень». 08.25,18.40 Т/с. «Доктар Жывага». (16+). 09.15, 18.15 «Таямніцы савецкага кіно». «Няўлоўныя мсціўцы». (12+). 09.40 «Камертон». 10.10 «Музеі Беларусі». 10.35 М/ф (0+). 10.55, 17.05 Т/ф. «Прыгоды Пятрова і Васечкіна, звычайныя і неверагодныя». (6+). 12.45 «Хата на хату». 13.40 Нацыянальны фестываль беларускай песні і паэзіі «Маладзечна-2016». «Белая Русь ты мая». 15.00 «Я хачу гэта ўбачыць!» Вілейка (6+). 15.25, 21.55 «Хроніка Перамогі».

17.10, 18.05 Т/с. «Возвращение Мухтара-2». (16+). 19.20, 04.30 Т/с. «Джамайка».  $(12+)$ . 22.05 Х/ф. «Роза прощальных ветров». (12+). 00.10 Д/ф. «Зеленая папка Президента». (16+). 02.00 Х/ф. «Четыре таксиста и собака». (12+). 04.05 «Другой мир». (12+).

#### РТР-БЕЛАРУСЬ

07.00 «Утро России». 11.00, 14.00, 17.00, 20.00 Вести.

11.35, 20.40 Т/с. «Путешествие к центру души». (12+). 13.50, 16.50, 19.50, 23.00 Новости-Беларусь. 14.35 «О самом главном». (12+). 15.45 «60 минут». 17.35 «Судьба человека». (12+). 18.45 «Андрей Малахов». (16+). 22.35, 23.10 Т/с. «Склифосовский». (12+). 00.20 «Вечер с В. Соловьевым». НТВ-БЕЛАРУСЬ

05.55 «Астропрогноз». 06.00, 07.00, 08.00, 10.00, 13.00, 16.00, 19.00 Сегодня. 06.10,07.10 «Деловое утро НТВ».  $(12+)$ . 07.50, 08.05 Т/с. «Мухтар. Новый след» (16+). 08.50 Т/с. «Супруги» (16+). 09.40, 22.50 «ЧП. By». 10.20 Т/с. «Алиби». На двоих»  $(16+)$ . 12.00 «Суд присяжных». (16+). 13.25, 18.25 Обзор. ЧП. 14.05 Т/с. «ППС» (16+). 15.05, 16.35 Т/с. «Лесник»  $(16+)$ . 17.25 «ДНК». (16+). 19.45 Х/ф. «Морские дьяволы. Смерч» (16+). 23.10 «Итоги дня». 23.40 Свидетели.

#### БОБРУЙСК-360

06.00, 09.00, 11.45, 12.50,  $18.00$  Мультфильм. 06.15, 13.05, 16.30, 20.10 Т/с. «Защитник». 07.00, 19.00, 21.00, 23.00 Новости итоги. 07.15 Х/ф. «Чистое небо». 09.05, 13.50, 17.15, 23.20 Т/с. «Город пришельцев». 09.50 Х/ф. «Новая земля». 12.00, 14.55, 19.20 Т/с. «Комиссар Рекс». 13.00 Новости. 14.30 М/с. «Звездные войны: войны клонов».

#### 15.40, 18.15 Д/ф. «Дикая природа России». 19.15, 21.15, 23.15 «Сирена. Новости криминала». 21.20 Х/ф. «Операция «Валькирия».

#### ДОМАШНИЙ

06.30, 18.00 «6 кадров». (16+). 07.00, 12.30 Д/ф. «Понять. Простить». (16+). 07.30 «По делам несовершеннолетних». (16+). 09.30 «Давай разведемся!»  $(16+)$ . 11.30 «Тест на отцовство». (16+). 13.40 Д/ф. «Понять. Простить». 14.05 Х/ф. «Женить нельзя помиловать». 19.00 Х/ф. «Жёны на тропе войны». (16+). 22.50 Х/ф. «Глухарь». (16+).

#### ДОМ КИНО

06.00, 18.10 Т/с. «Сваты». (16+). 09.40 Т/с. «Таксистка». (12+). 11.35 Х/ф. «Неисправимый лгун».  $(6+)$ . 13.00 Х/ф. «Золотой теленок».  $(0+).$ 16.15 Х/ф. «Здравствуйте, я ваша тетя!» (12+). 22.00 Т/с. «Улицы разбитых фонарей». (16+).

#### ЛЮБИМОЕ КИНО

07.35 Х/ф. «Без паники, майор Кардош!» 09.10 Х/ф. «Два Федора». 10.45 Х/ф. «Жемчужная девушка». 12.10 Х/ф. «Ярославна, королева Франции». 14.00, 15.40, 22.00 Х/ф. «Блуждающие звезды». 16.55 Х/ф. «Груз без маркировки». 18.35 Х/ф. «Инспектор уголовного розыска». 20.15 Х/ф. «Воспоминания без даты».

#### БЕЛАРУСЬ 1

06.00, 07.20, 08.15 «Доброе утро, Беларусь!» 07.00, 08.00, 09.00, 12.00, 13.00, 15.00, 17.00, 19.00, 00.25 Новости. 07.05, 08.05 Новости экономики. 07.10,08.10,18.15,00.05 Зона Х. (16+). 08.50 Выпускныя экзамены па беларускай і рускай мовах, па матэматыцы за перыяд навучання і выхавання на II ступені агульнай сярэдняй адукацыі. 09.10, 22.10 Т/с. «След». (16+). 10.50, 12.10, 18.35, 19.20 Х/ф. «Черная кровь». (16+). 13.10 «Детский доктор». 13.40 «День в большом городе». 14.40,15.25 Т/с. «Ермоловы». (12+). 15.15, 18.00 Новости региона. 17.05 «Белорусское времечко». 21.00 «Панорама». 21.50 Д/ф. «Дело жизни.

#### БЕЛАРУСЬ 3

11.35 То, что доктор прописал (12+). 12.05,15.40 Т/с. «Майор и магия». (16+). 12.55 Т/с. «Дневник беременной». (12+). 13.20 Т/с. «Агенты справедливости». (16+).  $14.10 M/\phi (12+)$ . 15.10 Extreme-среда (16+). 16.30 Т/с. «Долгие версты войны». (14+). 17.35 «Реальная мистика». (16+). 18.25 Просто праздник (12+). 19.05 Четвертая студия (12+). 19.55 Встретимся у Звездочета  $(12+)$ . 20.45 Сказка на ночь (0+). 21.00 Знай наше (12+). ОНТ 06.00, 06.30, 07.30, 08.30,

07.00, 08.00, 09.00, 11.00, 13.00, 16.00, 18.00, 20.30

«Наши новости».

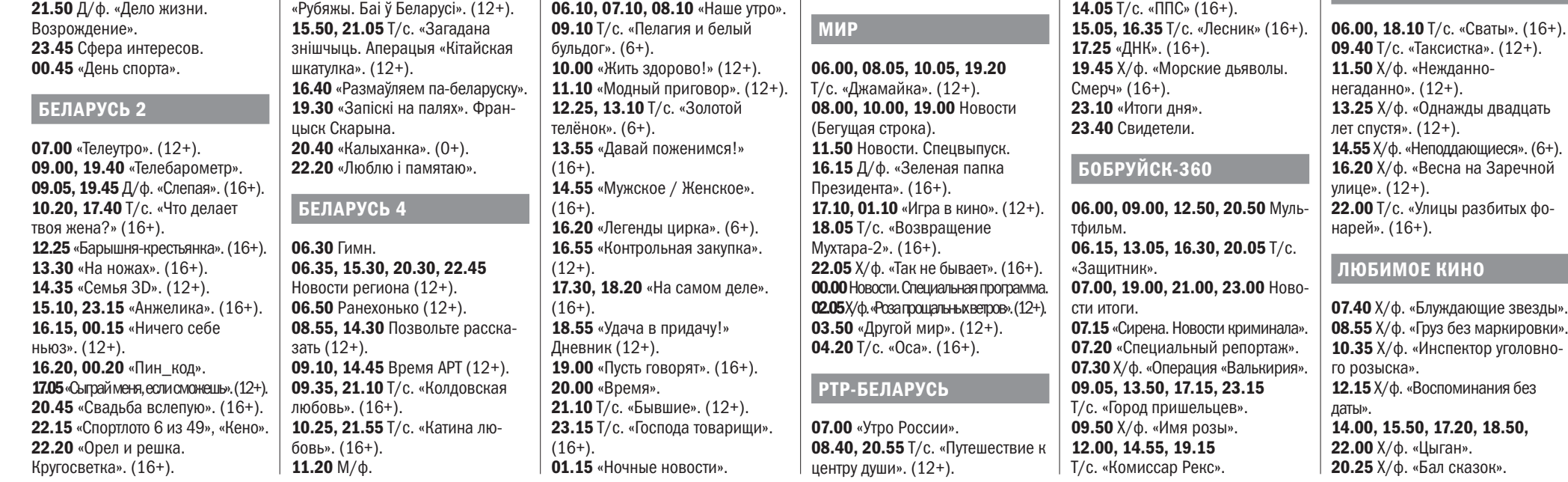

06.00, 07.30, 10.30, 13.30, 16.30, 19.30, 22.30 «24 часа». 06.10, 17.25 «Минщина». 06.20, 07.45 «Утро». (6+). 07.40, 20.10, 23.00 «СТВ-спорт». 10.40, 23.05 «Самые шокирую-11.55 Т/с. «Конференция маньяков». (16+). 15.35 «Пища богов». (16+). 17.55, 00.55 Т/с. «Туристы». (16+). 20.00 «Столичные подробности». 22.20 «Смотреть всем!» (16+).

СТВ 09.00 Т/с. «Папенькин сынок». (16+). щие гипотезы». (16+). 11.25 «Следаки». (16+). 13.50 Т/с. «Белые волки». (16+). 16.50 «Минск и минчане». 17.35 «Водить по-русски». (16+). 20.15 «Специальный репортаж СТВ». 20.35 Т/с. «Белые волки-2». (16+). 23.45 «Автопанорама». (12+). 00.05 «Загадки человечества». (16+).

11.00, 17.00, 20.00 Вести. 12.00 Прямая линия с Владимиром Путиным. 15.00, 16.50, 19.50, 23.00 Новости-Беларусь. 15.10 Пряничный домик. 15.40 «О самом главном». (12+). 17.35 «60 минут». 18.45 «Андрей Малахов». (16+). 23.10 «Вечер с В. Соловьевым».

#### НТВ-БЕЛАРУСЬ

05.55 «Астропрогноз». 06.00, 07.00, 08.00, 10.00, 13.00, 16.00, 19.00 Сегодня. 06.10,07.10 «Деловое утро НТВ». (12+). 07.50, 08.05 Т/с. «Мухтар. Новый след» (16+). 08.50 Т/с. «Супруги» (16+). 09.40, 22.50 «ЧП. By». 10.20 Т/с. «Алиби». На двоих» (16+). 12.00 «Суд присяжных». (16+). 13.25, 18.25 Обзор. ЧП.

13.00 Новости. 14.30 М/с. «Звездные войны: войны клонов». 15.40, 18.15 Д/ф. «Дикая природа России». 18.00 М/ф. 21.15 Х/ф. «Серфер души». ДОМАШНИЙ

06.30, 18.00 «6 кадров». (16+). 07.00, 12.35 Д/ф. «Понять. Простить». (16+). 07.30 «По делам несовершеннолетних». (16+). 09.35 «Давай разведемся!» (16+). 11.35 «Тест на отцовство». (16+). 13.40 Д/ф. «Понять. Простить». 14.10 Х/ф. «Жёны на тропе войны». (16+). 19.00 Х/ф. «Женщина-зима». 22.45 Х/ф. «Глухарь». (16+).

ДОМ КИНО

## **ЧЕТВЕРГ,** 7 ИЮНЯ

## **СРЕДА,** 6 ИЮНЯ

А вы как проводите свои выходные?

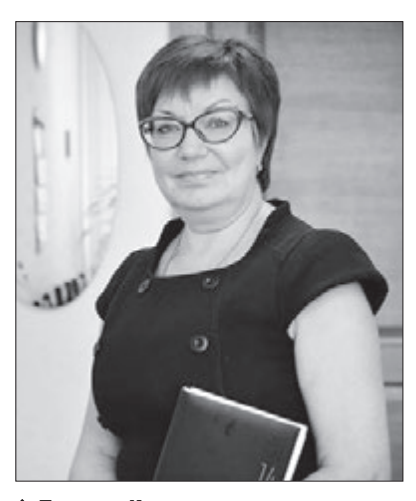

 *Татьяна Казеко, начальник управления торговли и услуг Бобруйского горисполкома:*

– Свободное от работы время я провожу с супругом и 17-летней дочерью. Вместе мы ходим в бассейн, устраиваем велопрогулки. Часто катаемся возле речки и «Бобруйск-Арены». В выходные обязательно готовлю пиццу с мясом и сыром. Мои домашние ее очень любят.

Также выделяю время на чтение книг. Любимые авторы – Джеймс Хедли Чейз и Эрих Мария Ремарк. Если книга нравится, как, например, роман Ремарка «Три товарища», то могу перечитывать произведение несколько раз.

**Елена САДОВСКАЯ** 

#### **Спорт**

*афиша*

#### **Также на экранах города:**

# Бесплатный «Би-2 Fest»

- **«Хан Соло: Звездные войны. Истории»** 3D (фантастика, США 16+). «Товарищ»: 16.15, 18.45.
- **«Дэдпул 2»** 2D (фантастика, боевик, США 18+). «Товарищ»: 21.10.
- **«Секса не будет!!!»** 2D (комедия, США 18+). «Товарищ»: 17.00.
- **«Два хвоста»** 3D (мультфильм, семейный, Россия 6+). «Товарищ»: 12.00, 13.30.
- **«Псы под прикрытием»** 2D (комедия, семейный, США 6+). «Товарищ»: 15.00, 19.00.
- **«Садко»** 2D (мультфильм, Россия 6+). «Товарищ»: 12.10.
- **«Конченая»** 2D (триллер, драма, Великобритания 18+). «Мир»: 17.00, 19.00, 21.00.
- **«Пчелка Майя и кубок меда»** 3D (мультфильм, Австралия 0+). «Мир»: 11.00, 13.00, 15.00.

#### «Черновик»

2D (фантастика, Россия 12+).

Фильм по книге популярного в начале двухтысячных писателя Сергея Лукьяненко. Молодой москвич Кирилл — талантливый дизайнер компьютерных игр. Но однажды он оказывается напрочь стертым из памяти всех, кого он знал и любил. Кирилл узнает, что выбран для важной и таинственной миссии. Его предназначение — стать таможенником

между параллельными мирами, коих во Вселенной десятки. Сможет ли Кирилл разгадать тайну этих таинственных миров и того, кто и зачем ими управляет? И действительно ли наша Земля всего лишь воображаемый «черновик», параллельный мир, которого в Реальности не существует? **Когда и где**: в 14.00 и 21.00

в «Товарище». **Сколько стоит**: 5.50-8 руб.

В репертуаре возможны изменения. Автоответчик 70-61-19.

**Фестиваль под открытым небом «Би-2 Fest» состоится 6 июля на площади перед «Бобруйск-ареной». Группа «Би-2» является инициатором и идейным вдохновителем фестиваля.**

– Мы давно мечтали сделать свой фест – огромный open-air, попасть на который смогут все без исключения, – комментирует Шура Би-2.

Город Бобруйск был выбран не случайно: именно здесь в конце 80-х началась музыкальная история группы «Би-2». Лайн-ап тоже особенный – каждая группа, которая принимает участие в фестивале, занимает свое место в истории «Би-2».

Среди них – группа «Солнечная сторона»

По словам Шуры, «Солнечная сторона» – это коллектив, изза которого в принципе и появилась группа «Би-2».

– Эта команда, участником и автором песен которой был мой дядя – Михаил Карасёв, – рассказывает Шура Би-2, – была невероятно популярна в Беларуси в 80-е и оказала на нас огромное влияние в начале нашего творческого пути. Более того, какие-то их песни, например, «Дурочку», мы переделали

и включили в свой репертуар. Нам удалось воссоздать эту группу: мы связались с двумя участниками оригинального состава – Ольгой Петрыкиной и Вадимом Сажиным, которые смогли собрать музыкантов, и на нашем фестивале группа исполнит песни первой половины 80-х годов.

Также в фестивале примут участие другие группы – друзья «Би-2»: «Сети», «Brainstorm», «Midnight Faces».

«Би-2», конечно же, и сами выйдут на сцену своего фестиваля: группа закроет «Би-2 Fest» презентацией нового альбома в двухчасовом шоу «Горизонт событий».

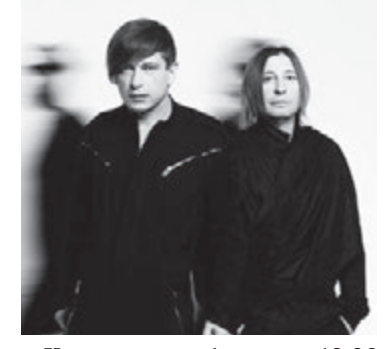

**Когда и где**: 6 июля в 18.00 на площадке перед «Бобруйскареной» (улица Карбышева, 11), тел. +375-29-650-11-33. **Сколько стоит**: бесплатно.

#### **Футбол – первая лига. ФК «Белшина» — ФК «Орша»**

На прошлых двух матчах «Белшина» уже обыграла «Лиду» со счетом 1:0 и «Барановичи» – 2:1. А теперь сразится с гостями из Витебской области.

**Когда и где**: 2 июня в 17:00 на стадионе «Спартак».

**Сколько стоит**: 2 р. взрослым, 1 руб. детям (до 14 лет).

#### **Поплавать в бассейне**

**Когда и где**: с 08.00 до 21.00

(сеансы каждый час, последний в 20.00, обед с 14.00 до 15.00) в ВСК «Лесной» (тел. 43-31-02). 31 мая – сан. день. **Сколько стоит**: 4 руб. взрослым, 3 руб. школьникам.

## Танцуют все! Открывается сезон уличных дискотек

#### **В санатории**

Летом на санаторские танцы могут ходить не только отдыхающие, но и все горожане. В этом году танцевальный сезон здесь открылся 9 мая. Бобруйчан приглашают на уличный танцпол по пятницам, субботам и воскресеньям с 19.30 до 21.30. Стоимость

билета: 1.50 руб. Рядом с танцплощадкой есть бар.

#### **В парке**

Вместо танцев во Дворце искусств летом можно посещать танцплощадку в городском парке. Если погода не помешает, сезон здесь откроется с 1 июня. Танцы будут по пятницам с 18.00 до 22.00. Предварительно, цена останется прошлогодней: 1.20 руб.

И в санаторий, и в парк приходят потанцевать в основном те, кому за 40, но бывает и молодежь. Репертуар разный.

#### **Ирина РЯБОВА**

# На что сходить в театр в июне?

**Театральный сезон закроется уже 23 июня, но до того нас ожидает еще одна премьера. В этом сезоне – уже шестая, третья с начала 2018 года.** 

#### **«Москоу Дримин»**

Драма, созданная молодым режисером из Минска Алексеем Кузмицким. Главный герой – молодой человек, который испытывает внутренний дискомфорт от того, чем он занимается в жизни, не чувствует своей «нужности». Он решает уехать в Москву, уверенный в том, что там сумеет найти себя, ему предложили интересную работу в экскурсионном бюро. А еще у него завязываются нежные отношения с девушкой, которая проводила с ним собеседование по скайпу. По приезду все оказывается не так блестяще, а затем происходят события, способные сломать, обо-

злить, сделать циником. Но герой спектакля оказался совсем другим. И то, что с ним случилось, сделало его жизнь настоящей.

**Когда и где**: 6 и 7 июня в 18.00 на малой сцене театра (72-18-19). **Сколько стоит**: 6 руб.

Кроме того, до конца сезона зрители смогут увидеть показы еще двух премьер этого года, о которых мы писали в предыдущих номерах. А также много детских спектаклей: начались каникулы.

#### **«Фестиваль тишины»**

Философский моноспектакль. 16 июня в 18.00. 6 руб.

**«Вот такое тра-ля-ля…»** Комедия положений. 23 июня в 18.00. 4-6 руб.

#### **«Одна дома»**

Поучительная сказка. 1 июня в 12.00 на малой сцене. 3.50 руб.

**«Волшебный корабль»** Музыкальная сказка. 2 июня в 12.00. 3.50 руб.

**«Как Настенька чуть Кикиморой не стала»** Музыкальная сказка.

9 июня в 12.00. 3.50-4 руб.

**«Красная шапочка»** Музыкальная сказка. 16 июня в 12.00. 3.50-4 руб.

#### **«Машины проказы»**

Музыкальная сказка. 17 июня в 12.00. 3.50-4 руб.

# Сгоняем в Минск?

На какие фестивали стоит съездить в июне

#### Британский фестиваль у минской ратуши

16 июня в полдень волынщики ке. Пройдут показы молодых брив килтах промаршируют от британского посольства до площади Свободы. У ратуши будут звучать волынки, флейты и аккордеоны, покажут шотландские танцы. Откроются рестораны с традиционными валийскими и английскими блюдами вроде ростбифа и фиш-энд-чипс.

Вечером на сцену выйдут артисты из Великобритании, чтобы по-

казать новую классику – хиты «The Beatles», «Queen», Дэвида Боуи или Эда Ширана в авторской обработ-

танских модельеров, а внутренний дворик отеля «Монастырский» станет филиалом британского университета. Здесь можно будет даже сдать пробную версию языкового теста IELTS или поучаствовать в конкурсе орфографии.

Главной звездой фестиваля будет Шан Эванс, вокалистка британской трип-хоп группы «Kosheen» из Бристоля. **Когда и где**: 16 июня с 13.00 на площади Свободы в Минске. **Сколько стоит**: бесплатно.

#### «Наш дзень»

30 июня под Минском пройдет новый рок-фестиваль «Наш дзень». Список артистов которого состоит из лучших имен современной белорусской рок-музыки: Лявон Вольский, Dzieciuki, Akute, B:N:, «Дай дарогу!», Nizkiz, «Крама», The Superbullz, Мутнаевока, Змитер Войтюшкевич, Петр Клюев.

Кроме отличной музыки, будут познавательные экскурсии, игры для детей и взрослых, увлекательные квесты, фудкорты, ярмарки и другие развлечения.

– Белорусская фестивальная культура развивается, в афише все больше фестивалей с участием популярных зарубежных

артистов. Однако обидно, что классные белорусские музыканты зачастую остаются на втором плане. Мы хотим изменить эту ситуацию, не отставая от соседних стран, где давно есть фестивали с упором на свою музыку, – говорит один из организаторов мероприятия Владимир Плавинский. **Когда и где**: 30 июня с 12.00 до

22.00 в Музее народной архитектуры и быта (д. Озерцо, 4 км от МКАД за авторынок «Малиновка»). От метро «Малиновка» будет курсировать фестивальный автобус. Инфолиния: 8-033-661-14-32. **Сколько стоит**: 23-28 руб., билеты можно купить через Интернет.

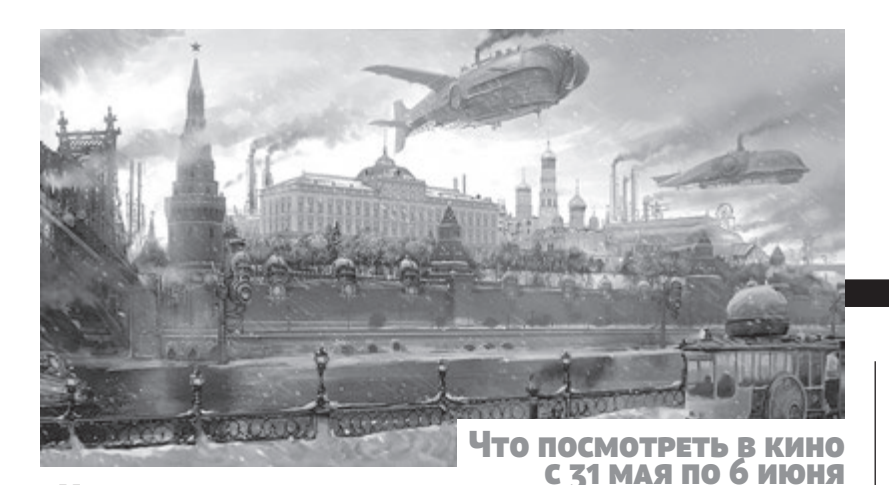

# Завести свою семью и уехать в Италию…

#### О чем мечтают детдомовцы

сентябре 2017 го-<br>Да в связи с закры-<br>тием в Бобруйске<br>школы-интерната<br>на улице Минской<br>десять из 58 ее вос-<br>шитанников были переведеда в связи с закрытием в Бобруйске школы-интерната на улице Минской десять из 58 ее восны в Бобруйский детский дом. В конце учебного года «ВБ» поговорил с самыми старшими ребятами о том, каково им здесь живется, как их приняла новая школа и какие планы на будущее они строят.

#### **Роман, 18 лет, в интернатных учреждениях с рождения:**

– Мне лично тут, в детдоме, нравится больше. Мы тут живем более свободно, больше личного времени: можем, например, погулять с одноклассниками, сходить в магазин за продуктами. Здесь я могу спокойно смотреть любимые сериалы в Интернете - у нас есть wi-fi. Сериалы мне нравятся русские, про милицию.

О нас очень заботятся: повара иногда спрашивают, что нам приготовить. Помощники воспитателя помогают с уборкой комнат.

Из минусов – по вечерам нам, бывшим интернатовцам, иногда не удается пообщаться. Дело в том, что в наших группах есть и маленькие дети, они рано ложатся спать, не хочется их будить.

После переезда в детский дом нам пришлось поменять и школу тоже. Сначала, конечно, мы переживали, как нас примут, как отреагируют. А сейчас привыкли.

В этом году я заканчиваю девятый класс и планирую поступить в строительный колледж. Буду учиться на каменщика. Я люблю работать физически. Хотел бы работать на стройке, не начальником или прорабом, а именно

строить самому, руками.

Переезжать в общежитие колледжа, конечно, страшновато. Там будут другие дети, я не знаю, какие они. Мне говорили, что там бывает «дедовщина». Надеюсь, моя бабушка успеет оформить все необходимые документы, чтобы я смог жить не в общежитии, а у нее.

В будущем я обязательно заведу свою семью. Но сначала нужно встать на ноги, найти хорошую работу.

#### **Дарья, 16 лет, в интернатных учреждениях с 2012 года:**

– Раньше мы учились в интернате, сейчас – в 1-й школе. С одноклассниками удалось подружиться быстро, нас сначала как будто опасались, а потом приняли. Мы много времени проводим вместе.

После девятого класса планирую поступать в Могилевский социально-гуманитарный колледж имени Кулешова. Хочу стать воспитателем и работать с малышами в детском саду.

Насчет переезда в Могилев я не переживаю: там я родилась, там у меня живет мама, родственники, в Могилеве мне будет легче.

Я, конечно, хотела бы, чтобы у меня была своя собственная семья в будущем. Скорее, даже так: она у меня будет, я не сомневаюсь.

#### **Иван, 15 лет, в интернатных учреждениях с 2010 года:**

– В детском доме нам дали больше свободы. Мы можем общаться в Интернете. Можем готовить сами себе, если хочется. Нас кормят шесть раз в день, но иногда хочется чего-то такого, чего нет в меню. Я, например, иногда покупаю себе пельмени или готовлю шаурму.

Когда мы жили в интернате, мы сами убирали за собой в комнатах, а здесь всю эту работу за нас делают помощники воспитателей. Я даже не знаю, плюс это или минус. Тут мы только дежурим по кухне.

Я сейчас окончил девятый класс. Пока из школы уходить не собираюсь, хочу окончить одиннадцатый и уехать в Италию навсегда. Я езжу уже много лет подряд в одну семью, и они готовы меня усыновить. Меня спрашивают, не буду ли я скучать по Беларуси. Скучать, возможно, и буду, но перспектив, наверное, для меня все же больше в Италии.

Там я хотел бы профессионально заниматься футболом. (Сейчас я тренируюсь в «Белшине»). Или работать пожарным.

#### **Кирилл, 14 лет, в интернатных учреждениях с 2007 года:**

– В детском доме нам живется, наверное, лучше, хоть и по-другому. Тут за нами, например, смотрят повара, переживают, чтобы мы поели. В интернате этот вопрос никого не интересовал.

**<sup>↑</sup> Анастасия Федорова.** ФОТО ИЗ СОЦСЕТИ

После переезда в детский дом мы стали ходить в другую школу. Тогда нас поначалу боялись, думали, что мы будем там плохо себя вести, мешать остальным детям. Но мы показали себя хорошо, с классом и преподавателями дружим. Ничем мы от них не отличаемся. Морально только крепче, устойчивее, наверное.

Я окончил девятый класс. Куда буду поступать и кем быть, пока еще не решил. Скорее всего, меня заберут в Италию, и высшее образование я буду получать там.

> **Ирина ХАМРЕНКО-УШАКОВА** Фото: Александр ЧУГУЕВ

Бобруйчанке удалось собрать 10 000 евро на реабилитацию в Словакии

Сбор средств закончен, и теперь у Анастасии есть все шансы научиться ходить самостоятельно.

Анастасия Федорова – сильная девушка с непростой историей. С семи месяцев она не может ходить и прикована к коляске. И тем не менее, она – пример того, как люди не сдаются в сложных жизненных ситуациях. При помощи активных сборов средств и организации благотворительных ярмарок ей удалось купить электроколяску, которая обеспечила девушке относительную свободу передвижений. Настя самостоятельно добилась установки специального пандуса, при помощи которого она может заезжать на коляске прямо на балкон своей квартиры на первом этаже. Примерно полгода назад Анастасия начала сбор денег на лечение в клинике Адели в Словакии, где помогают людям с таким диагнозом, как у нее. За это время удалось собрать около 10 000 евро. Сбор денег завершила внушительная сумма от неизвестного благотворителя из России. Для сбора средств на реабилитацию был организован и благотворительный концерт с участием могилевской исполнительницы Алены Кавковой. Тогда удалось собрать около 100 евро. Сейчас Анастасия уже около месяца находится в словацкой клинике. Местные врачи учат ее самостоятельно передвигаться и держать равновесие. Настя верит: теперь она обязательно научится ходить самостоятельно.

**Ирина ХАМРЕНКО-УШАКОВА** 

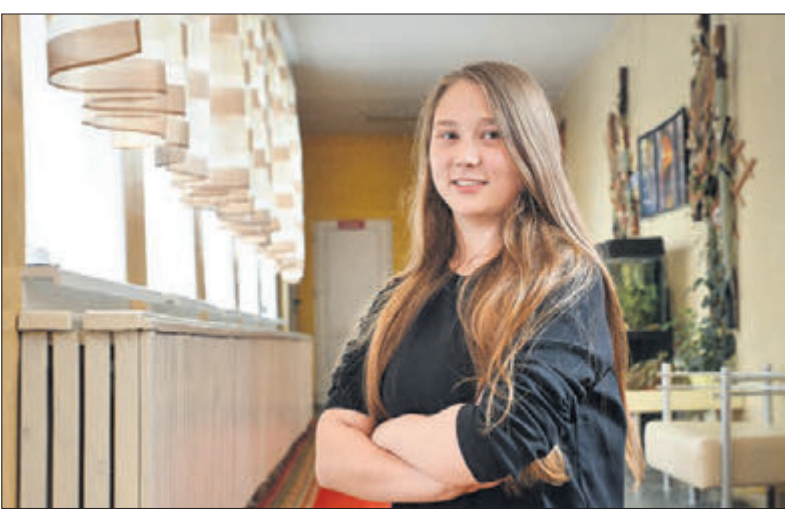

 *Дарья.* ФОТО: АЛЕКСАНДР ЧУГУЕВ

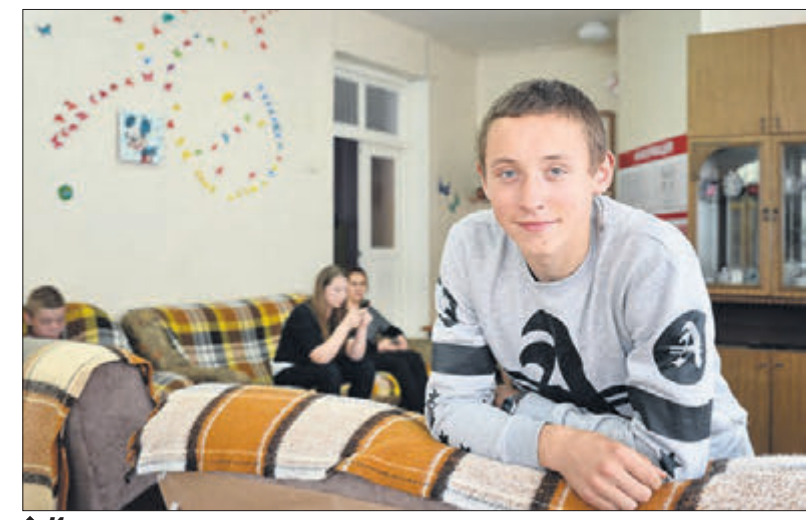

 *Иван.* ФОТО: АЛЕКСАНДР ЧУГУЕВ

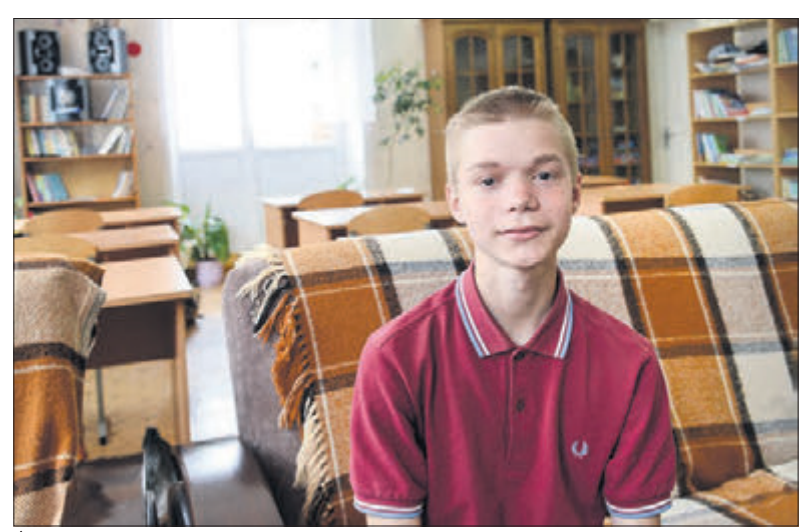

 *Кирилл.* ФОТО: АЛЕКСАНДР ЧУГУЕВ

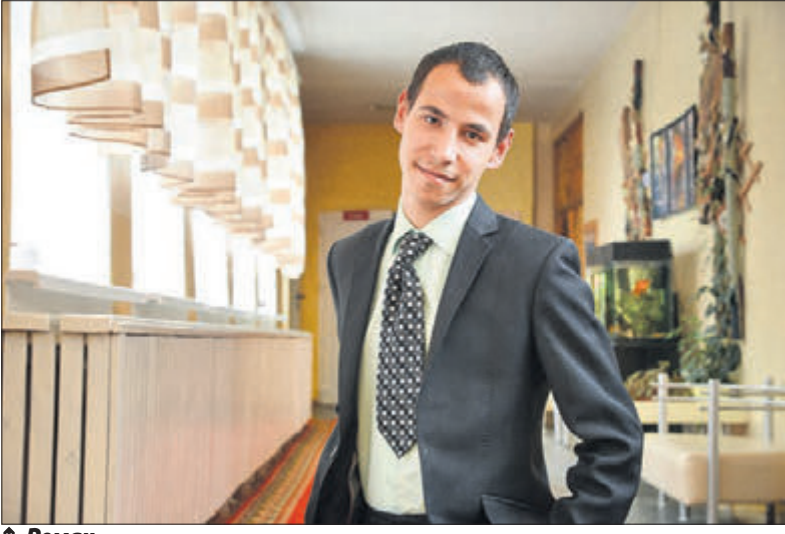

 *Роман.* ФОТО: АЛЕКСАНДР ЧУГУЕВ

# 12 МЕЧТЫ СБЫВАЮТСЯ

#### Для лучших выпускников Бобруйска «Последний звонок» прозвенит в Минске

30 мая в комплексе «Минск-Арена» впервые пройдет республиканский праздник «Последний звонок» для выпускников 11-х классов со всей Беларуси.

Из Могилевской области поедет 100 человек, в том числе 20 ребят из Бобруйска, которые были лучшими в учебе, спорте и творчестве.

30 мая праздничные мероприятия для выпускников состоятся и в Бобруйске. Начало в 14.00 на площади Победы, затем колонна выпускников прошествует на

площадь Ленина.

Выпускные вечера в школах для почти 1 000 выпускников 11-х классов пройдут 9-10 июня.

**Елена САДОВСКАЯ**

начале марта 2011 го-<br>перебежал дорогу и попал под ко-<br>перебежал дорогу и попал под ко-<br>перебежал дорогу и попал под кода 17-летний Андрей шел из автошколы ДОСААФ сдавать экзамены в ГАИ. В неположенном месте он леса большегруза. Медики диагностировали черепно-мозговую травму тяжелой степени, разрыв селезенки, которую потом вырезали, внутренний перелом тазобедренной кости. После аварии парень на 19 дней впал в кому, врачи говорили не надеяться.

#### **Зацепился за решетку радиатора**

События после столкновения и до момента выхода из комы молодой человек знает только по словам мамы и сотрудника ГАИ, который прибыл на место аварии:

– Инспектор рассказал, что я держался за решетку радиатора: каким-то чудом успел подпрыгнуть и за нее зацепиться, и фура еще 30 метров проехала со мной. Они сразу хотели меня снять с нее, но побоялись – думали, что я рассыплюсь. На тот момент при росте выше среднего я весил 50 килограммов.

Его сбила минская фура, которая перевозила пиво. Виновным в ДТП признали Андрея.

Правда, водитель все равно помогал парню по мере возможностей.

– Последний раз приехал с дочкой, когда меня уже выписали домой, привез фруктов и 20 тысяч «старыми», – вспомнил Андрей.

С дочерью водителя они оказались одногодками. После аварии девушка нашла Андрея через соцсеть.

– Она пыталась как-то поддержать меня в период восстановления.

#### **«Родился в бронежилете»**

Но это уже более поздние воспоминания, а сразу после аварии парень впал в кому на 19 дней. Врачи центральной больницы, куда попал Андрей, сказали его матери:

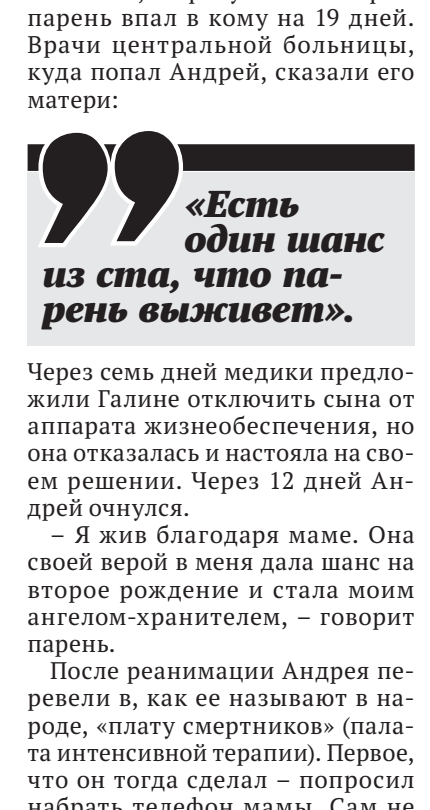

Через семь дней медики предло-

жили Галине отключить сына от практически прописалась в больаппарата жизнеобеспечения, но она отказалась и настояла на своем решении. Через 12 дней Андрей очнулся.

– Я жив благодаря маме. Она своей верой в меня дала шанс на второе рождение и стала моим ангелом-хранителем, – говорит парень.

После реанимации Андрея перевели в, как ее называют в народе, «плату смертников» (палата интенсивной терапии). Первое, что он тогда сделал – попросил набрать телефон мамы. Сам не мог, не помнил, как это надо делать. Воспоминания из прошлой жизни были обрывочны: по словам парня, кроме номера телефона, он помнил свое имя и имя матери, их даты рождения. Восстанавливаться было тяжело.

– Я путал день с ночью, не мог

вспомнить, как называются продукты, которые я ем. Похудел на несколько килограммов и чувствовал себя бессильным дистрофиком. За три месяца, что лежал, очень ослабли мышцы, мне было тяжело что-то делать самостоятельно. Через какое-то время в больнице дали каталку, и мама стала вывозить меня на улицу.

Кроме матери Галины, которая

нице, парня навещали родственники, знакомые. Отец уже давно жил в другом городе, но парень ему благодарен за то, что привез бабушку с дедушкой.

Но встречи с близкими не всегда приносили радость. В день, когда парня перевели из реанимации в палату, его бросила девушка, с которой они встречались около четырех месяцев.

Один раз, чтобы взять показания, пришел сотрудник ГАИ. Как он выглядел, Андрей уже не помнит, но тот диалог в памяти остался.

– Он у меня спросил: «Как ты?». Я ответил ему, что нормально, а врачи говорят, что в рубашке родился. И тогда мне инспектор сказал: «Нет, парень, ты не в рубашке, а в бронежилете родился». По словам Андрея, в больнице

**Пишите нам red-vb@yandex.by,**  звоните: 72-01-16.

он часто задавал себе вопросы «за что мне это?», «что я сделал не так?», «где оступился?». Но они оставались без ответа.

#### **«Первая мысль – я иду»**

Через полгода парень вернулся домой. В этот период ему с трудом давалось каждое движение: тяжело было подниматься в постели, больно сидеть. Спустя время Андрей начал ходить на костылях, через два месяца – с тростью.

– Первая мысль, когда пошел на костылях, была банальной: «Я иду!».

В январе 2012 года, по словам молодого человека, у него на-

ступил переломный момент. Он сказал парень. переосмыслил очень многое. Начиная от музыкальных предпочтений, взаимоотношений с девушками и родными, заканчивая отношением к жизни.

– Я решил стать джентльменом, воспитать в себе настоящего мужчину и более оптимистично смотреть на жизнь.

С этого же момента парень на-

чал писать стихи, и, по его словам, друзьям и знакомым они нравятся.

После этой аварии Андрей отмечает два дня рождения: день, когда родился – 23 августа, и день, когда вышел из комы – 29 марта.

*Ты - лучик света неземной... Ты - цвет, которого не знают… Ты - счастье то, которое при мне Господь творил, не засыпая.*

*Ты лучше всех, кого я знал, Ты мне дала надежду верить, Что в жизни о тебе я лишь мечтал. Что сердце я могу... тебе...* 

 *доверить.*

Это один из первых стихов Андрея.

#### **«Везунчик»**

Второй раз судьба проверяла Андрея на прочность в 2014 году.

22-летний парень на Георгиевском проспекте рядом с остановкой автобуса №6 переходил дорогу на зеленый свет. Но до тротуара не дошел. Его сбила легковая машина, которая ехала по улице Ленина и поворачивала в сторону Минской. В этот раз Андрею повезло больше: он отделался легким сотрясением мозга и порванной одеждой.

– А еще пришлось три раза подышать в алкотестер, – смеется парень.

В этот раз виноват оказался водитель. Его лишили водительских прав и оштрафовали за отсутствие техосмотра. Он был только на год старше Андрея, и как выяснилось, молодые люди даже были шапочно знакомы. Но после ДТП больше не встречались.

#### **Видеть плюсы**

Несмотря на случившееся, Андрей смог закончить строительное училище в Бобруйске и индустриально-педагогический колледж в Минске. Сегодня он индивидуальный предприниматель: продает вареную кукурузу из специального бокса. Работает в разных торговых центрах, планирует расширяться.

– После всего, с чем мне пришлось столкнуться, моим девизом стала фраза рэпера Noize MC:

*«Свои плюсы есть во всем, их видеть просто нужно», –* 

#### **Елена САДОВСКАЯ**

### *Глас народа*

*Из комментариев к этому материалу посетителей сайта* 

*«Вечерки» vbobruisk.by*

#### **Геннадий Бугай**:

– Настоящий лев.

#### **Александр Добровольский**:

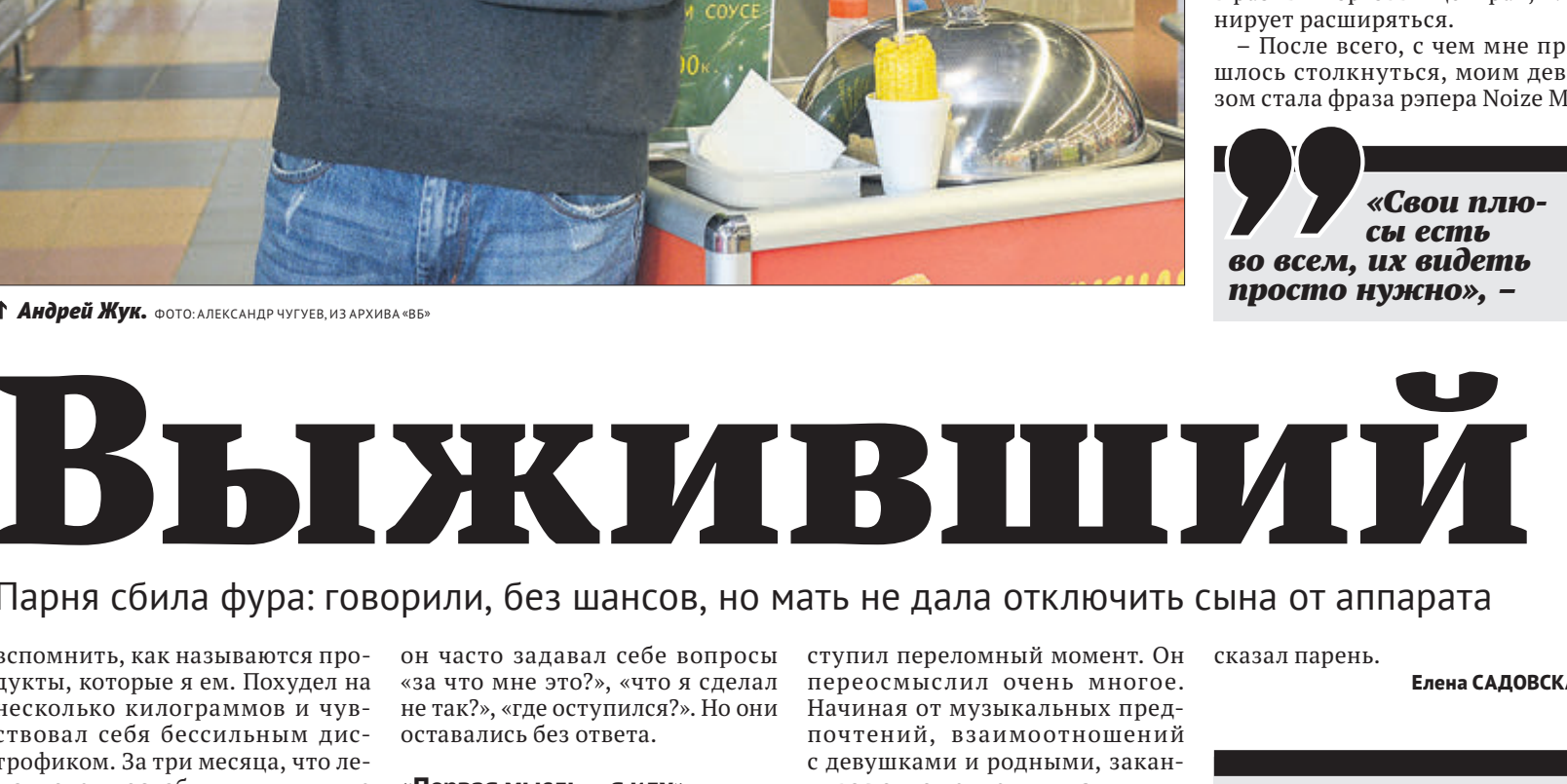

 – У Андрея мама была, как локомотив, хотя внешне болезненная. Она убедила врачей сотворить чудо на максимуме своего профессионализма. От всей души желаю Андрею веры, энергии и оптимизма, которыми с избытком была одарена его мать.

#### **Виталина Кричко**:

 – Андрюш, ты настоящий боец.

#### **Виктор Загребельный**:

– Молодец! Здоровья тебе!

## УДИВИТЕЛЬНАЯ ИСТОРИЯ

Парня сбила фура: говорили, без шансов, но мать не дала отключить сына от аппарата

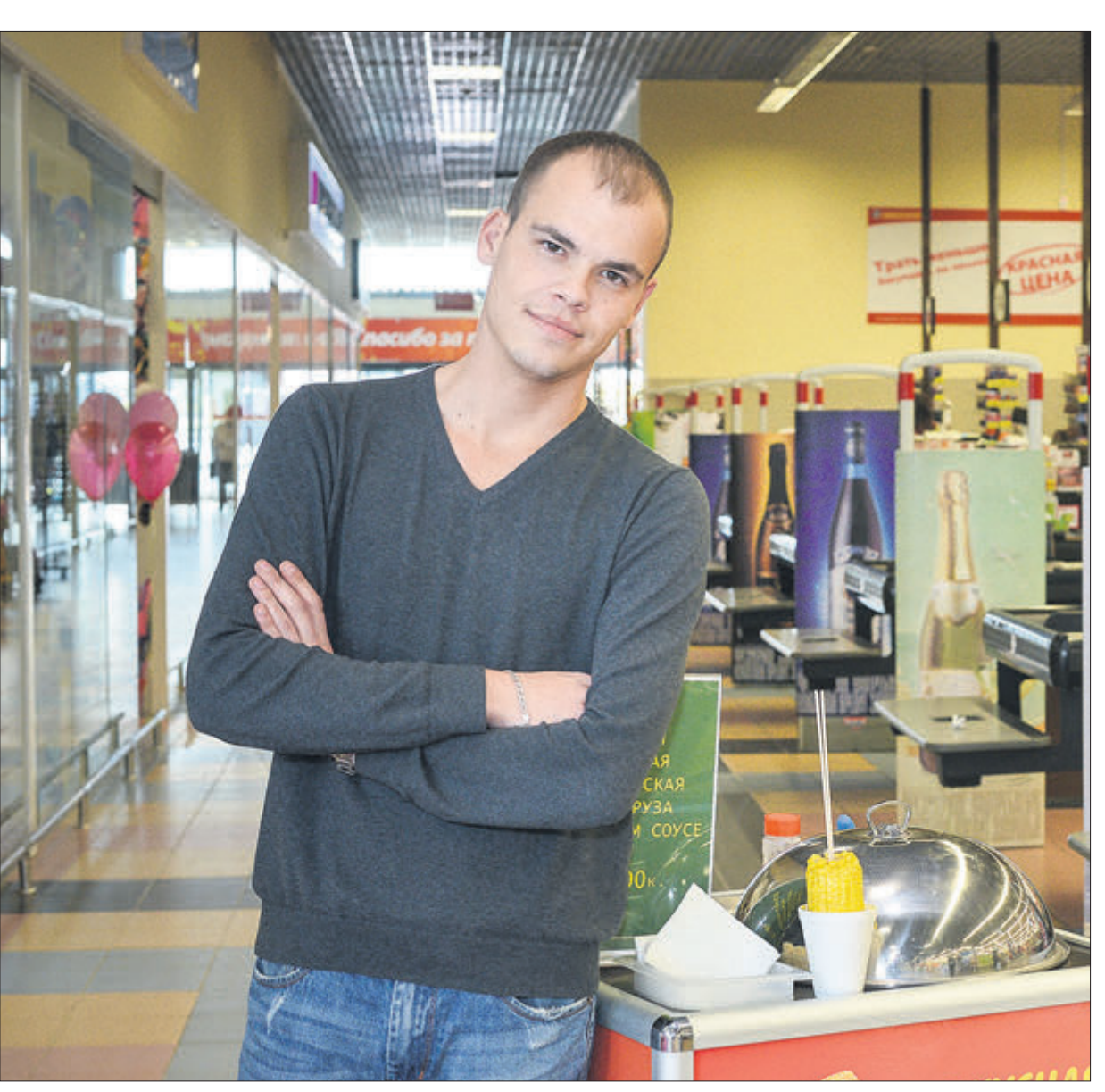

 *Андрей Жук.* ФОТО: АЛЕКСАНДР ЧУГУЕВ, ИЗ АРХИВА «ВБ»

*Инспектор сказал: «Нет, парень, ты не в рубашке, а в бронежилете родился»*

#### *Если вы пережили*

нечто подобное и вышли победителем из безнадежной ситуации, предлагаем вам поделиться своей историей. Ваш рассказ может помочь людям, которые сейчас оказались в отчаянии, и вдохновит их на подвиг.

# Среда, 30 мая 2018 г., № 22 | ВЕЧЕРНИЙ БОБРУЙСК<br>• ЗАКАЗАТЬ РЕКЛАМУ УСЛУГ: 8 (0225) 72-12-70, 77-79-88, 8 (044) 752-20-33, 8 (033) 355-17-23

#### ГРУЗОПЕРЕВОЗКИ

Доставка: гравий, щебень, песок, растительный грунт плодородный. Доставка в город и район. ЧП «Свифт-экспресс», УНП 790822348.\* Т. 8-033-341-53-51, 8-029-305-58-08

Услуги спецтехники: фронтальный погрузчик «Амкадор», самосвал. ЧП «Свифт-экспресс».\* Т. 8-029-305-58-08

#### **ВСЕ УСЛУГИ \ РЕМОНТ АВТО**

Экстренное вскрытие авто. Автоэлектрика, компьютерная диагностика, ремонт всех марок легковых и грузовых автомобилей, проверка форсунок, компрессия двигателя, 10 руб. Диагностика при плохой заводке, бензин, дизель. Устранение подсоса воздуха в топливной системе. С выездом к вашему автомобилю. Работаем без выходных. ИП Махлай С. А., УНП 790937201\* Т. 8-029-929-99-20 Велком, 8-025-636-99-44 Лайф

#### ВСЕ УСЛУГИ  $\setminus$  РЕМОНТ И ИЗГОТОВЛЕНИЕ МЕБЕЛИ

#### ВСЕ УСЛУГИ \ БУХГАЛТЕРСКИЕ

Постановка, ведение и восстановление бух. и налогового учета. Составление отчетности (налоговая, ФСЗН, Белгосстрах, статистика). Консультирование по вопросам учета и ценообразования. Дистанционное ведение учета (обмен документации по почте, Интернету, факсу). ЧП «Профессиональная бухгалтерия», УНП 790488585.\* Т. 70-83-91

Ремонт и реставрация мягкой мебели, изменение дизайна, замена механизмов, поролона и пружинных блоков. Изготовление корпусной и мягкой мебели. Выезд дизайнера бесплатно. «Иннова-М Стиль», УНП 790488159. \* Т. 8-029-101-87-16 Велком, 8-029-844-51-69 МТС

#### ВСЕ УСЛУГИ  $\setminus$  РЕМОНТ СТИРАЛЬНЫХ МАШИН

Ремонт и перетяжка мягкой мебели, изменение дизайна, замена механизмов и пружинных блоков, кровать -- в тахту. Мелкий ремонт на дому. ИП Долбик И.А. УНП 790269561.\* Т. 72-66-72, 8-029- 345-58-24 Вел., 8-029-764-65-08 МТС

Выполнение ремонта любой сложности. Замена поролона, пружинных блоков, механизмов. Изменение дизайна. Большой выбор ткани на любой вкус и кошелек. Индивидуальный подход к каждому клиенту. Выезд мастера на дом, консультация, доставка и установка бесплатно. ИП Сартаков С.С. УНП 791024173.\* Т. 8-029-174-68-22 Велком, 8-033-693-74-07 МТС

Ремонт и перетяжка мягкой мебели, замена механизмов разлаживания, изменения дизайна на современный, большой выбор ткани и низкие цены, каждому клиенту две подушки в подарок, пенсионерам, инвалидам и тем, кто живет в деревнях, скидка 20%. ИП Путят А.А. УНП 790390274.\* Т. 71-43-05, 8-029-

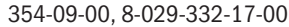

#### ВСЕ УСЛУГИ \ РЕМОНТ ОФИСНОЙ ТЕХНИКИ

Проф.ремонт компьютеров и ноутбуков. Установка/переустановка ОС Windows, программ, драйверов, антивирусного ПО. Решение проблем с интернетом, настройка Wi-Fi. Замена вышедших из строя комплектующих, ремонт матриц (экранов) ноутбука и др. Большой опыт работы, гарантии, выезд по городу и р-ну. remcomp.tk УНП 791001354, ИП Кулеш Д.А.\* Т. 8-029-193-82-13 Велком, 8-029-743-82-13 Мтс

ВСЕ УСЛУГИ  $\setminus$  РЕМОНТ ТЕЛЕ-, АУДИО АППАРАТУРЫ

Сервисный центр «Атлант» производит гарантийный и послегарантийный ремонт стиральных машин (также импортных), микроволновок, пылесосов, водонагревателей. Гарантия, выезд на дом и на район. (ИП Булгак В.Н., УНП 790207619).\* Т. 48-12-23, 8-029-624-89-65

Ремонт импортных стиральных машин-автоматов, СВЧ. Гарантия, консультации. ИП Евстратчик А.Н., УНП 700057172.\* Т. 72-32-11, 8-029-341-18-05, 8-033-625-99-09

Качественный ремонт стиральных машин отечественного и импортного производства, СВЧ-печей, посудомоечных машин, пылесосов, вытяжек и др. бытовой техники. Оригинальные запчасти. Гарантия. Возможна отсрочка платежа. Выезд в район. ИП Спорыхин Ю.В. УНП 790951740.\* Т. 8-029-116-27-20, 8-029-212-81-43

#### ВСЕ УСЛУГИ  $\setminus$  РЕМОНТ, УСТАНОВКА ДВЕРЕЙ И ОКОН

Быстрый и качественный ремонт стиральных и посудомоечных машин, СВЧ-печей, духовых шкафов, водонагревателей, холодильников и др. бытовой техники на дому в удобное для вас время. Оригинальные запчасти, гарантия, консультация. Большой стаж работы в авторизированном сервисном центре. ИП Змитрович В.В., УНП 790830201.\* Т. 8-029-647-26-34 Велком, 8-025-621-14-90 Лайф

Аккуратный и качественный ремонт стиральных и посудомоечных машин, микроволновок, духовых шкафов, водонагревателей и др. бытовой техники импортного и отечественного пр-ва. На дому в удобное для вас время. Оригинальные запчасти, гарантия, консультация. ИП Печуренко В.А., УНП 791076305.\* Т. 8-029-911-55-50 Велком, 8-025-925- 96-73 Лайф, 8-033-659-03-33 Мтс

> ВСЕ УСЛУГИ  $\setminus$ САНТЕХНИЧЕСКИЕ РАБОТЫ

Качественный ремонт стиральных машин в удобное для вас время по доступным ценам. Выезд по городу бесплатно. Гарантия от 6 мес. ИП Козлов В.Н. УНП 790992200.\* Т. 8-029-391-33-83 Велком, 78-86-32

Ремонт импортных стиральных машин-автоматов любой сложности, консультации, форма оплаты любая. (ИП Петруша Л.М., УНП 7900001081).\* Т. 58-58-00, 8-029-346-71-19, 8-029-749-79-50

Ремонт стиральных машин всех марок, водонагревателей ARISTON на дому у заказчика. Гарантия на выполненные работы. ИП Леговец С.М., УНП 790391574.\* Т. 72-89-69, 8-029-620-99-62 Велком; 8-029-846-00-07 МТС

Срочный, качественный ремонт стиральных и посудомоечных машин и их подключение. Ремонт СВЧ-печей и пылесосов. Консультация о дальнейшей эксплуатации, пенсионерам и многодетным скидки. Выезд на район. Квитанция, гарантия. ИП Белявский В.В. УНП 791075906.\* Т. 8-029-628-73-77 Вел, 8-033-381-19-87 МТС, 8-025-511-30-54 Лайф, 71-14-54

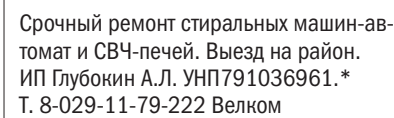

Надежный ремонт телевизоров. Установка и настройка цифровых приставок рос. пр-ва. Опытный мастер, стаж более 30 лет, из них 10 лет на СИКОРСКОГО. Без выходных по городу и району. Скидки 10% постоянным клиентам и пенсионерам. (ИП Петрило Ю.В., УНП 790210552, от 28.10.03 г., Первом. РИК).\* Т. 780-790, 8-029-643-70-30 Велком, 8-029-541-04-68 МТС

ТЕЛЕВИЗОРЫ: ремонт всех моделей ТВ, ТВ+DVD, на дому у заказчика, в городе и на районе, выполнит мастер с 25-летним стажем, постоянным клиентам и

пенсионерам скидки до 20%. (ИП Силивончик К.П., УНП 790709489).\* Т. 71-52-38, 8-029-748-36-67 МТС, 8-044-724-01-36 Велком

Надежный ремонт и настройка любых телевизоров, установка цифровых приставок, недорого, гарантия до 1 года. Без выходных, вызов и срочность бесплатно. Постоянным клиентам и пенсионерам скидка до 15%. Опытный и порядочный мастер с ул.Сикорского. ИП Варсоба Ю.Г., УНП 790335219.\* Т. 77-50-77, 77-08-77, 8-029-667-60-01

Антенны спутниковые и простые. Установка, настройка, обновление ПО, ремонт тюнеров, замена всех комплектующих. Большой опыт работы. Гарантия. ИП Книга С.А. УНП 790400138.\* Т. 8-029-189-00-21 Велком

Быстрый и качественный ремонт телевизоров: Горизонт, Витязь, проф. ремонт и настройка на дому, недорого, с гарантией, без выходных - выполнит опытный порядочный мастер 6-го разряда. Стаж работы более 15 лет. Скидки пенсионерам до 15%. ИП Чигряй С.А. УНП 790698534.\* Т. 73-08-43, 8-029-177-51-43 Велком

Качественный ремонт телевизоров на дому по всему городу и району без выходных. Мастер с ул. Сикорского, быстро, недорого, пенсионерам и постоянным клиентам скидка 10%. Гарантия 1 год. Вызов и срочность бесплатно. (ИП Анищенко Н.Н., УНН 790210340).\* Т. 74-50-82, 8-029-649-43-40 Велком, 8-025-502-42-15 Лайф

Регулировка и комплексный ремонт окон ПВХ, балконных, раздвижных рам, монтаж створок в глухие секции окна, замена комплектующих, откосы ПВХ, москитные сетки, жалюзи, консультации. Выезд в Кировский, Глусский и Осиповичский районы. В морозы от -15 - круглосуточно. Позвоните Эдику. (ИП Хайруллин Э.Ш, УНП 790911013).\* Т. 8-029-127-48-25 Велком, 8-033-302-83-35 Мтс

#### ВСЕ УСЛУГИ \ РЕМОНТ ХОЛОДИЛЬНИКОВ

Аккуратный, быстрый и качественный ремонт холодильников всех марок на дому. Опыт работы более 40 лет в «Атлант-сервисе». Вызов бесплатно. Низкие цены. Гарантия 24 месяца. ИП Рыбак Г.И. УНП 790658233.\* Т. 8-029-629-89-45, 8-029-624-43-83, 8(0225) 49-56-86

Анатолий предоставит качественный ремонт холодильников и морозильников отеч. и имп. пр-ва на дому. Гарантия не менее 12 мес., возможен выезд на район. Оригинальные запчасти, фурнитура. Большой опыт работы в сервисном центре «Атлант». Вызов по городу бесплатно. ИП Ратнер А.Д. УНП 790968918.\*

Т. 8-029-689-45-05 Велком, 8-029-552-28-37 МТС, 78-93-95

Абсолютный, быстрый и качественный ремонт бытовых холодильников и морозильников «Атлант», «LG», «Samsung», «Indesit», «Норд» и др. на дому, с выездом на районы. Вызов и диагностика бесплатно по городу. ИП Паршиков В.П., УНП 790232043.\* Т. 8-029-645-62-31, Велком; 8-029-244-344-6, МТС, 76-97-26

Ремонт холодильников на дому. Без выходных. (ИП Бойкачёв С.В., УНП 790536060).\* Т. 8-029-844-81-14 Мтс, 8-044-488-28-01

Эмалировка ванн, поддонов. Качество проверено временем, опыт работы в

Быстрый и качественный ремонт кв-р, укладка ламината, обшивка и утепление балконов, гипсокартон, ПВХ, МДФ, вагонка, линолеум, шпаклевка, стяжка, укладка плитки, изготовление арок, откосов, демонтаж конструкций и др. работы. Помощь в выборе материала, опыт работы. ИП Шатило С.В. УНП 790710496.\* Т. 8-029-383-26-45, 8-029-549-64-28, 43-31-22

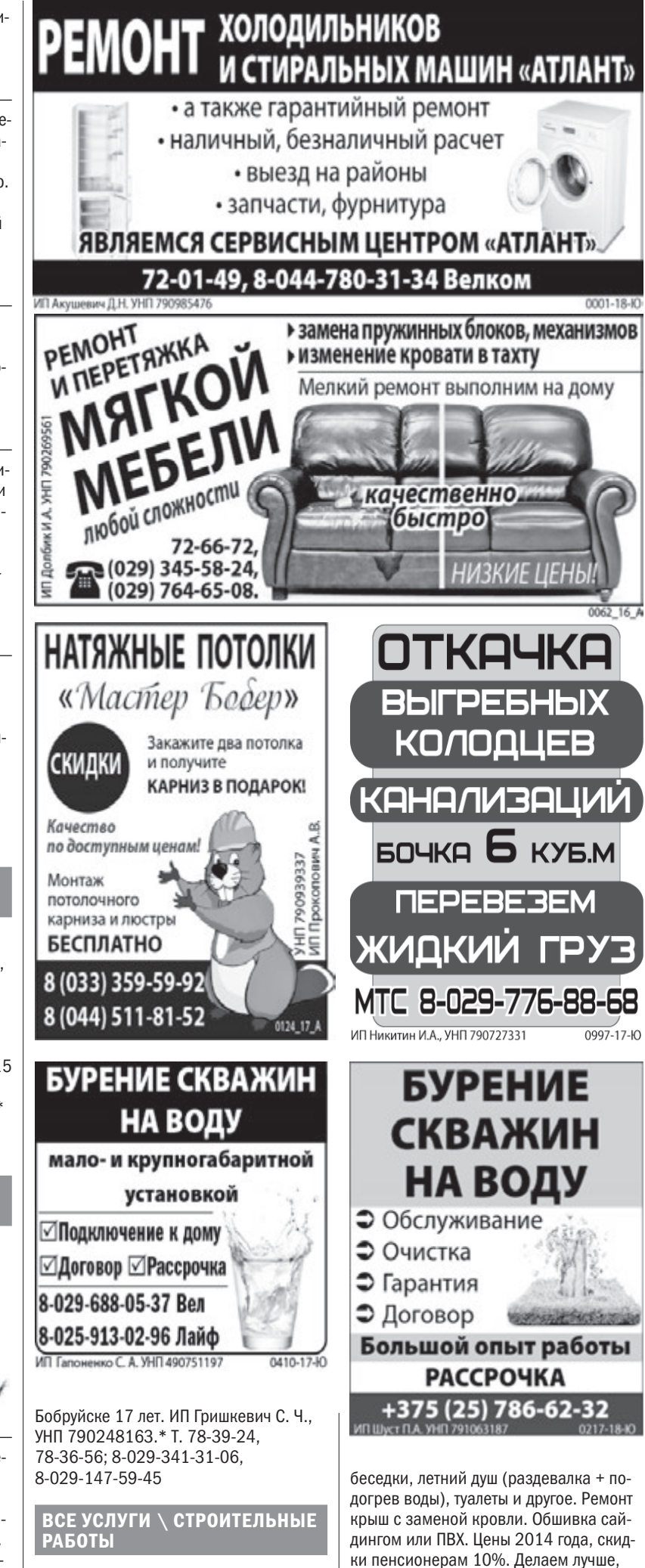

Натяжные потолки от 6 руб.: глянцевые, матовые, сатиновые, комбинированные (2 и более цвета), парящие с LED подсветкой, двухуровневые. Бесплатный замер, помощь в выборе материалов. Выезжаем на район. Скидки. Рассрочка 0%. ИП Ткаченя В.А. УНП 790992573.\* Т. 8-029-833-35-27, 8-044-749-26-22

#### ВСЕ УСЛУГИ  $\setminus$  ДРУГИЕ

С заботой о вашей даче: ворота, калитки, заборы из профиля и сетки, навесы, чем себе! ЧТУП «Волков и К».

УНП 790773641.\* Т. 8-029-644-85-75

Спиливание и обрезка деревьев методом альпинизма вблизи строений, лэп, кладбищ аварийных деревьев и другое. С выездом за город. Наличный и безналичный расчет. УНП 791118264.\* Т. 8-029-918-57-27 Велком, 8-029-902-52-14 Велком

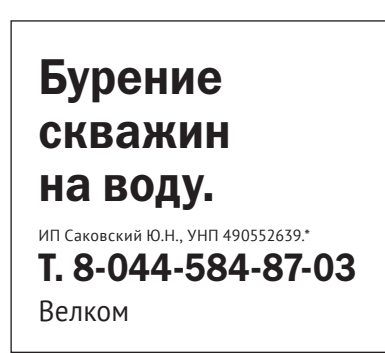

## **ПЯТНИЦА,** 8 ИЮНЯ

#### БЕЛАРУСЬ 1

06.00, 07.20, 08.15 «Доброе утро, Беларусь!» 07.00, 08.00, 09.00, 12.00, 13.00, 15.00, 17.00, 19.00, 01.05 Новости. 07.05, 08.05 Новости экономики. 07.10, 08.10 Зона Х. (16+). 08.50 Слово Митрополита Тадеуша Кондрусевича на праздник Пресвятого Сердца Иисуса. 09.10 Т/с. «След». (16+). 10.50, 12.10, 18.40, 19.20 Х/ф. «Черная кровь». (16+). 13.10 «Детский доктор». 13.40 «День в большом городе». 14.40,15.25,17.05 Т/с. «Ермоловы». (12+). 15.15, 18.00 Новости региона. 18.15 Итоги недели. 21.00 «Панорама». 21.50 Х/ф. «Свой чужой сын». (16+). 01.20 «День спорта».

07.00 «Дабраранак». 07.35, 20.15 «Беларуская кухня». │ 12.25 «Дача». (12+).

#### БЕЛАРУСЬ 2

07.00 «Телеутро». (12+). 09.00, 19.45 «Телебарометр». 09.05 Д/ф. «Слепая». (16+). 10.20, 17.40 Т/с. «Что делает твоя жена?» (16+). 12.25 «Барышня-крестьянка». (16+). 13.30, 21.00 «Человек-невидимка». (16+). 14.35 «Семья 3D». (12+). 15.10 «Анжелика». (16+). 16.15,23.50 «Ничего себе ньюз». (12+). 16.20, 23.55 «Пин\_код». 17.05 «Сыграй меня, если сможешь». (12+). 19.50 Т/с. «Слепая». (16+). 22.00 «Спортлото 5 из 36», «Кено». 22.05 Битва экстрасенсов. (16+).

#### БЕЛАРУСЬ 3

08.05, 12.00, 19.55 Навіны культуры. Спецвыпуск з XVIII Нацыянальнага фестывалю беларускай песні і паэзіі «Маладзечна - 2018». 08.20, 12.15 «Гэты дзень». 08.25,18.40 Т/с. «Доктар Жывага». (16+). 09.15, 18.15 «Таямніцы савецкага кіно». «Радня». (12+). 09.40, 19.30 «Камертон». 10.05 «Музеі Беларусі». 10.30 Μ/φ (0+). 10.40, 17.05 Т/ф. «Прыгоды Пятрова і Васечкіна, звычайныя і неверагодныя». (6+). 12.20 «Сіла веры». 12.45 «Хата на хату». 13.40 Нацыянальны фестываль беларускай песні і паэзіі «Маладзечна - 2017». «Песня мая - Беларусь». Канцэртная праграма з удзелам ансамбля «Сябры». 14.55 «Я хачу гэта ўбачыць!» Магілёў (6+). 15.25,21.50 «Хроніка Перамогі». (12+). 15.50, 21.05 Т/с. «Загадана знішчыць. Аперацыя «Кітайская шкатулка». (12+). 16.35 «Размаўляем па-беларуску». 20.40 «Калыханка». (0+). 22.15 «Час кіно».

22.25 Т/ф. «У кожнага сваё кіно». (16+).

#### БЕЛАРУСЬ 4

06.30 Гимн. 06.35, 15.30, 20.30, 22.45 Новости региона (12+). 06.50 Ранехонько (12+). 09.00, 14.05 Встретимся у Звездочета (12+). 09.35 Т/с. «Колдовская любовь». (16+). 10.25 Т/с. «Катина любовь».  $(16+)$ . 11.15 М/ф. 11.35, 15.40 Т/с. «Майор и магия». (16+).

12.55 Т/с. «Агенты справедливости». (16+). 13.50, 19.05 Знай наше (12+). 14.35 Четвертая студия (12+). 16.25 Мастакі (12+). 16.35 Т/с. «Долгие версты войны». (14+). 17.40 «Реальная мистика». (16+). 18.30 Просто праздник  $(12+)$ . 19.15 Днями (12+). 19.45 Д/ф. «Легенды уголовного розыска». (16+). 20.15 Было время… (12+). 20.45 Сказка на ночь (0+). 21.00 Т/с. «Телохранитель». (16+).

#### ОНТ

11.00, 14.00, 17.00, 20.00 Вести. 11.35 Х/ф. «Неукротимая Анжелика». 06.00, 09.00, 09.50, 11.00, 18.00 Мультфильм. 06.15, 13.05, 16.00, 20.15 Т/с. «Защитник». 07.00, 19.00, 21.00, 23.00 Новости итоги. 07.15 Х/ф. «Серфер души». 09.05, 13.50, 17.15, 23.15 Т/с. «Город пришельцев». 10.00, 15.00, 17.00, 19.15, 21.15 «Диагноз - бобруйчанин». 10.15,15.15,18.10 Т/с. «Комиссар Рекс».

06.00, 06.30, 07.30, 08.30, 07.00, 08.00, 09.00, 11.00, 13.00, 16.00, 18.00, 20.30 «Наши новости». 06.10, 07.10, 08.10 «Наше утро». 09.10 Т/с. «Пелагия и белый бульдог». (6+). 10.00 «Жить здорово!» (12+). 11.10 «Модный приговор». (12+). 12.25, 13.10 Т/с. «Золотой телёнок». (6+). 13.55 «Давай поженимся!»  $(16+)$ . 14.55 «Мужское / Женское».  $(16+)$ 16.20 «Легенды цирка». (6+). 16.55 «Контрольная закупка». (12+). 17.30, 18.20 «На самом деле». (16+). 18.55 «Удача в придачу!» Дневник (12+). 19.00 «Пусть говорят». (16+). 20.00 «Время». 21.10 «Удача в придачу!» Дневник. Спецвыпуск (12+). 21.15 «Три аккорда». (16+). 23.15 Что? Где? Когда? 00.35 «Ночные новости».

#### СТВ

06.00, 07.30, 10.30, 13.30, 16.30, 19.30, 22.30 «24 часа». 06.10, 17.25 «Минщина».

06.20, 07.45 «Утро». (6+). 07.40, 20.10, 23.00 «СТВ-спорт». 09.00 «Специальный репортаж СТВ». 09.20, 10.40 Т/с. «Папенькин сынок». (16+). 11.05 «Самые шокирующие гипотезы». (16+). 11.50 «Автопанорама». (12+). 12.10 «Следаки». (16+). 12.40 «Загадки человечества». (16+). 13.50 Т/с. «Белые волки-2». (16+). 15.35 «Пища богов». (16+). 16.50 «Добро пожаловаться».

17.10 «Дальние родственники». (16+). 17.35 «Водить по-русски». (16+). 17.55 «Как устроена Вселенная». (16+). 20.00 «Столичные подробности». 20.15 Х/ф. «Неудержимые-3». 22.20 «Смотреть всем!» (16+). 23.05 Х/ф. «Невозможные зеленые глаза». (16+).

#### МИР

06.00 Т/с. «Оса». (16+). 06.15, 08.05, 10.05, 13.15 Т/с. «Джамайка». (12+). 08.00, 10.00, 13.00, 16.00, 19.00 Новости (Бегущая строка). 14.00 «Дела семейные. Битва за будущее». (16+). 15.00 «Дела семейные. Новые истории». (16+). 16.15 «Игра в кино». (12+). 17.10, 19.20 Т/с. «Это наши дети!» (12+). 21.40 Х/ф. «Так не бывает». (16+). 23.40 Х/ф. «Приключения Буратино». (6+). 02.20 «Держись, шоубиз!» (16+). 02.50 «Достучаться до звезды». (12+). 03.25 «Наше кино. История большой любви». (12+). 03.55 Х/ф. «Белый клык». (0+). 05.30 Мультфильмы (0+).

#### РТР-БЕЛАРУСЬ

20.05 Знай наше (12+). 20.15 Днями (

07.00 «Утро России».

07.00, 09.00, новости».

16.20 «Угадай

11.35, 20.40, 23.10 Т/с. «Путешествие к центру души». (12+). 13.50, 16.50, 19.50, 23.00 Новости-Беларусь. 14.35 «О самом главном». (12+). 15.45 «60 минут». 17.35 «Судьба человека». (12+). 18.45 «Андрей Малахов». (16+). 00.10 Т/с. «Склифосовский». (12+).

#### НТВ-БЕЛАРУСЬ

05.55 «Астропрогноз». 06.00, 07.00, 08.00, 10.00, 13.00, 16.00, 19.00 Сегодня. 06.10, 07.10 «Деловое утро НТВ».  $(12+)$ 07.50, 08.05 Т/с. «Мухтар. Новый след» (16+). 08.50 Т/с. «Супруги» (16+). 09.40, 22.55 «ЧП. By». 10.20 Т/с. «Алиби». На двоих»  $(16+)$ . 12.00 «Суд присяжных». (16+). 13.25, 18.25 Обзор. ЧП. 14.05 Т/с. «ППС» (16+). 15.05, 16.35 Т/с. «Лесник» (16+). 17.25 «ДНК». (16+). 19.45 Х/ф. «Морские дьяволы. Смерч» (16+). 23.25 «Итоги дня». 23.55 «Брэйн-ринг». (12+).

#### БОБРУЙСК-360

#### 13.00 Новости.

ТВ-ПРОГРАММА15

14.30 М/с. «Звездные войны: войны клонов». 16.45 М/ф. 19.30 Д/ф. «Дикая природа России». 21.30 Х/ф. «Смерть среди айсбергов».

#### ДОМАШНИЙ

06.30, 07.30, 18.00 «6 кадров».  $(16+)$ . 07.00, 12.40 Д/ф. «Понять. Простить». (16+). 07.35 «По делам несовершеннолетних». (16+). 09.40 «Давай разведемся!»  $(16+)$ . 11.40 «Тест на отцовство». (16+). 13.40 Д/ф. «Понять. Простить». 14.15 Х/ф. «Женщина-зима».  $(16+)$ 19.00 Х/ф. «Рябины гроздья алые». 22.35 Х/ф. «Глухарь. Продолжение». (16+).

#### ДОМ КИНО

06.00, 18.10 Т/с. «Сваты». (16+). 09.40 Т/с. «Таксистка». (12+). 11.40 Х/ф. «По семейным обстоятельствам». (12+). 14.10 Х/ф. «Мимино». (12+). 16.00 Х/ф. «Каникулы строгого режима». (12+). 22.00 Т/с. «Улицы разбитых фонарей». (16+).

#### ЛЮБИМОЕ КИНО

06.00, 07.50, 09.20, 10.50 Х/ф. «Цыган». 12.25 Х/ф. «Бал сказок». 14.00, 15.30, 22.00 Х/ф. «По секрету всему свету». 17.00, 18.30 Х/ф. «Расмусбродяга». 20.10 Х/ф. «Дневной поезд».

#### БЕЛАРУСЬ 1

06.25 «Існасць». 06.55 Х/ф. «Свой чужой сын».  $(16+)$ . 08.25 «Кулинарная дипломатия».  $(12+)$ . 09.00, 12.00, 15.00 Новости. 09.10 Итоги недели. 09.45 Здоровье (12+). 10.40 Х/ф. «Байки Митяя». (12+). 11.20 «Дача». (12+). 12.10 «50 рецептов первого».  $(12+)$ 12.55, 15.45 Х/ф. «Каменное сердце». (16+). 15.15 «Краіна». 17.30 Х/ф. «Дом на краю леса».  $(16+)$ . 21.00 «Панорама». 21.45 Х/ф. «Доктор счастье».  $(16+)$ . 23.45 «День спорта». 23.55 Т/с. «Папаши». (16+).

#### БЕЛАРУСЬ 2

07.00 М/с. «Фиксики».  $(0+)$ 07.35 Х/ф. «Прекрасный принц и фея Люпина». (12+). 08.35, 21.55 «Телебарометр». 08.40 «Камень, ножницы, бумага». (16+). 09.25 «На ножах». (16+). 10.30 «Битва салонов». (16+). 11.25 Х/ф. «Тарзан». (0+). 13.00 Х/ф. «Мышиная охота».  $(12+)$ . 14.40 «Копейка в копейку».  $(12+)$ . 15.15 «Барышня-крестьянка».  $(16+)$ . 16.20 «Обмен женами». (16+). 17.35 Х/ф. «Прекрасные и безумные». (16+). 19.15 Х/ф. «Охотники за приведениями». (12+).

21.15 «Сыграй меня, если сможешь». (12+). 22.00 «Спортлото 6 из 49», «Кено». 22.05  $X/\phi$ . «Тор». (12+). **00.00 «Орел и решка.** Кругосветка». (16+).

#### БЕЛАРУСЬ 3

07.35 «Сіла веры». 08.00, 13.40, 20.15 Навіны культуры. Спецвыпуск з XVIII Нацыянальнага фестывалю беларускай песні і паэзіі «Маладзечна-2018». 08.15, 13.55, 20.35 «Гэты дзень». 08.20  $M/\phi$  (0+). 08.45 Т/с. «Строгавы». (12+). 10.00 «Беларуская кухня». 10.30 «Жывая культура». «Котчынская кадрыля». 10.55 «Размаўляем пабеларуску». 11.25 Т/ф. «Пэпі Доўгаяпанчоха».  $(6+)$ . 14.00 «Навукаманія». (6+). 14.30 «Камертон». 14.55 Юбілейны канцэрт Мастацкага кіраўніка Беларускай дзяржаўнай філармоніі, заслужанага артыста Рэспублікі Беларусь Юрыя Гільдзюка. 16.10 «Легенды кіно». Леанід Кураўлёў (12+). 16.50 «Цырк». 18.25 «Дзяржаўная граніца».  $(12+)$ . 20.40 «Калыханка». (0+). 21.05 Т/ф. «Кахаць па-руску-2».  $(12+)$ . 22.40 Урачыстае адкрыццё XVIII Нацыянальнага фестывалю беларускай песні і паэзіі «Маладзечна-2018». Канцэрт «Мелодыя лёсу». да 80-годдзя І.М.Лучанка.

БЕЛАРУСЬ 4

07.00 Гимн. 07.05,15.40,22.45 Новости региона  $(12+)$ . 07.20 Т/с. «Колдовская любовь».  $(16+)$ . 10.20 «Дача». (12+). 10.50 «Кулинарный эксперимент». (12+). 11.20 «Откуда я знаю?» (0+).  $11.30$  Μ/φ. 12.40 «От сердца к сердцу». 13.10 То, что доктор прописал (12+). 13.40 Спорт-М (12+). 13.55 Деревенька (12+). 14.15 Позвольте рассказать  $(12+)$ 14.30 Время АРТ (12+). 14.55 «Реальная мистика».  $(16+)$ 15.50 Четвертая студия (12+). 16.50 Встретимся у Звездочета  $(12+)$ 17.20 Extreme-среда (16+). 17.45 Просто праздник (12+). 18.35 Т/с. «Агенты справедливости». (16+).

ОНТ

 $(6+)$ .

 $(16+)$ 

ний выпуск.

21.05 «Удача в придачу!» Дневник (12+). 21.10 Большой праздничный концерт (12+). 23.25 Т/с. «Второе зрение». (16+). СТВ 06.00 Т/с. «Студенты-2». (16+). 07.30 «Анфас». 07.45 «Пища богов». (16+). 08.35 «Самая полезная программа». (16+). 09.25 Х/ф. «Неудержимые-3». 11.30 «Минск и минчане». 12.00 «Как устроена Вселенная».  $(16+)$ 13.30, 16.30, 19.30 «24 часа». 13.45, 00.05 Х/ф. «Между ангелом и бесом». (12+). 15.40 «Секретные территории».  $(16+)$ . 16.45 «Большой город». 17.20 «Водить по-русски». (16+). 17.40 Т/с. «Под прикрытием».  $(16+)$ . 20.00 «СТВ-спорт». 20.10 Х/ф. «Пришельцы

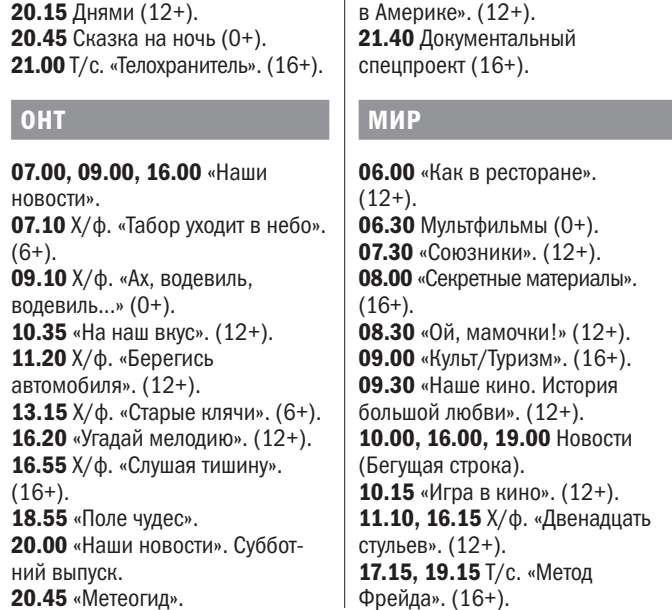

#### РТР-БЕЛАРУСЬ

07.00 «Утро России». 11.00 Вести. 11.20 «О самом главном».  $(12+)$ 12.25 «Комната смеха». (16+). 13.00 «Наше дело». (16+). 13.15 «Юмор! Юмор! Юмор!!!»  $(16+)$ 14.40 Х/ф. «Срочно ищу мужа».  $(16+)$ 16.30 Х/ф. «Разбитые сердца».  $(12+)$ . 20.00 Вести в субботу. 20.55 «Привет, Андрей!» (12+). 22.40 Х/ф. «Невозможная женщина». (12+). НТВ-БЕЛАРУСЬ 06.15 «Астропрогноз». 06.20 Т/с. «Час Волкова» (16+). 08.00, 10.00, 16.00 Сегодня. 08.10 «ЧП. By».

08.40 «Врачебные тайны плюс».

09.10 «Я хочу это увидеть!» (6+).

09.45 «За гранью». (16+). 10.25 Главная дорога. (16+). 11.10 «Еда живая и мёртвая». 12.10 Квартирный вопрос. (0+). 13.15 «Поедем, поедим!» (0+). 14.10 Х/ф. «Можно, я буду звать тебя мамой?» (12+). 16.25 «Следствие вели» (16+). 17.10 «Секрет на миллион». Оскар Кучера. (16+). 19.00 «Центральное ТВ». 20.00 «Ты супер!» До и после.  $(6+)$ . 21.35 Х/ф. «Игра с огнем» (16+). БОБРУЙСК-360 06.00 Х/ф. «Джеймс Бонд 007: лунный гонщик». 08.05 Х/ф. «Остров». 10.00 Х/ф. «Неуловимые мстители». 11.15 Х/ф. «Неуловимые мстители-2».

 $(12+)$ .

12.30 М/ф. «Конек-Горбунок». 13.25 Т/с. «Три товарища». 15.00, 17.00, 19.00, 21.00

«Ужин с шефом». 15.30 Х/ф. «Аты баты, шли

солдаты».

17.30, 19.30 Х/ф. «Бонни и

Клайд».

19.50, 21.30 Х/ф. «Джеймс Бонд 007: только для твоих глаз». 22.25 Х/ф. «Фан-Фан аромат

любви».

 $(16+)$ .

ДОМАШНИЙ

**07.45 «По делам** 

06.30 «Джейми: обед за 15 минут». (16+). 07.30, 18.00 «6 кадров».

несовершеннолетних». (16+). 10.45 Х/ф. «Любопытная

Варвара-2». 19.00 Т/с. «Великолепный век».  $(16+)$ 22.50 Д/с. «Москвички. Новый сезон». (16+).

#### ДОМ КИНО

06.00, 18.10 Т/с. «Сваты». (16+). 09.40 Т/с. «Таксистка». (12+). 11.55 Х/ф. «Старикиразбойники». (0+). 13.40 Х/ф. «Кубанские казаки».  $(12+)$ 15.45 Х/ф. «День выборов».  $(16+)$ . 22.05 Т/с. «Улицы разбитых фонарей». (16+). ЛЮБИМОЕ КИНО 07.30 Х/ф. «По секрету всему свету». 09.00, 10.30 Х/ф. «Расмусбродяга». 12.10 Х/ф. «Дневной поезд». 14.00, 15.30, 22.00 Х/ф. «Волшебный голос Джельсомино». 17.00, 18.40, 20.25 Х/ф. «Д'Артаньян и три мушкетера».

## **СУББОТА,** 9 ИЮНЯ

#### БЕЛАРУСЬ 1

06.55 Х/ф. «Байки Митяя». (12+). 07.25 Х/ф. «Свой чужой сын». (16+). 09.00, 12.00, 15.00 Новости. 09.10 «Арсенал». (12+). 09.45 «Коробка передач». (12+). 10.25 «Народное утро». (6+). 11.05 «Вокруг планеты». 12.10 Новости. Центральный регион. 12.35 «50 рецептов первого». (12+). 13.10 Х/ф. «Доктор Счастье». (16+). 15.15 «Твой город». 15.30 Т/с. «Папаши». (16+). 16.45 Х/ф. «Сестра по наследству» (16+). 20.35 Навіны надвор'я. 21.00 «Главный эфир». 22.10 Х/ф. «Каменное сердце». (16+).

#### БЕЛАРУСЬ 2

07.00 М/с. «Фиксики». (0+). 07.30 Х/ф. «Мышиная охота». (12+). 09.05, 19.40 «Телебарометр». 09.10 «Мир наизнанку. Непал». (16+). 10.20 «Битва салонов». (16+). 11.20 «Свидание для мамы». 12.20 Т/с. «Утиные истории». (0+). 13.40 «Барышня-крестьянка». (16+). 14.45 «Обмен женами». (16+). 16.00 Х/ф. «Тор». (12+). 17.55 Битва экстрасенсов. (16+). 20.20 «Свадьба вслепую». (16+). 22.00 «Спортлото 5 из 36», «Кено». 22.05 Х/ф. «Прекрасные и безумные». (16+). 23.45 Х/ф. «Эмпайр Стэйт». (16+).

#### БЕЛАРУСЬ 3 07.25 «Святыні Беларусі».

07.50 «Размовы пра духоўнае». 08.00, 13.20, 20.15 Навіны культуры. Спецвыпуск з XVIII Нацыянальнага фестывалю беларускай песні і паэзіі «Маладзечна-2018». 08.15, 13.40, 20.35 «Гэты дзень». 08.20  $M/\phi$  (0+). 09.00, 21.05 Т/ф. «Каханая жанчына механіка Гаўрылава». (12+). 10.15 «Наперад у мінулае». 10.40 «Нацыянальны хіт-парад». 11.35 «Майстры і куміры». 12.30 «Вялікія мастакі». «Мытнік». Русо (12+). 13.45 «Дзяржаўная граніца». (12+). 15.30 «Жывая культура». «Котчынская кадрыля». 16.00 Госці «Славянскага базару». Канцэрт. 16.50 Т/ф. «Кахаць па-руску-2». (12+). 18.25 Т/с. «Строгавы». (12+). 19.35 «Легенды кіно». Леанід Кураўлёў (12+). 20.40 «Калыханка». (0+). 22.25 Гала-канцэрт закрыцця XVIII Нацыянальнага фестывалю беларускай песні і паэзіі «Маладзечна-2018». «Маладзечанскі зарапад».

06.00 Миллион вопросов о природе (6+). 06.10, 07.30 Мультфильмы (0+). 06.30 «Такие странные». (16+). 07.00 «Беларусь сегодня». (12+). 09.00 «Достояние республик. Восьмидесятые». (12+). 09.30 «Наше кино. История большой любви». (12+). 10.00,16.00 Новости (Бегущая строка). 10.15 «Как в ресторане». (12+). 10.45,16.15,19.45 Т/с. «Крик совы» (16+). 18.45 «Вместе». 22.30 Х/ф. «Двенадцать стульев». (12+). 04.20 Х/ф. «Приключения Буратино».  $(6+)$ .

#### БЕЛАРУСЬ 4

07.00 Гимн. 07.05 Т/с. «Дневник беременной».  $(12+)$ . 08.45 Т/с. «Спасти босса». (12+).

10.25 Т/с. «Телохранитель». (16+). 13.25 М/ф. 14.05, 20.35 Знай наше (12+). 14.15 «Слишком много хвостов».  $(12+)$ . 14.45 «Дача». (12+). 15.15 Т/с. «Майор и магия». (16+). 18.35 Т/с. «Агенты справедливости» (16+). 20.05 Днями (12+). 20.45 Сказка на ночь (0+). 21.00 Т/ф. «Мудромер». (12+). ОНТ

07.00, 09.00, 16.00 «Наши новости». 07.10 Х/ф. «Официант с золотым подносом». (12+). 09.10 «Воскресная проповедь». 09.25 «Здоровье». (16+). 10.35,16.20 Х/ф. «Тихий Дон». (12+). 18.00, 21.05 Юбилейный вечер Ильи Резника (12+). 20.00 «Контуры». 22.10 Что? Где? Когда? 23.25 Т/с. «Второе зрение». (16+).

#### СТВ

06.00 Т/с. «Студенты-2». (16+). 07.35 «Пища богов». (16+). 09.15 «Добро пожаловаться». 09.35, 16.00 «Автопанорама». (12+). 10.00 Х/ф. «Пришельцы в Америке».  $(12+)$ . 11.30 «Большой завтрак». (12+). 12.05, 22.25 Документальный спецпроект (16+). 13.30, 16.30 «24 часа». 13.45 1/4 финала Международной лиги КВН. Первая игра (16+).

С 6.00 до 9.30 - «Euronews». 09.30 Настольный теннис. 10.35, 12.00, 14.00, 16.00, 18.00, 20.00 Теннис. «Ролан Гаррос». 11.30, 22.00 «Гейм, Шетт и Матс».

15.35 «Дальние родственники». (16+). 16.50 «Центральный регион». 17.20 «Водить по-русски». (16+). 17.40 Т/с. «Под прикрытием». (16+). 19.30 «Неделя». 20.35 Х/ф. «Эйр Америка». (16+). 23.55 «Соль». (16+). 01.15 «Секретные территории». (16+).

#### МИР

06.30, 00.00 «Тосно»-«СКА-Хабаровск». 08.40 «Ахмат» - «Арсенал». 10.50 «Динамо» - «Уфа». 13.00 «Амкар» - «Зенит». 15.10 «Урал» - ЦСКА. 17.20 «Рубин» - «Анжи». 19.30 «Спартак» - «Локомотив».

08.00 «Гейм, Шетт и Матс». 08.30, 11.00, 13.00, 16.15, 19.00 Велоспорт. 20.00 Легкая атлетика. Игры Пааво Нурми.

#### РТР-БЕЛАРУСЬ

07.00 Х/ф. «Простая история». (12+). 08.30 Х/ф. «Карнавал». (12+). 11.00 Вести. 11.20 «Сам себе режиссер». (16+). 12.15 «Утренняя почта». (16+). 13.00 «Наше дело». (16+). 13.15 «Смехопанорама». (16+). 13.45 «Когда все дома». (12+). 14.45 «Смеяться разрешается». 16.30 Х/ф. «Жена по совместительству». (12+).

18.20 «Лига удивительных людей»  $(12+)$ . 20.00 Вести недели. 21.45 Х/ф. «Королева «Марго». (12+). 00.50 Воскресный вечер с В.Соловьевым.

#### НТВ-БЕЛАРУСЬ

06.30, 00.00 «Арсенал» - «Амкар». 08.40 «Анжи» 10.50 «Рубин» 13.00 «СКА-Хаб 15.10 «Локом 17.20 ЦСКА - « 19.30 «Красн 21.45 «Зенит»

#### БЕЛАРУСЬ

06.15 «Астропрогноз». 06.20 Т/с. «Час Волкова» (16+). 08.00, 10.00, 16.00 Сегодня. 08.20 «Понять и обезвредить». 08.50 «Их нравы» (0+). 09.15 «Кто в доме хозяин?» (16+). 10.25 «Первая передача». 11.05 «Чудо техники». 12.00 «Дачный ответ». (0+). 13.05 «Нашпотребнадзор». (16+). 14.10 Х/ф. «Моя последняя первая любовь» (16+). 16.20 «Следствие вели» (16+). 18.05 «Новые русские сенсации»  $(16+)$ . 19.00 Итоги недели. 20.05 Ты не поверишь! (16+). 21.05 «Звезды сошлись». (16+). 22.40 Х/ф. «Кома» (16+).

07.05 Легкая родный турнир. 09.05 Игры «на вырост». 09.35, 17.05 Д/ф. 10.55 Легенды мирового спорта. 11.25 Спорт-кадр. 11.55 Козел про футбол. 12.15 Фактор силы. 12.45 Х/ф. «Бой с тенью». 15.00, 22.30 Теннис. Ролан Гаррос. 17.50 Волейбол. Золота Евролига. Женщины. Беларусь - Чехия. 19.50 Футбол. Товарищеский матч. Беларусь - Венгрия. 21.50 Спорт-центр. 22.00 Слэм-данк.

#### БОБРУЙСК-360

06.00 Х/ф. «Джеймс Бонд 007: только для твоих глаз». 08.05 Х/ф. «Тот самый Мюнхгаузен». 10.20 М/ф. «Лесная братва». 11.40 Х/ф. «Плохой хороший человек». 13.15 Т/с. «Три товарища». 14.45 Х/ф. «Сирена Миссисипи». 16.45 Х/ф. «Охота за Красным октябрем».

19.00, 21.00, 23.00 Итоги недели. 19.30, 21.30 Х/ф. «Джеймс Бонд

007: осьминожка».

22.10, 23.30 Х/ф. «Марли и я».

ДОМАШНИЙ

06.30 «Джейми: обед за 15 минут»

нная гимнастика. <mark>ЧЕ.</mark> Говарищеский - Венгрия. л. Золота Евроли-.<br>Беларусь - Чехия. /ф. мирового спорта. нĸ. арадона». .<br>50к Беларуси. Финал. БАТЭ (Борисов) - Динамо (Брест). 18.00 Теннис. Ролан Гаррос. 20.05 Тренировочный день. 20.40, 22.55 Спорт-центр. 20.55 Легкая атлетика. Бриллиантовая лига. 23.05 Смешанные единоборства. Пятница, 8 июня

07.30, 18.00 «6 кадров». (16+). 08.35 Х/ф. «Тариф на любовь». 10.10 Х/ф. «Абонент временно

недоступен...»

 $(16+)$ .

14.25 Х/ф. «Рябины гроздья алые». 19.00 Т/с. «Великолепный век». (16+). 22.55 «Москвички. Новый сезон» (16+). ДОМ КИНО 06.00 Т/с. «Сваты». (16+).

09.45 М/ф. «Алеша Попович и Тугарин Змей». (12+). 11.15 Х/ф. «Старик Хоттабыч». (12+). 12.50 Х/ф. «Дорогой мой человек» (12+). 14.50  $X/\phi$ . «Покровские ворота».  $(0+)$ . 17.25 Х/ф. «Одиноким предоставляется общежитие». (12+). 19.00 Х/ф. «Служебный роман». (0+). 22.00 Х/ф. «Ищите женщину». (0+).

#### ЛЮБИМОЕ КИНО

**07.00, 09.30, 12.00 Теннис. «Ролан** Гаррос». 08.00 «Гейм, Шетт и Матс». 08.30, 11.00, 14.45 Велоспорт.

13.30 Watts. 13.45, 16.00 Мотогонки.

06.30, 00.00 «Ахмат» - «Локомотив». 08.40 «Уфа» - «Краснодар». 10.50 «Амкар» - ЦСКА. 13.00 «Спартак» - «Рубин». 15.10 «Динамо» - «Зенит». 17.20 «Тосно» - «Анжи». 19.30 «Ростов» - «Арсенал». **21.45** «Урал» - «СКА-Хабар

07.30 Х/ф. «Волшебный голос Джельсомино». 09.00, 10.40, 12.25 Х/ф. «Д'Артаньян и три мушкетера». 14.00, 22.00 Х/ф. «Двое и одна». 15.30 Х/ф. «Гангстеры и филантропы». 17.05 Х/ф. «История моей глупости». 18.40 Х/ф. «Ключи от неба». 20.10 Х/ф. «Королевское обещание».

### **СПОРТИВНЫЕ ТЕЛЕПЕРЕДАЧИ**

#### Понедельник, 4 июня

#### EUROSPORT 1

#### EUROSPORT 2

07.00, 09.30, 12.00, 14.00, 17.45, 20.00 Теннис. «Ролан Гаррос». 08.00 «Гейм, Шетт и Матс». 08.30,11.00,16.15,21.30 Велоспорт.

#### НАШ ФУТБОЛ

#### БЕЛАРУСЬ 5

06.55 Футбол. Беларусбанк чемпионат Беларуси. 08.35 Художественная гимнастика. ЧЕ. 10.40 Итоги недели. 11.20 Большой спорт. 12.00, 22.25 Теннис. Ролан Гаррос.

## Среда, 30 мая 2018 г., № 22 | **ВЕЧЕРНИЙ БОБРУЙСК ВОСКРЕСЕНЬЕ,** 10 ИЮНЯ

#### НАШ ФУТБОЛ

06.30, 00.00 «Амкар» - «Зенит». 08.40 «Урал» - ЦСКА. 10.50 «Рубин» - «Анжи». 13.00 «Спартак» - «Локомотив». 15.10 «Ростов» - «Краснодар». 17.20 «Тосно» - «СКА-Хабаровск». 19.30 «Ахмат» - «Арсенал». 21.45 «Динамо» - «Уфа».

#### БЕЛАРУСЬ 5

07.15 Легкая атлетика. Международный турнир. 09.05 Пит-стоп. 09.35 Время спорта. 10.20, 18.30 Д/ф. 11.50 Спорт-микс. 12.00 Кикнадзе. Мнение. 12.30 Художественная гимнастика. ЧЕ. 14.05 Футбол. Лига чемпионов. 15.00, 22.15 Теннис. Ролан Гаррос. 17.00 Легенды мирового спорта. 17.30 На пути к ЧМ-2018. 18.00 Спорт-кадр. 19.50, 22.05 Спорт-центр. 20.00 Смешанные единоборства. Среда, 6 июня

#### 22.00 Легкая атлетика. Игры Пааво Нурми.

#### НАШ ФУТБОЛ

#### Четверг, 7 июня

EUROSPORT 1

 $C \subseteq 00$  no 9.30  $Euronom$ 

15.10 «Зенит» - «Ростов». 17.20 «Арсенал» - «Амкар». 19.30 «Анжи» - «Уфа». 21.45 «Рубин» - «Тосно».

#### БЕЛАРУСЬ 5

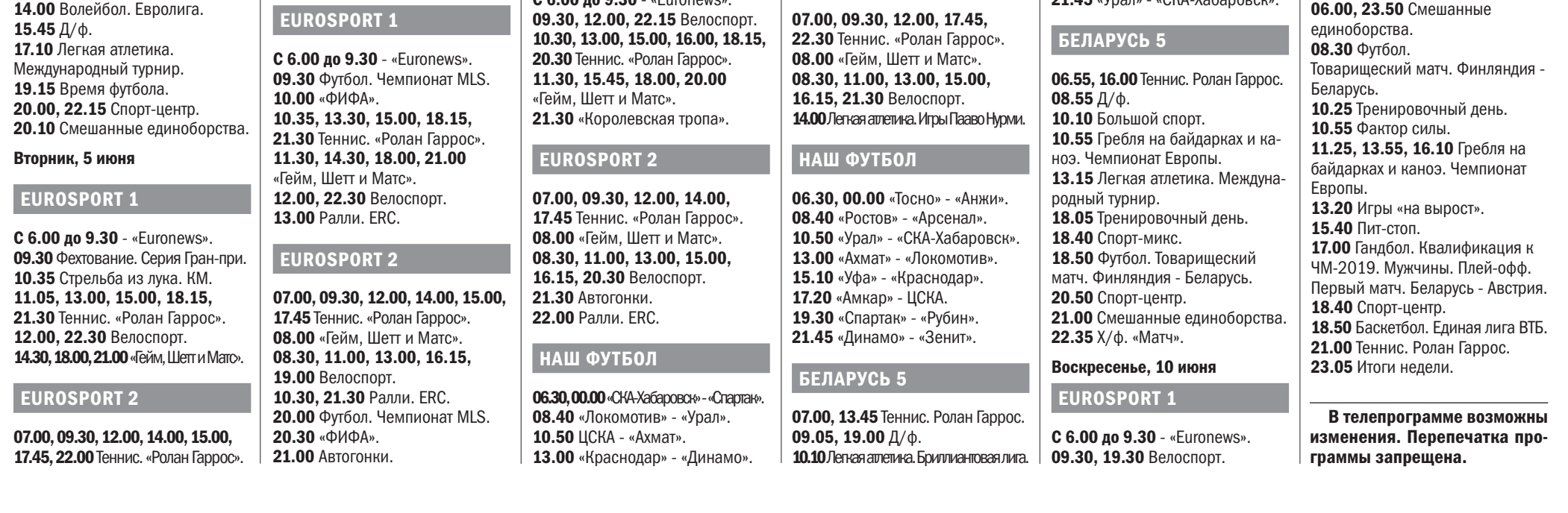

#### EUROSPORT 1

С 6.00 до 9.30 - «Euronews». 09.30, 12.00, 22.30 Велоспорт. 10.30, 13.00, 13.45, 17.15, 20.30, 21.30 Теннис. «Ролан Гаррос». 11.30, 13.30, 16.45, 20.00 «Гейм, Шетт и Матс».

EUROSPORT 2

12.15 Легенды мирового спорта. 12.45 На пути к ЧМ-2018. 13.15 Фактор силы. 20.15 Спорт-центр. 20.25 Легкая атлетика. Международный турнир. 23.25 Баскетбол. Единая лига ВТБ.

#### Суббота, 9 июня

EUROSPORT 1 С 6.00 до 9.30 - «Euronews». 09.30, 20.30 Велоспорт. 10.30, 12.00, 13.30, 14.30, 16.00, 18.15, 21.30 Теннис. «Ролан Гаррос». 11.30, 15.45, 18.00, 20.00, 22.30 «Гейм, Шетт и Матс».

#### EUROSPORT 2

#### НАШ ФУТБОЛ

10.30, 12.30, 14.30, 16.00, 21.30 Теннис. «Ролан

Гаррос».

12.00, 15.45, 19.00, 23.00 «Гейм, Шетт и Матс». 20.45 Автогонки.

EUROSPORT 2 07.00, 09.30 Теннис. «Ролан Гаррос». **08.00 «Гейм, Шетт** и Матс». 08.30, 13.15, 14.30 Велоспорт. 10.30 BMX. ЧМ. Баку. 12.00, 17.15 Супербайк. 12.30, 16.45 Суперспорт. Этап ЧМ.

16.00, 18.00, 18.45, 19.00 Автогонки. 20.15, 20.45, 21.15, 22.00 Мотокросс. Этап ЧМ.

#### НАШ ФУТБОЛ

06.30, 00.00 «Спартак» - «Рубин». 08.40 «Динамо» - «Зенит». 10.50 «Тосно» - «Анжи». 13.00 «Ростов» - «Арсенал». 15.10 «Урал» - «СКА-Хабаровск». 17.20 «Ахмат» - «Локомотив». 19.30 «Уфа» - «Краснодар». 21.45 «Амкар» - ЦСКА.

## БЕЛАРУСЬ 5

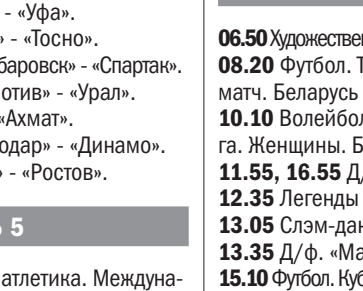

#### **ВЕЧЕРНИЙ БОБРУЙСК** | № 22 Среда, 30 мая 2018 г.

## РЕКЛАМА В «ВЕЧЕРКЕ»: 8 (0225) 72-12-70, 77-79-88, 8 (044) 752-20-33, 8 (033) 355-17-23 ОБЪЯВЛЕНИЯ 17

#### В среду, 30 мая с 11.30 до 12.30 ПРОДАМ \ АВТО-МОТО-ВЕЛО говорная. Т. 8-044-738-83-01, пол двойной деревянный, крыша новая, 72-97-73 ворота стандартные с калиткой. возле рынка «Еловики» Alfa Romeo, бензин, 1,8. Каждый день Т. 8-029-144-46-87 Двигатель с коробкой в комплекте к авбудут продаваться на ходу, гаражное хранение, цепной двухраспредвальный 8-клаппанный мотомобилю Мерседес Е190, в рабочем ПРОДАМ \ БЫТОВАЯ ТЕХНИКА МОЛОДЫЕ КУРЫ-НЕСУШКИ, тор, заменены жидкости, свечи и провосостоянии. Объем двигателя 2,0, бенда, новые колодки, авто готова к зиме, зин, двигатель 4- цилиндровый. Лобо-Лампу «bioptron pro-1 zepter», с наполь-БРОЙЛЕРНЫЕ ЦЫПЛЯТА без гнили, хороший АКБ, литье R15 на вые стекла на эту же марку автомобиля. ной подставкой, б/у в отличном состоязимней резине, работает ручник, стоит Т. 8-025-957-70-18 (с 15.00 до 22.00) нии. 1300 руб, торг, доставка. усилок и саб. Торг уместен, 960 у.е. Т. 8-029-545-04-38 8-029-194-13-27 УТЯТА, ГУСЯТА, МУЛАРДЫ Запчасти б/у к авто: БМВ, Мерседес, Ау-Т. 8-044-560-98-19 ди, Фольксваген, Форд, Мазда, Ниссан, Стиральную машину «Атлант», 4 года б/у, Минской птицефабрики Авто Бобруйска, срочный выкуп, прода-Хонда, Опель, Пежо, Ситроен, Фиат и др. поломок не было, нареканий тоже. За-8-029-659-10-89, 8-025-530-80-53 жа, обмен, поиск автомобилей. Прием Возможен выкуп аварийного авто на грузка 5 кг.,класс А,1000 оборотов в мина комиссию, консультация, все бесплатзапчасти.\* Т. 8-029-309-35-94, нуту, 160 руб., торг. 8-029-744-38-77 Т. 8-029-292-15-44 но. Оформление счет-справок, все виды КУПЛЮ ОЧЕНЬ ДОРОГО страховок. Мерседес-Спринтер 2009 г.в, ПРОДАМ \ ГАРАЖИ -190 W201 1986 г.в; Пежо-Боксер 2007 Стиральную машину в рабочем состоя-**ГОВЯДИНУ** г.в; БМВ 39 1999 г.в; Ситроен -С1 2009 нии. Загрузка до 5 кг. 60 рублей. пшеница, ячмень, овес, размол, г.в, -С4 2013 г.в; Рено-Лагуна 2010 г.в; Гараж в ГСК-12, железные ворота, смо-Т. 8-044-547-20-14 крупа ячменная, комбикорм для цыплят **КОНИНУ** Опель -Зафира 2011 г.в и т.д. Авто потровая яма, подвал по периметру всего стоянно обновляются. Осмотр по ул. Гогаража, свет. Без задолженностей. Электрическую плитку, корпус нержа-**КОМБИКОРМ** голя 170б/1 (слева от магазина «Прак-Т. 8-044-557-86-37 вейка, длинный шнур, профессиональ-**ТЕЛЯТИНУ** КУРИНЫЙ ПОЛНОРАЦИОННЫЙ тик»). Более подробно на сайте avbobr.by ная, 40 р. Т. 8-029-335-92-44 или по телефонам: ИП Петухов А.К. УНП Гараж в ГСК-12, недалеко от проходной, 15-24 py6., живым и убойным весом 791015402.\* Т. 8-029-328-89-33 (Велхорошее расположение, оштукатурен, ПРОДАМ \ ДЕТСКИЙ МИР СВИНОЙ - 12-16 руб., ком, Вайбер), 8-029-242-20-21 (МТС) перекрыт ЖБ плитами, высота ворот 2.5 для кроликов, КРС РАБОТАЕМ КРУГЛОСУТОЧНО метра, высота гаража 3.10 м, ширина 4 Детский велосипед с 3 до 6 лет, в хоро-Доставка БЕСПЛАТНО ВАЗ-21-061, 1998 г. в., цвет зеленый, м, длина 7 м., имеется смотровая яма, шем состоянии с регулирующим сиде-48-09-33, 8-029-248-52-88 8-033-336-26-35 MTC без проблем. Т. 8-044-471-36-50 освещение. Т. 8-033-680-39-37 ньем и рулем, 80 руб.\* 8-044-710-67-54 Т. 8-029-945-72-86 8-029-991-50-20 Vel ДЭУ-Эсперо, 1995 г.в. (пр-во Корея), 1,6 Гараж в ГСК-18.\* Т. 77-44-39, ИП Мазалёв А.В., УНП 791110513 0133-18-Ю 8-029-247-65-08 Детский велосипед с вспомогательными дизель, оцинкованный кузов, эксплуати-Кровать 2-ярусную (190х84х152) с маровался только в дачный период, гаражколесиками.\* Т. 8-044-708-45-51 ное хранение, состояние хорошее, фин. Гараж в ГСК-20, днепровская флотилия 13. трасами, 300 руб. Т. 8-033 627-08-01 Т. 8-029-651-81-65 ПРОДАМ \ КОМПЬЮТЕРЫ, Стенку, в хорошем состоянии, 400 рувложений не требует, 4000 бел. руб.\* Т. 8-033-694-48-86 МТС, 76-18-58 ПЛАНШЕТЫ, НОУТБУКИ Кровать б/у производства «Бобруйскмеблей, торг. Т. 8-029 740-39-93 Гараж в ГСК-20, приватизирован, цена бель», дуб, 350 руб. Т. 8-029 534-75-00 Рено лагуна 2000 г.в, 1,9 дти, в хорошем договорная. Т. 8-029-190-64-87 Принтер Samsung Scx-4600 лазерный, Стол журнальный б/у в отличном состоянии. Т. 8-029 344-92-98 состоянии, обоснованный торг 2850 у.е. черно-белый, при включении с компью-Кровать, массив дуб в отличном состоя-Т. 8-029-619-68-13 Гараж в ГСК-24. Смотровая яма, не штутером имеет функции: печать, сканиронии, с матрацем, одна сторона кокос, катурен, высокие ворота, готов к эксплувание, копирование; без компьютера Барро Элит с тумбочкой. Размер кровати Столик. Т. 8-029-662-56-22 Ситроен 2003 г.в., в отличном состояатации 100%, хороший заезд. 2000х800, 130 руб. Т. 8-029 377-57-86 работает как ксерокс, сработало 2 картриджа, цена приемлемая.\* нии, не требует ремонта, все работает, Т. 8-044-732-90-34 Столик стеклянный cервировочный на ко-Т. 77-38-01, 8-029-980-07-33 Кровать новую 160\*200, с матрасом лесиках. Мобильный и компактный, перегаражное хранение, зимой не эксплуати-Гараж в ГСК-7 (ст. Березина).\* ровалась. Т. 8-029-317-76-04 Барро в упаковке, цвет венге, производдвижной. Диаметр столешницы 42 см, высота 75 см, 90 руб. Т. 8-029 902-22-46 Т. 77-07-38 ПРОДАМ \ МЕБЕЛЬ ство Пинскдрев, натуральное дерево, Форд Мондео 1997 г.в., 1,8 дизель, в отпричина продажи, не подошла по разме-Капитальный гараж в ГСК-24, 5 минут от Тахту 2-спальную. Механизм раскладыличном состоянии, все работает, резина Велюровый мягкий уголок в отл. состояру, недорого. Т. 8-029 206-51-18 зима, ручник держит, салон чистый, ваплощади Ленина (район ул. К. Либкнехта нии -– диван, 2 кресла и журнальный вания еврокнига. В разложенном виде - крепость), ворота высокие, внутренняя Кухню с мойкой и вытяжкой 100 рублей. рить и красить не надо, жуков нет, костолик, новый стол-книгу, недорого.\* полноценная двухспальная кровать. Соробка в норме, турбина работает, дополотделка - штукатурка окрашено, электри-Т. Т. 45-37-21 (утром и вечером), Самовывоз. Т. 8-029-662-56-22 стояние хорошее, нигде не поломана, нительная информация по телефону, чество, без задолженностей. 735-82-53 Велком единственное выгорела обивка. Т. 8-044-717-40-44 1600, торг. Т. 8-029-527-05-76 Кухонный навесной шкафчик, разм. 120 руб., торг. Т. 8-044 599-57-31 Диван для дачи, механизм раскладыва-60х32х90 - 20 руб.; тумбочку бежевую, разм. 89х45х54 - 20 руб.\* Т. 47-77-52, Шкода-Суперб, седан, 2009 г.в., Новый гараж в ГСК-24, возле проходной, ния «книга», имеется вместительный от-Тахту-диванчик «Версалия», раскладыва-МКПП,1,8 бензин. Т. 8-029-667-45-72 размер 5,99х3,75, общ. пл. 20,3 кв.м, сек для белья. Производство Пинскдрев, 8-044-718-24-83 ется в полноформатную кровать, имеет 120 руб. Т. 8-044 536-86-19 по всему периметру яма, гараж оформотсек для хранения белья, занимает ма-КУПЛЮ \ АВТО-МОТО-ВЕЛО лен. Т. 8-029-643-39-01 Мягкий уголок: диван большой и мало места, годится как для взрослого, так Диван-еврокнигу новый, спальное место ленький, два кресла, 650 руб.,торг. и для ребенка, состояние хорошее - 140 Авто 0,01 - 4,0 л., 1987 - 2018 г. в лю-195/150, вопросы по телефону. Т. 8-029 740-39-93 руб. Стол обеденный простой - 20 руб. Сдам гараж в ГСК-24 по ул. Урицкого, бом состоянии, можно аварийное или высокие ворота, заезд возле проходной, Т. 8-029-623-41-56 Т. 8-029 978-18-22 на длительный срок.\* не на ходу. Дорого, для себя.\* Раскладную кровать (в комплекте с ма-Т. 8-029-902-52-10 Т. 8-029-907-60-73 Велком, Диван кожзам, угол в любую сторону + трасом), б/у в отличном состоянии, р-р в Тахту, ширина спального места 1900х 8-029-745-90-21 МТС отсеки для белья + 2 большие подушки собранном виде (В/Ш/Г) - 100х85х43 90, с коробом для белья, 450 р. из кожзама, широкие удобные подлокот-Т. 8-029 677-00-86 Сдам или продам гараж в ГСК-3, больсм, занимает немного места - 50 руб. ПРОДАМ \ АВТОЗАПЧАСТИ шой, высокий, хороший заезд. ники,450 руб. Т. 8-025 921-07-57 Тумбочку прикроватную, ширина 43 см, Т. 8-029-546-49-29 высота 43 см, глубина 33 см - 20 руб. за Угловой компьютерный стол, б/у, 35 Двигатель Опель-Аскона, 1.6 в комплек-Комплект табуреток за 50 р. Удобные, две штуки. Туалетный столик, размеры: руб. Т. 8-029-316-06-74 крепкие, новые. те с навесным оборудованием. Цена до-Стандартный кирпичный гараж в ГСК-9. 90х42х140 высота, вместе с зеркалом - Т. 8-029 742-77-24 30 руб. Т. 8-029 110-88-97 Шкафчик верхний от кухни 90\*35\*60, Стены кирпичные, перекрытия железопластик, только там железяка для сушки бетонные, оштукатурен и покрашен, име-УЗОПЕРЕВОЗКИ ются стеллажи и смотровая яма. Подвал Комфортный мягкий уголок велюровый Спальню б/у (шкаф+две прикроватные посуды, но можно и полки. Т. 8-029 154 по всему периметру, разделен на отсеки, (диван и кресло раскладываются в кротумбочки+ 2-спальная кровать) 300 р. 30-20 кран-манипулятор Т. 8-044 550-49-02 освещение 220 В, в подвале и яме 12 В, вать), 350 р. Т. 8-029 978-18-22 Без<br>(ходных ПРОДАМ \ ОДЕЖДА, ОБУВЬ Грузоподъемность 13т.  $\bullet$ Погрузка **SEPT** АвтоБренд павильон

Тел.: 77-50-77

Свадебное платье, р-р 46-48. Костюм

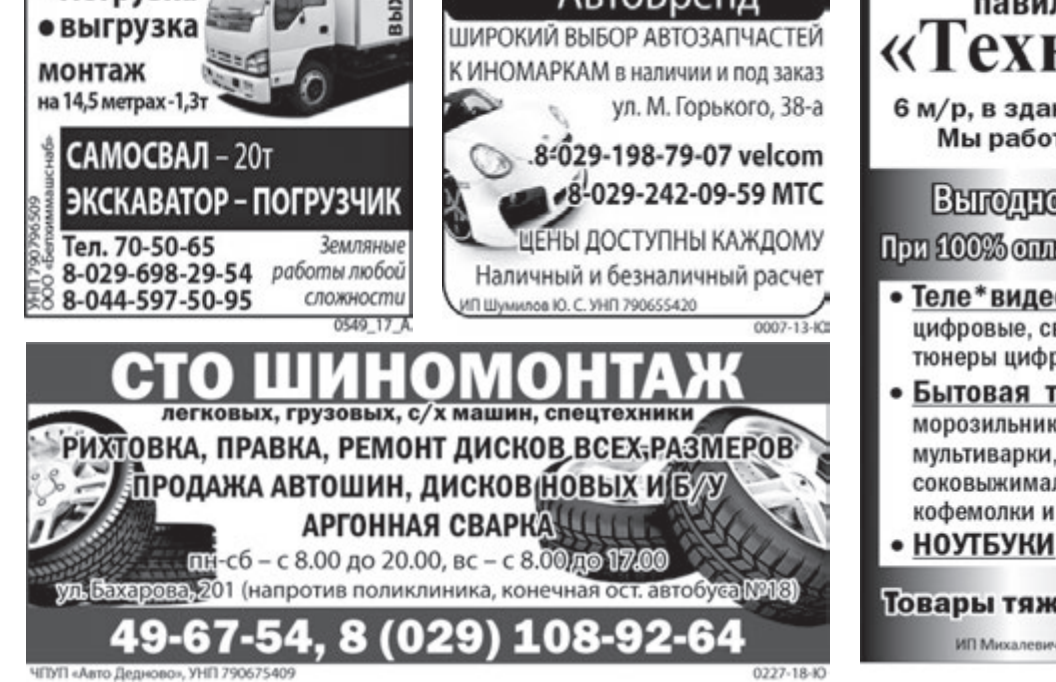

«Техно-Вольт» / 029/66-76-001 /029/320-47-22 6 м/р, в здании аптеки рядом с рынком Мы работаем: с 10 до 18, выходной - понедельник ПИТАНИЯ Выгодно: не кредит, а рассрочка (без %). При 100% оплате - скидка до 15%. ЗАКАЗЫ - подбор по цене • Теле\*видео\*аудио: телевизоры ЖК-Горизонт, TCG, LG, SAMSUNG цифровые, светодиодные (экономичные и надежные), тюнеры цифрового ТВ, автомагнитолы. Бытовая техника: стиральные машины и холодильники, морозильники АТЛАНТ, СВЧ-печи, пылесосы, мультиварки, кухонные комбайны, электромясорубки, соковыжималки, пароварки, блендеры, электрочайники, утюги, кофемолки и др. **ВСЕ С ГАРАНТИЕЙ** Товары тяжелее 10 кг доставка БЕСПЛАТНО ИП Михалевич А.А. УНП 790104099

свадебный, светлый, р-р 48-50.\* Т. 8-044-708-45-51

ПРОДАМ \ ПРОДУКТЫ

Козье молоко, 1,50 руб.\* Т. 75-95-77 звонить после 19.00

Растворимый кофе «Якобс Монарх», 100 г - 3 руб.75 коп., очень дешево.\* Т. 8-029-979-90-59

ПРОДАМ \ РАСТЕНИЯ КОМНАТНЫЕ

Столетник (алоэ), 3 руб.\* Т. 8-029-323-38-85

#### ПРОДАМ \ САД И ОГОРОД

Картофель съедобный и семянку, рассаду цветов.\* Т. 8-029-115-40-23, 8-029-681-57-25

## Среда, 30 мая 2018 г., № 22 | **ВЕЧЕРНИЙ БОБРУЙСК** 18 ОБЪЯВЛЕНИЯ реклама в «вечерке»: 8 (0225) 72-12-70, 77-79-88, 8 (044) 752-20-33, 8 (033) 355-17-23

#### ПРОДАМ \ САД И ОГОРОД

Навоз, почвогрунт, чернозем. Доставка по городу и району. ООО «Бобруйская заря», УНП 790989392.\* Т. 8-044-586-22-83 Велком

#### ПРОДАМ \ СТРОЙМАТЕРИАЛЫ

Блок газосиликатный (от 1 куб.м), кирпич «Витебский» керамический, камень силикатный, кирпич полуторный, шифер 8-волновой, цемент.\* Т. 8-044-716-89-25, 8-033-684-78-00

Кирпич одинарный – 0,20 руб. за 1 штуку, доску половую (42-45 мм) – шпунтованная, в четверть – 10-12 руб. за кв.м, лаги – 70 руб. за 1 куб.м, фанеру 10 мм – 15 руб. за лист, шифер, стропила, батареи чугунные в любом наборе. Все б/у, в отл. состоянии, недорого.\* Т. 8-044-763-40-03 Наталья

Песок, щебень, гравий, цемент. Доставка. ЧТУП «БиоТрансАгро», УНП 791083456.\* Т. 8-029-305-58-08

#### $nPO\mathbf{A}$ АМ  $\setminus$  РАЗНОЕ

Багажник на авто; раскладушку (кресло-кровать); телевизор «Витязь» 38 см; DVD-проигрыватель; тележку дача-город; кровать односпальную с матрасом, г. Осиповичи.\* Т. 8-029-742-87-48, 8-02235-704-01

Бочки железные с крышками: 100 л - 20 руб, 50 л - 15 руб; раскладушку - 30 руб; ванночку чугунную - 20 руб; автокресло (красно-серое) в отличном состоянии - 45 руб; зеркало овальное (длина 85 см) - 15 руб; автомобильный видеорегистратор Oysters DVR-Slu новый - 170 руб; босоножки Белвест, натуральная кожа, новые, белого цвета, р-р 38 - 35 руб.\* Т. 8-029-145-76-86 Велком

Велосипед в хор. сост., фанеру, ст. машину-автомат, холодильник, тв цветной, кухню с мойкой (можно раздельно), мягкий уголок, спальню, угловой мягкий уголок, тахту, диван, стенку «Эльба», шкаф-купе 2-3-створчатый, стол компьютерный, тумбу под ТВ-центр, LG 2, 3-уровневое стекло, кровать 2-спальную, недорого, доставка.\* Т. 8-029-744-93-42

Дерево, порода - груша, диаметр - 0,5 м, длина - 2 м, сухое, для поделок из дерева. Т. 47-48-92, 8-029-594-97-78 Мтс

Дрова резаные или колотые с доставкой, жерди на забор (п/брус), столбики на забор, стропила.\* Т. 48-05-32

Женскую норковую шапку, обманка, коричневая, новая. Новый гаражный замок.\* Т. 71-98-93, 8-044-761-42-24

Ковер 1,5 х 2,65, новый, пр-во Брест; ковер 2х3 пр-во Польша б/у.\*

#### Т. 78-43-59

Ламбрекен 2,9 м, люстру, тюль. \* Т. 78-43-59

Микроволновую печь «Горизонт», холодильник «Минск-16» в нормальном состоянии; туфли жен. 37 р-р, босоножки б/у 37, 38 р-р; юбки, бриджи 44, 46 размера на девочку; новый чайный сервиз на 6 персон. Все недорого.\* Т. 76-29-18

Палатку, польская, 3-местная, с прихожей; рюкзак туристический, большой, все б/у в отличном состоянии.\* Т. 8-029-194-03-07

#### Перфоратор ПРЭ-5, мощность 900Вт, максимальный диаметр сверления, бетон/металл/дерево 26/13/30, в комплекте патрон сверлильный, буры: d 8 мм, d 10 мм, d 12 мм, зубило 2 шт, новый в кейсе.\* Т. 8-029-547-32-70

Тренажер «Кардиотвистер» в собранном виде, в отличном состоянии.\* Т. 8-029-152-36-88

Швейную машинку «Подольская», 50 руб.\* Т. 79-06-20, 8-029-544-25-74

НЕДВИЖИМОСТЬ \ ПРОДАМ

#### 1- и 2-комн. кв-ры от застройщика на Панова, 14 (Киселевичи). Дом сдан 28.12.17 г. Стоимость квартир от 16 900 у.е. Беспроцентная рассрочка, кредитование 90% стоимости на 25 лет. ООО «БелКитСтрой и Ко», УНП 790915353.\* Т. 8-044-555-66-88, 8-029-588-66-88

1-комнат. кв-ру в кирпичном доме, общ. пл. 39.3 кв. м, с хорошим ремонтом, встроены: кухня, шкаф-купе, гардеробная, или меняю на квартиру в Бобруйске. Т. 8-029-350-15-03

1-комнат. приват. кв-ру в центре, общ. пл. 30 кв. м, кухня 11.5 кв. м, 1-й этаж, новая, теплая, полы с подогревом, счетчики, дверь железная. Т. 8-029-545-34- 46, 72-14-61

1-комн.. кв-ру в 7 м/р, 2017 г.п., 6/9-эт. дома, 42/17/8 кв. м, лоджия из кухни, с ремонтом. Т. 8-029-341-49-60

Широкому  $2000 - 302$ 72-92-18

Минской,

1-комн. кв-ру в центре, 2/5-эт. кирпичного дома, 37/20/7 кв. м. Т. 8-029-341- 49-60

1-комн. кв-ру «маломерка» по ул. Крылова, 7. 21,3/11,6/5,1, 4/5-этаж. дома, без балкона, без подвала, коридорная система, совмещенный с/у, требуется ремонт.\* Т. 8-029-665-16-46

1-комню. кв-ру в р-не пл. Ленина, 2/4 эт. дома, балкон, общ. пл. 36 кв. м, с мебелью. Т. 8-029-677-60-16

2-комнат. кв-ру в самом центре города,

ул. Октябрьская,155-а (рядом м-н «Корона»), общ. пл. 47 кв. м, комнаты изолированные, кухня 6.2 кв. м, с/у раздельный, паркетные полы, входная металлическая дверь, балкон остеклен и окна ПВХ, счетчики, обустроенный подвал, кабельное, интернет. Т. 79-01-63, 8-029-982-13-28

2-комнат. кв-ру на ул. Минской, 2/3-эт. кирпичного дома, общ. пл. 45 кв. м, жил. пл. 32 кв. м, в хорошем состоянии. Т. 8-029-136-09-98

2-комнат. кв-ру на ул. Минской, 95, пл. 39/25 кв. м, 2/5-эт. панельного дома, комнаты раздельные, стеклопакеты, балкон застеклен, развитая инфраструктура: школа, детсад, магазины в шаговой доступности, хорошее транспортное сообщение, из агентств просьба не беспокоить. Т. 8-029-647-80-30

2-комнат. кв-ру на ул. Орджоникидзе, напротив рынка, 2/5-эт. дома, пл. 47/31/6 кв. м, окна ПВХ, счетчики, не угловая, без ремонта, посредникам не беспокоить. Т. 8-029-546-49-29 МТС

дарства 31

ций и в

ПОВЕ  $1. B<sub>b</sub>$ и член общест  $2. \Pi p$ пересм 3. Pa дации 4. Из

погреба, у ний, г.п. 19

Т. 72-44-4

торговли и

997,01 ру

Днепровск

2-комн. кв-ру, 2/5-этаж. дома, 47 кв.м, возможно с мебелью, есть гараж, г. Осиповичи.\* Т. 8-029-742-87-48, 8-02235-704-01

2-комн. кв-ру с кирпичным сараем в п. Глуша, 2/2-этаж. дома, есть балкон, общ. пл. 40 кв.м.\* Т. 8-029-937-85-02

**29.06.2018 г. в 14.00 по адресу ул. Минская, 172 состоится**  ВНеоче

2- комн. приватиз. кв-ру в р-не ст. Березина (до вокзала 5 мин. ходьбы), общ. пл. 45,6 кв.м, 1/2-этаж. дома, паровое отопление (топить самим), вода в кв-ре, кухня, санузел раздельный, зал и спальня проходные, имеется балкон, подвал. Цена при осмотре, без посредников.\* Т. 70-22-26, 59-53-89

3-, 2- и 1-комн. кв-ры от застройщика на Социалистической, 197 (р-н санатория Ленина). Сдача в июне 2018 г. Беспроцентная рассрочка, кредитование 90% стоимости на 25 лет. При 100% оплате - скидка. ООО «БелКит-Строй и Ко», УНП 790915353.\* Т. 8-044-555-66-88, 8-029-588-66-88

3-комнат. кв-ру в центре на ул. Октябрьской, 155-а (во дворе МДСК), высокий 1/5-эт. дома, 49/34/6 кв. м, с/у раздельный, душ-кабина, окна ПВХ, хорошие двери, счетчики на все, большой подвал на два отделения, встроенная кухня в подарок, квартира в хорошем жилом сост., рядом вся инфраструктура. Т. 8-029-133-69-77

4-комн. приватиз. кв-ру по ул.Гагарина. Площадь - 51,99 кв.м, 1/9-этаж. дома. Частично с ремонтом, сантехника и коммуникации новые, стоят счетчики на воду.\* Т. 8-033-363-22-06

В Бобруйске обращенная в доход государства 2-комн. кв-ра по ул. Островско72-92-18

ми, сеням

общ. пл. 9

5/5-этаж. Общ. пл. 3

бесшумны

40 000 бе

участок 8 соток, фруктовые деревья, ост. хозпостройки, колонка, баня, 35 км от Бобруйска (Кировский р-н, д. Мазуровка). Т. 79-35-66,

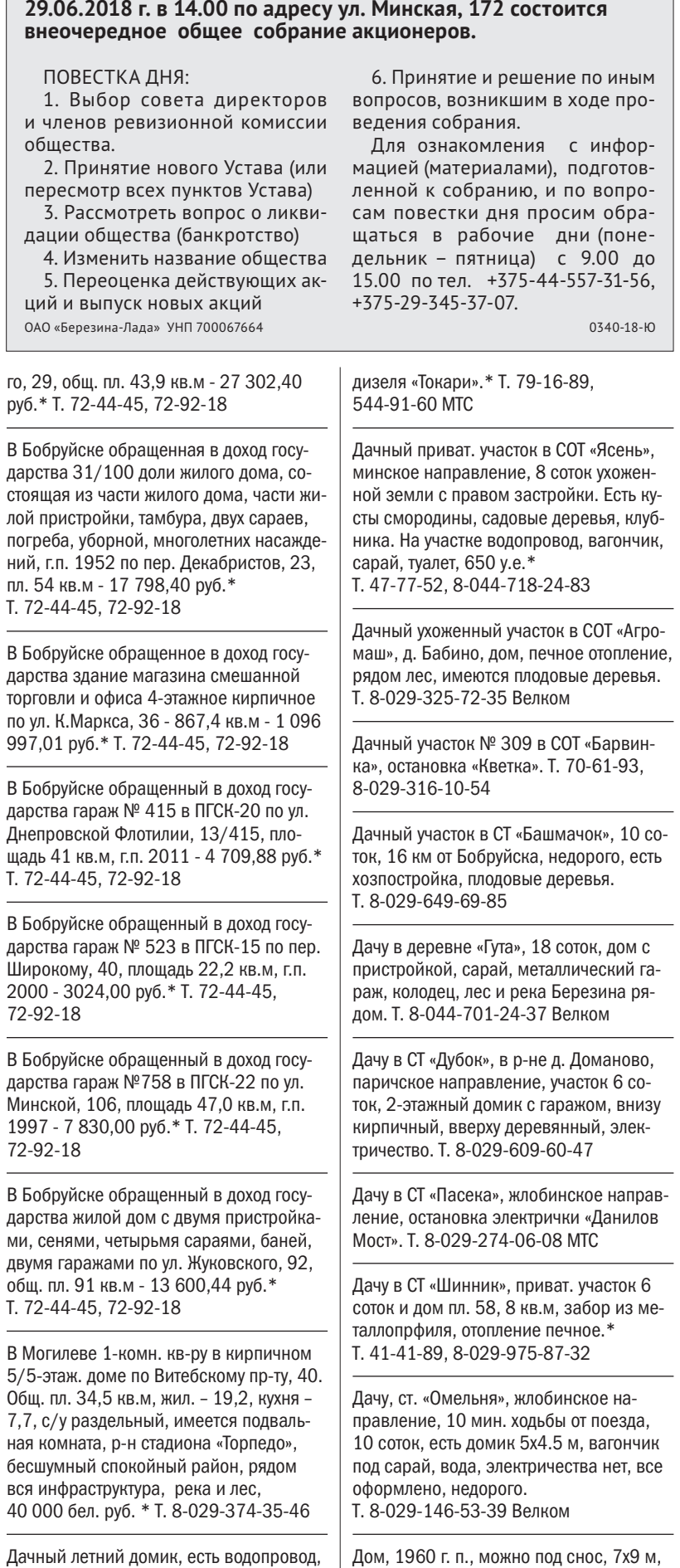

8-044-708-50-91

IBA БОРЫ ИЗ ПРОФНАСТИЛА

ОАО «Универмаг «Центральный» г. Могилев

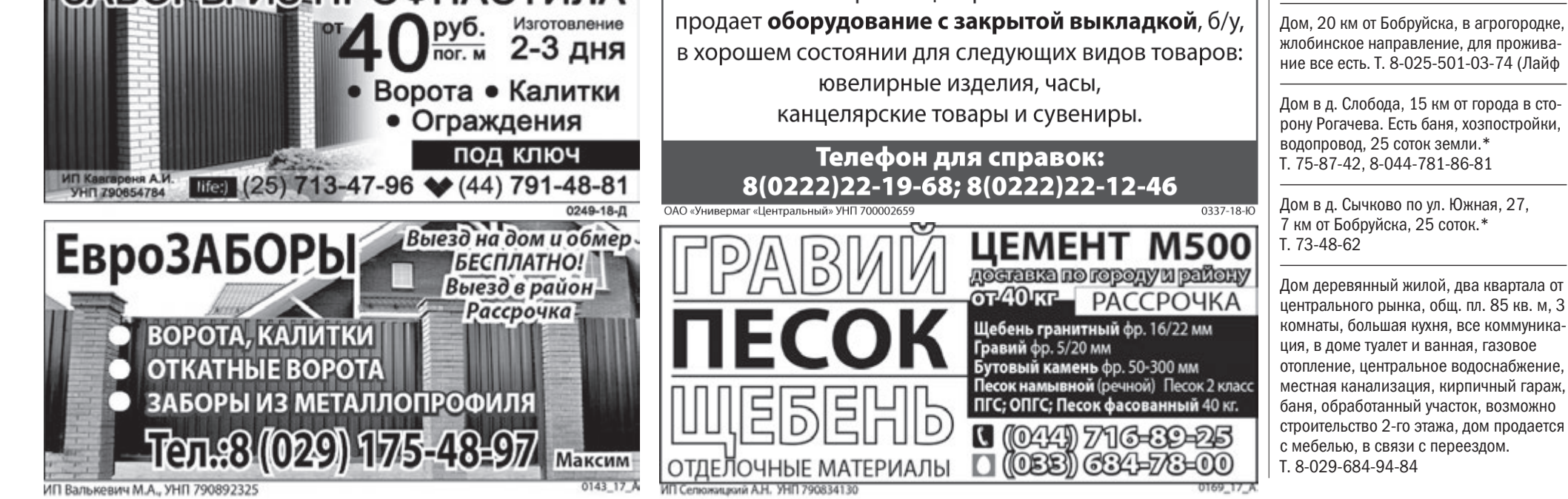

## ОАО «Березина-Лада» сообщает:

К вашему вниманию: продаю два дома в отличном состоянии! Для вашего спроса, в деревне возле Осово. 25 соток земли, чтоб в работе вы развернуться смогли. Мебель тоже в доме есть, где поспать и где присесть. Для души и вдохновенья есть с чего сварить варенье! Груши, яблоки, кусты, банки будут не пусты. 18 км от Бобруйска, примерно 130 до Минска - это совсем близко! В домах хватит места всей родне и для вас и для друзей, позвоните поскорей.\*

#### **ВЕЧЕРНИЙ БОБРУЙСК** | № 22 Среда, 30 мая 2018 г. СОБОЛЕЗНОВАНИЯ И НЕКРОЛОГИ В «ВЕЧЕРКУ» ПРИНИМАЮТСЯ ПО АДРЕСУ: УЛ. МОСКОВСКАЯ, 42, ТЕЛ. 77-79-88 19

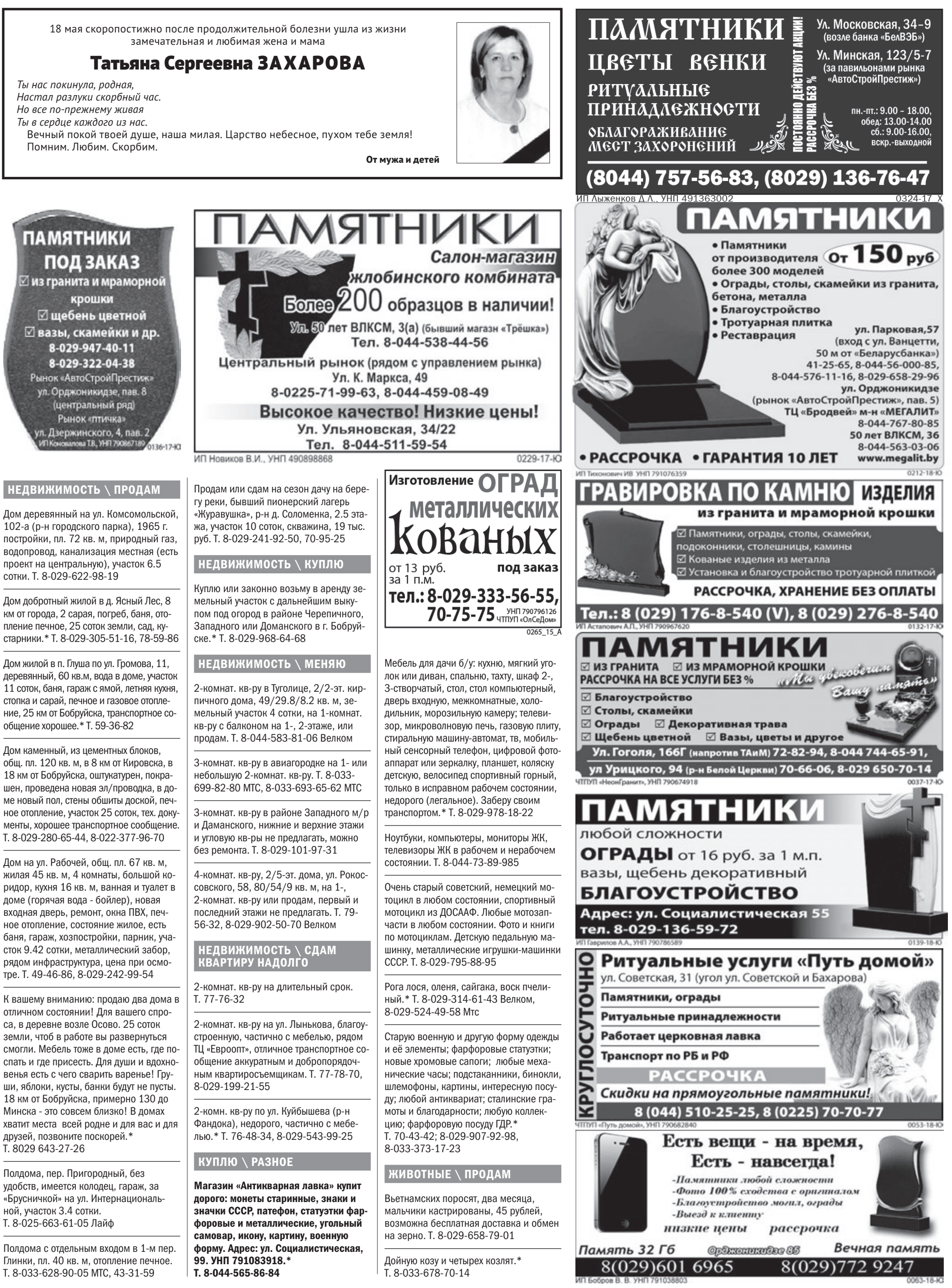

#### ЖИВОТНЫЕ \ ПРОДАМ

Коз дойных и молодых (4 месяца), недорого. Т. 75-98-28

Котят канадского сфинкса, 2 месяца, без документов. Черный - мальчик, биколор - девочка. Т. 8-029-653-08-41

Поросят белых белорусских домашних, возраст 2,5-3 месяца, кастрированы, привиты, возможна помощь в доставке, недорого.\* Т. 8-044-463-33-66

Поросят вьетнамских травоядных, окрас белый от белого белорусского хряка, привиты, кастрированы, полностью самостоятельны. Возможна помощь в доставке.\* Т. 8-044-463-33-66

Поросят, недорого.\* Т. 8-029-626-62-30

Поросят помесь (папа хряк чистопородный ландрас, свиноматка помесь ландраса, венгерской мангалицы и польской линии вьетнама), поросята с сильным иммунитетом, отличной выживаемостью, 120 руб. Т. 8-029-382-58-04

Поросят смешанной породы, кастрированы, привиты, возможна доставка.\* Т. 8-029-312-56-59

Шотландские котята ищут новый дом, все кушают, ходят на лоток, к когтеточке приучены. Проглистованы, очень игривые и ласковые. Доставка в любой район, остальные вопросы по тел. Т. 8-029-188-46-75

Шотландских вислоухих котят, очаровашки, к лотку приучены, кушают домашнюю пищу. Т. 8-029 323-27-04

Яйца для инкубации от домашних кур, смесь породных. Выведу цыплят на заказ. Возможен обмен на корма. Т. 8-029-382-58-04

Яйца утиные от домашних цветных уток. Выведу утят на заказ. Утята растут быстро при правильном уходе за 65 дней. Т. 8-029-382-58-04

Спасибо, доктор!

ЖИВОТНЫЕ \ В ДОБРЫЕ РУКИ

Небольшой кобелек по имени Томас с единственным недостатком - без передней лапки. Очень шустрый, ласковый. В своем доме будет хорошим звоночком. Ищем ему ответственных, порядочных хозяев. Т. 8-044 530-34-47

Отдам, могу доставить котика, ему более чем полгода, аккуратный, знает место, кушает все, лучше в частный дом, любит лазать по деревьям. Отважный, не боится собак, когда кушает, может зашипеть. Обработанный от глистов, кот чистоплотный, полностью домашний. Уходил пару раз из квартиры, но к вечеру возвращался. Т. 8-025-904-06-30

#### РАЗНОЕ

Инвалид 2 группы, куплю или возьму в дар DVD-плеер, б/у в рабочем состоянии.\* Т. 8-029-968-64-68

РАБОТА \ ТРЕБУЮТСЯ

Рабочие для разборки кирпичного зда-

ния (разборка и очистка кирпича).

З/плата сдельная – 0,04 руб. за 1 штуку (р-он «ФанДОКА»). ОДО «Дионис», УНП 700063630\* Т. 8-029-107-50-46

#### РАБОТА \ ИЩУ

Водителя, личный м/а «Мерседес», грузопассажирский, г/п 2 т, длинный, высокий, прицепное, сигнализация, перевозка длинных негабаритных грузов, можно разовую по городу и району (помогу с загрузкой-разгрузкой), возможна разборка, сборка вашей мебели. \* Т. 73-69-16, 8-029-668-80-40 Велком

Женщина с бухгалтерским образованием ищет работу оператора ПК, продавца непрод. товаров в магазине или любую другую несложную офисную работу. О себе: пунктуальный, добросовестный, исполнительный, коммуникабельный, легкообучаемый работник. Т. 8-029-136-72-22 Елена

 **Пекарь/повар** Зарплата: 500 рублей. Где работать: «Крафтовый хлеб». Требования: образование в сфере хлебобулочного производства, опыт работы от года, наличие санитарной справки. .<br>Контакты: 8-029-318-96-99.

Женщина средних лет срочно ищет любую работу, кроме торговли и сетевого маркетинга, можно разовую. Т. 48-87-77

**(5) Контролеры качества готовой продукции**<br>Зарплата: 400-450 рублей. Зарплата: 400-450 рублей. Где работать: «Шарм Премьер». Требования: профильное (швейное) образование, опыт работы от года.

Логопеда, дефектолога, подготовка к школе, проблемы в изучении русского языка учащихся начальных классов, английский язык. Или няни на 2 часа, или уборщицей в коммерческую аптеку, любую другую работу.\* Т. 71-72-86, 76-72-91

По изготовлению и ремонту печей и каминов.\* Т. 8-025-785-62-24

По настройке и ремонту швейных машин любой стадии запущенности. Восстановление заводских настроек, замена изношенных деталей. Опыт работы 40 лет.\* Т. 79-72-04, 8-029-308-75-76, 8-029-743-92-30

По ремонту и отделке квартир, частных домов, дач, быстро, недорого.\* Т. 8-025-638-49-10

По сборке и ремонту мебели, можно разовую. Выполню другие работы по быту. Т. 8-044-565-91-62 Андрей

По спиливанию деревьев в неудобных местах, над постройками и проводами методом альпинизма или порезать дрова. По ремонту печей, каминов, чистка труб.\* Т. 8-044-500-37-50

По электрике, с образованием, с опы-

В парикмахерскую

том, монтаж заземления, люстр, розеток, замена проводки. Т. 8-029-123-44-90

Строительная компания приглашает на работу

## **ЭЛЕКТРОМОНТАЖНИКОВ**

по силовым и слаботочным сетям для работы по Беларуси.

#### з/п от 900 TEIL+EFEHIFZEP-OOHOL

4EJBEBODED: DA EJB41TIB: DAT

0339-18-10

**@ место** Сеть магазинов «Доброном» и дискаунтеров «Копеечка» В СВЯЗИ С ОТКРЫТИЕМ НОВЫХ МАГАЗИНОВ в г. БОБРУЙСКЕ приглашает на постоянную работу ДИРЕКТОРА МАГАЗИНА з/п от 1000 руб. ЗАВЕДУЮЩИХ ОТДЕЛОМ з/п от 550 руб. СТАРШИХ КАССИРОВ з/п от 500 руб. КОНТРОЛЕРОВ - КАССИРОВ з/п от 400 руб. ПРОДАВЦОВ з/п от 400 руб. УБОРЩИКОВ СЛУЖЕБНЫХ ПОМЕЩЕНИЙ 3/П ОТ 300 руб. Мы предлагаем ВАМ: СТабильность компании и уверенность в завтрашнем дни - СОЦ, ПАКЕТ И ВЫСОКУЮ М Контактный телефон: 8-044-569-75-84

## В СВЯЗИ С РАСШИРЕНИЕМ ДЕЯТЕЛЬНОСТИ КОМПАНИИ ТРЕБУЮТСЯ:

#### ☑ УСЛУГИ СТОРОННЕГО **ТРАНСПОРТА ГРУЗОПОДЪЕМНОСТЬЮ** ОТ 4,5 ДО 8 ТОНН

Требования: медицинская справка, сан. паспорт, ответственность, инициативность активность, выносливость. Звонить с 10.00 до 17.00 понедельник - пятница.

Обращаться по тел.: (8044) 744-49-40

![](_page_19_Picture_88.jpeg)

## ОБЪЯВЛЕНИЯ ПОДАТЬ СВОЕ ОНЛАЙН БЕСПЛАТНО: WWW.KRAMA.BOBRUISK.RU

## ООО «ТАПАС ПЛЮС» приглашает для работы в Минске

• **Подсобных рабочих**

Телефон для справок +375-44-724-55-72

• **Монолитчиков**

Телефон для справок +375-44-76-46-418

• **Электрогазосварщиков и монтажников сантехсистем и оборудования** Телефоны для справок +375-29-752-20-85; 8029-67-55-670

• **Фасадчиков на устройство тепловых изоляций зданий, штукатуров** Телефон для справок +375-29-118-40-42

• **Каменщиков**

Телефон для справок +375-29-671-67-87

• **Облицовщиков-плиточников, штукатуров** Телефон для справок +375-29-699-00-43

• **Бригады стяжечников**

Телефон для справок +375-29-671-67-87

• **Изолировщиков на термоизоляции** (трубопроводы и воздуховоды) Опыт работы не менее 2-х лет Телефон для справок +375-29-752-20-85

• **Электромонтеров, электромонтажников** Телефон для справок +375-29-616-68-73

Возможно предоставление жилья ООО «ТАПАС ПЛЮС». УНП 190976309 0299-18-Ю

## Топ-10 вакансий для специалистов без высшего образования

**На этой недели кадровые службы активно ищут специалистов в сфере машиностроения и швейного производства. Вакансии проверены на актуальность «ВБ» 28 мая.** 

 **Электросварщики на автоматических и полуавтоматических машинах** Зарплата: от 600 рублей. Где работать: «БЗТДиА». Требования: 4-6 разряд. Контакты: 8-225-47-49-95.

**Шлифовщик металлических деталей**

Зарплата: от 600 рублей. Где работать: «БЗТДиА». Требования: 3-6 разряд, возможен прием с обучением. Контакты: 8-225-47-49-95.

 **Станочник широкого профиля** Зарплата: от 550 рублей. Где работать: «БЗТДиА». Требования к соискателям: 3-6 разряд. Контакты: 8-0225-47-49-95.

Контакты: 8-029-360-88-40.

 **Швея**  Зарплата: 400-450 рублей. Где работать: «Шарм Премьер». Требования: если без образования, то с опытом работы от года; с профильным образованием можно без опыта работы. Контакты: 8-029-360-88-40.

![](_page_19_Picture_58.jpeg)

 **Мастер** Зарплата: 400 рублей. Где работать: «Шарм Премьер».

Требования: образование швейное, опыт работы от года, с высшим образованием, можно без опыта работы. Контакты: 8-029-360-88-40.

 **Сборщик кожгалантерейных изделий** Зарплата: от 350 рублей (сдельно-премиальная оплата труда). Где работать: ООО «Версадо групп». Требования: внимательность, аккуратность, без вредных привычек.

Контакты: 8-029-197-65-81.

![](_page_19_Picture_64.jpeg)

Зарплата: от 305 рублей. Где работать: ЧУП «Сионград» (оптовая торговля продуктами питания) Требования: целеустремленность, активность, коммуникабельность и т. д.

Контакты: 8-044-788-11-41, 8-0225-71-97-79. Резюме на почту siongrad@ mail.ru.

OAO «AkonaCneuCtpoil» VHN 191085859

 **Повар**  Зарплата: 305 рублей. Где работать: ясли-сад №80 г. Бобруйска.

Требования: 4 разряд, опыт работы от года, без вредных привычек. Контакты: 8-029-742-84-59.

#### **Подготовила Елена САДОВСКАЯ**

Семья Агабалаевых из Бобруйска выражает благодарность коллективу офтальмологического отделения Бобруйской городской больницы СМП им. В.О. Морзона. Особенно – врачу-офтальмологу **Бабинич Марине Николаевне.** За ваши лидерские и положительные человеческие качества: понимание, искреннюю профессиональную помощь, сплоченность с командой отделения. Приятно осознавать, что в нашем городе имеются настоящие люди-профессионалы, которые символизируют принципы солидарности, сострадания и жертвенности. Спаси-

бо! Удачи вам в карьере и успехов по жизни!

# РЕКЛАМА В «ВЕЧЕРКЕ»: 8 (0225) 72-12-70, 77-79-88, 8 (044) 752-20-33, 8 (033) 355-17-23 ПОЛЕЗНАЯ ИНФОРМАЦИЯ 21

**1 Микрорайон «Запад-ный» - Тепличный комбинат - Рынок «Еловики» - Микрорайон «Западный»**

**рабочие дни**  М-н «Западный»-рынок «Еловики»: 6.30

М-н «Западный»-Тепличный к-т: 6.19, 7.00, 8.00, 14.44, 15.20, 16.16, 17.20. БШК-Тепличный к-т: 6.26, 7.07, 8.07,

14.51, 15.28, 16.21, 17.27. Тепличный к-т-рынок «Еловики»:

.<br>M-н №6: 23.56\*\* \*\*автобус следует до ул. Орловского»

6.35, 7.21, 15.40, 16.30. Тепличный к-т-м-н «Западный»: 8.21,

15.00, 17.36. Рынок «Еловики»–м-н «Западный»: 6.45,6.55,7.45,16.04, 17.07.

БШК-рынок «Еловики»: 6.49, 7.29, 15.50, 16.40.

БШК-м-н «Западный»: 8.29, 15.08, 17.46.

**1 Тепличный комбинат - микрорайон «Западный» рабочие дни**  Микрорайон «Западный»: 20.42,

**Дзержинского-санаторий:** 6.05, 6.35,<br>7.32, 8.35, 9.35, 11.15, 12.20, 13.25, 14.30, 15.20, 16.20, 17.20, 18.20, 19.20.

21.30, 22.20, 23.20, 0.17. БШК-Тепличный к-т: 20.50  $\mathbb{S}$  БШК-Тепличный к-т (ч/з 5 м-н): 21.38, 22.28, 23.40, 0.25.

**Дзержинского (до ул. Новокрайняя):**<br>7.05, 8.05, 9.05, 10.45, 11.50, 12.55, 14.00, 15.50, 16.55, 17.50, 18.50, 19.50.

по ул.Гоголя

Тепличный к-т: 21.05, 21.55, 22.45\*, 23.55, 0.40.

**БШК-м-н «Западный»:**21.20, 22.10,<br>23.00\*, 0.09, 0.20\*\*, 0.55.

М-н «Западный»-Семисалова: 23.07. Семисалова-Тепличный к-т: 23.15. \* автобус следует до ул. Семисалова

**выходные дни**  Микрорайон «Западный» до «Рынок Еловики»: 6.30.

до «Микрорайон №6»: 7.00. до «Тепличный к-т»: 22.40, 23.35,

0.25. БШК-Тепличный к-т: 22.50, 23.45, 0.35.

Рынок «Еловики»–м-н «Западный»: 6.50

Тепличный к-т: 23.10, 23.55, 0.50. БШК-микрорайон «Западный»: 23.25, 0.15, 1.00.

**2 ул. Кирова - санаторий Ленина**

#### **рабочие дни**

Санаторий-Кирова: 6.20\*, 6.50,

 $- - - - - - - -$ 

**Дзержинского-Парковая:** 5.48, 6.27,<br>6.39, 7.05, 7.18, 7.31, 7.44, 7.57, 8.09, 8.35, 8.48, 9.01, 9.14, 9.27, 10.05, 10.27, 10.48, 11.10, 11.33, 11.55, 12.18, 12.40, 13.03, 13.25, 13.48, 14.18, 14.33, 14.57, 15.18, 15.33, 15.48, 16.03, 16.18, 16.33, 16.48, 17.03, 17.18, 17.33, 17.48, 18.03, 18.18, 18.33, 18.48, 19.18, 19.30, 20.03, 20.58, 21.43, 22.28, 23.13, 23.59.

7.45, 8.50, 9.50\*, 11.35, 12.40, 13.45, 14.50\*, 15.35, 16.40, 17.35,

18.35, 19.35.

Новокрайняя (до санатория): 7.12, 8.12, 9.12, 10.52, 11.57, 13.02, 14.07, 16.02, 17.05, 18.02, 19.02,

20.02\*.

\* - автобус следует до ул. Дзержинского

**Дзержинского-санаторий:** 7.30, 8.35,<br>9.40, 10.45, 12.00, 13.05, 14.10,

**Ул. Дзержинского (до ул. Новокрайняя):**<br>8.05, 9.10, 10.15, 12.35, 13.40, 14.50,

**выходные дни** 

15.20, 16.25, 17.30.

15.55, 17.00, 18.05.

Санаторий-Кирова: 7.45, 8.55, 10.00, 11.05\*, 12.20, 13.25, 14.30\*, 15.40, 16.45, 17.50. Новокрайняя (до санатория): 8.17, 9.22, 10.27, 12.47, 13.52, 15.02,

16.07, 17.12, 18.17\*.

\* - автобус следует до ул. Дзержинского

ЛИНИЯ СГИба<br>ЛИНИЯ СГИБА СТИБА ЛИНИЯ СТИБА ЛИНИЯ СТИБА ЛИНИЯ СТИБА ЛИНИЯ СТИБА С 1993 ГОДА СТИБА СТИБА ЛИНИЯ СТИБА ЛИНИЯ СТ \*\*-из автопарка **выходные дни Дзержинского-м•н № 6:** 5.30,<br>6.30, 7.00, 7.30, 8.00, 8.30, 9.00, 9.30, 10.15, 10.45, 11.15, 11.45, 12.15, 12.45, 13.15, 13.45, 14.15, 14.45, 15.45, 15.15, 16.15, 16.45, 17.15, 17.45, 18.15, 18.45, 19.15, 20.00, 20.45, 21.30, 22.15, 23.10. Микрорайон № 6: 6.06, 7.06, 7.36,<br>8.06, 8.36, 9.06, 9.36, 10.06, 10.51, 11.21, 11.51, 12.21, 12.51, 13.21, 13.51, 14.21, 14.51, 15.21, 15.51, 16.21, 16.51, 17.00\*, 17.21, 17.51, 18.21, 18.51\*, 19.21\*, 19.51\*, 20.36, 21.21, 22.06, 22.51. Дзержинского - Парковая: 6.43, 7.13, 7.43, 8.13, 8.43, 9.13, 9.43, 10.13, 10.30, 10.43, 11.28, 11.58, 12.28, 12.58, 13.28, 13.58, 14.28, 14.58, 15.28, 15.58, 16.28, 16.58, 17.28, 17.58, 18.28, 18.58, 20.30, 21.13, 21.58, 22.43, 23.28.  $\frac{10}{2}$  Парковая: 6.53, 7.23, 7.53, 8.23, 8.53, 9.23\*, 9.53\*, 10.23\*, 10.38, 10.53\*, 11.38, 12.08, 12.38, 13.08, 13.38, 14.08, 14.38, 15.08, 15.38, 16.08, 16.38, 17.08, 17.38, 18.08,

<u> 2020 - 2020 - 2020 - 20</u>

**3 М-н «Западный» - «Куй-бышева»**

**рабочие дни** 

М-н «Западный»: 6.13, 7.35, 8.57\*,

**75** ул. Дзержинско-<br>го - пос. Березин **го - пос. Березина** 15.10, 16.44, 18.01\*.

Вокзал (до «Куйбышева»): 6.34, 7.56, 14.05, 15.28, 17.00. \* до о.п. «Семисалова»

«Куйбышева»: 6.54, 8.16, 14.25,

16.08, 17.20.

Вокзал (до «М-н «Западный»): 7.17, 8.39, 14.48, 16.28, 17.43.

 $- - - -$  Линия реза

стр. 3

Линия реза

Линия реза

Линия реза

 $\mathsf{L}$ 

## Летнее расписание движения городских автобусов

#### с 1 июня 2018 года

8.11, 8.24, 8.37, 8.50, 9.02\*, 9.28, 10.11, 10.33, 10.56, 11.18, 11.41, 12.03, 12.26, 12.48, 13.11, 13.33, 13.56, 14.20, 14.42, 14.57, 15.12, 15.27, 15.42, 15.56, 16.12, 16.27, 16.42, 16.57, 17.12, 17.26, 17.42, 17.57, 18.12, 18.27\*, 18.42, 19.12\*, 19.27, 20.22, 21.07, 21.52, 22.37,

23.22.

**Дзержинского-м-н «Западный»:**<br>5.55, 6.20, 6.45, 7.05, 7.30, 7.55,<br>8.15, 8.40, 9.22, 9.55, 10.25, 10.55, 11.27, 11.57, 12.27, 12.57, 13.27, 14.15, 14.27, 15.00, 15.45, 16.00, 16.30, 17.15, 18.00, 19.10, 19.35, 20.20, 20.47, 22.07. Центр. б-ца–м-н «Западный»: 6.22, 6.47, 7.12, 7.32, 7.57, 8.22, 8.42, 9.07, 9.49, 10.22, 10.52, 11.22, 11.54, 12.24, 12.54, 13.24, 13.54, 14.42, 14.54, 15.27, 16.12, 16.57, 17.42, 18.27, 19.35, 20.02, 20.47,

Парковая: 5.58, 6.37, 6.49, 7.15, 7.28, 7.41, 7.54, 8.07, 8.19, 8.45, 8.58\*, 9.11\*, 9.24\*, 9.37\*, 10.15\*, 10.35, 10.58, 11.20, 11.43, 12.05, 12.28, 12.50, 13.13, 13.35, 13.58, 14.28, 14.42, 15.08, 15.28, 15.43, 15.58, 16.13, 16.28, 16.42, 16.58, 17.13, 17.28, 17.43, 17.58, 18.13\*, 18.28, 18.43, 18.58\*, 19.28\*, 19.38, 20.13\*, 21.08, 21.53, 22.38, 23.23, 0.10.

Примечание: \* - до ул. Дзержинского,

Примечание: \* - до ул. Дзержинского, \*- из автопарка<sup>:</sup>

**Скрипочка:** 5.45, 6.33, 7.03, 7.43,<br>8.18, 8.53, 9.28, 10.03, 10.43,<br>12.05\*\*, 12.40, 13.20, 14.03, 14.43, 15.18, 15.53, 16.28, 17.03, 17.38, 18.13, 19.18\*\*, 20.00, 20.28, 21.28, 22.40\*\*, 23.28, 0.55\*\*.

18.38, 19.08, 20.38, 21.23, 22.08,

23.02, 23.38\*.

Примечание: \* - до ул. Дзержинского

**ежедневно** 

**Ул. Дзержинского:** 7.10, 8.05,<br>9.15, 10.10, 11.40, 12.40, 13.35, 14.35, 15.30, 16.25, 17.20, 18.20, 19.15.

Дзержинского: 5.45, 7.20, 8.55, 11.25, 13.05, 14.45, 16.20, 18.10. Пос. Березина: 6.30, 8.10, 9.45, 12.15, 13.55, 15.35, 17.10, 18.55. **8А ул. Парковая - микрорайон «Западный»**

**рабочие дни** 

Дзержинского–м-н «Западный»: 5.55, 6.17, 6.40, 7.03, 7.25, 7.47, 8.10, 8.33, 8.55, 9.17, 10.00,

10.30, 11.00, 11.30, 12.00, 12.30, 13.00, 13.30, 13.46, (с13), 13.58, 14.20, 14.43, 15.05, 15.28, 15.50, 16.13, 16.35, 16.58, 17.20, 17.43, 18.05, 18.28, 18.55, 19.10, 19.35, 19.58, 20.25, 20.58, 21.35, 22.55,

0.20.

#### стр. 6 **15 М-н «Западный» - Минская - Вокзал м-н «Западный»**

М-н «Западный»: 5.20\*, 5.48, 6.11, 6.33, 6.55, 7.18, 7.41, 8.03, 8.25, 8.48\*, 9.11, 9.33, 9.55\*, 10.38, 11.08, 11.38, 12.08, 12.38, 13.08\*, 13.38\*, 14.05\*, 14.36, 14.58, 15.21,

**Центр. больница – Маш. з-д:** 5.54,<br>6.06, 6.19, 6.43, 7.05, 7.15, 7.26, 7.39, 7.49, 7.57, 8.18, 8.40, 8.50, 9.01, 9.13, 9.32, 14.37, 14.50, 15.03, 15.17, 15.29, 15.39, 16.12, 16.27, 16.42, 16.57, 17.11 17.19, 17.48, 18.00, 18.14, 18.27, 18.46, 18.54, 19.22, 19.35 19.49, 21.09, 21.42, 22.15, 23.55, 0.33, 1.10\*.

15.43, 16.06, 16.28, 16.51, 17.10, 17.36, 17.55\*, 18.18, 18.45, 19.06, 19.33, 19.51, 20.07\*, 21.02\*, 22.20\*, 23.30\*.

Центр. больница – М-н №6: 5.43,<br>6.05, 6.26, 6.35, 7.01, 7.07, 7.13 7.39, 7.49, 8.00, 8.10, 8.21, 8.31, Центр. б-ца–м-н «Западный»: 6.22, 6.44, 7.07, 7.30, 7.52, 8.14, 8.37, 9.00, 9.22, 9.44, 10.27, 10.57, 11.27, 11.57, 12.27, 12.57, 13.27, 13.57, 14.12, 14.25, 14.47, 15.10, 15.32, 15.55, 16.17, 16.40, 17.02, 17.25, 17.47, 18.10, 18.32, 18.55, 19.22, 19.37, 20.00, 20.23, 20.50, 21.23, 22.00, 23.20, 0.47.

Дзержинского-Парковая: 6.23, 6.46, 7.10, 7.30, 7.53, 8.16, 8.38, 9.00, 9.46, 10.08, 11.13, 11.43, 12.13, 12.43, 13.13, 15.11, 15.33, 15.56, 16.18, 16.41, 17.03, 17.26, 17.45, 18.11, 18.53, 19.18, 19.41, 20.08, 20.26.

Примечание: \* - до ул. Дзержинского,

\*\*- из автопарка

Центр. б-ца–Дзержинского: 5.27\*, 5.55, 6.18, 6.40, 7.02, 7.25, 7.48, 8.10, 8.32, 8.55\*, 9.18, 9.40, 10.02\*, 10.45, 11.15, 11.45, 12.15, 12.45, 13.15\*, 13.45\*, 14.12\*, 14.43, 15.05, 15.28,

Центральная больница-М-н №6:<br>8.55, 10.05, 11.30, 11.55, 13.08, 13.45, 14.55, 15.30, 16.45, 17.20, 20.08, 21.48, 23.10, 0.00.

М-н №6: 7.30, 9.20, 10.20, 11.48, 12.25, 13.40, 14.10, 15.15, 15.50, \_ \_ \_ \_ \_ \_ \_ \_ \_ \_ \_ 15.50, 16.13, 16.35, 16.58, 17.17, 17.43, 18.02\*, 18.25, 18.52, 19.13, 19.40, 19.58, 20.14\*, 21.09\*, 22.27\*, 23.37\*. Парковая: 6.33, 6.56, 7.18, 7.40, 8.03, 8.26, 8.48, 9.10, 9.56\*, 10.18\*, 11.23, 11.53, 12.23, 12.53, 13.23, 15.21, 15.43, 16.06, 16.28, 16.51, 17.13, 17.36, 17.58, 18.21, 19.03, 19.28, 19.51, 20.18,

20.50.

**выходные дни** 

**Дзержинского:** 5.45, 5.59, 6.13, 6.26,<br>6.39, 6.53, 7.08, 7.22, 7.35, 7.50, 8.04, 8.18, 8.33, 8.45, 9.00, 9.15, 9.43, 10.10, 10.33 10.53, 11.04, 11.27, 11.47, 12.06, 12.25, 12.50, 13.00, 13.19, 13.44, 14.10, 14.24, 14.40, 14.50, 15.04, 15.18, 15.34, 15.50, 15.58, 16.12, 16.28, 16.44, 16.55, 17.07, 17.22, 17.38, 17.55, 18.02, 18.42, 19.04, 19.35, 20.05, 20.35, 21.00, 21.30, 21.55, 22.25, 22.50, 23.19.

21.14, 22.34.

М-н «Западный»: 5.20\*, 5.45\*, 6.10\*, 6.30\*, 6.55\*, 7.20\*, 7.40\*, 8.05\*, 8.30, 8.50\*, 9.15\*, 10.00\*, 10.33, 11.00, 11.33, 12.05, 12.35, 13.05, 13.35, 14.05, 14.53, 15.05,

Линия реза — — — **Дзержинского:** 7.44, 8.06, 8.38, 9.00,<br>9.19, 9.35, 9.42, 9.57, 10.13, 10.28, 10.36, 11.07, 11.20, 11.30, 11.48, 12.01, 12.14, 12.24, 12.39, 12.55,

> 15.38, 16.23, 17.08, 17.53, 18.35\*, 19.42\*, 20.10\*, 20.55\*, 21.22\*, 22.42\*.

Центр. б-ца–Дзержинского: 5.27\*, 5.52\*, 6.17\*, 6.37\*, 7.02\*, 7.27\*, 7.47\*, 8.12\*, 8.37, 8.57\*, 9.22\*, 10.07\*, 10.40, 11.07, 11.40, 12.12, 12.42, 13.12, 13.42, 14.12, 15.00, 15.12, 15.45, 16.30, 17.15, 18.00, 18.42\*, 19.49\*, 20.17\*, 21.02\*, 21.29\*, 22.49\*.

Дзержинского-Парковая: 9.05, 11.08, 11.35, 12.08, 12.40, 13.10, 13.40, 14.10, 14.40, 15.28, 15.40, 16.13, 16.58, 17.43, 18.28.

стр. 8 18.05 18.35 19.10, 20.10, 21.00, 22.40.

> Парковая: 9.15, 11.20, 11.50, 12.20, 12.50, 13.20, 13.50\*, 14.20, 14.50\*, 15.38, 15.53, 16.23, 17.08, 17.53, 18.38\*.

**9 ул. Дзержинского - микрорайон «Западный»**

**рабочие дни** 

Дзержинского: 5.52, 6.20, 6.34, 6.48, 7.02, 7.16, 7.30, 7.44, 7.58, 8.12, 8.26, 8.40 8.54, 9.08, 9.36,

 $\overline{\bigwedge}$  — —  $\overline{\bigwedge}$  —  $\overline{\bigwedge}$  —  $\overline{\bigwedge}$ 

**ежедневно**  М-н «Западный»: 6.03, 6.58, 7.17\*, 7.53, 8.48, 10.20, 11.20, 12.15, 13.10, 14.10, 15.05, 16.33, 17.28, 18.30, 20.00, 20.55, 21.55.

#### \*-раб. день

Вокзал: 6.37, 7.32, 7.49\*, 8.27, 9.22, 10.54, 11.54, 12.49, 13.44, 14.44, 15.42, 17.07, 18.02, 19.05, 20.34, 21.29, 22.29.

#### **15А М-н «Западный» - Вокзал - Минская м-н «Западный»**

#### **ежедневно**

М-н «Западный»

5.25, 6.35, 7.30, 8.35, 9.30, 10.55, 11.50, 12.45, 13.45, 14.40, 15.35, 16.30, 17.40, 19.20, 20.15. Вокзал: 5.45, 6.55, 7.50, 8.55, 9.50, 11.15, 12.10, 13.05, 14.05, 15.00, 15.55, 16.50, 18.00, 19.40. 20.35.

## 16 ул. Дзержинского -

**рабочие дни** 

#### ПАССАЖИРАМ НА ЗАМЕТКУ

Ул. Дзержинского: 6.15, 6.50, 7.25, 8.00, 8.35, 9.10, 9.45 10.25, 11.15\*, 12.25, 13.00, 13.45, 14.25, 15.00, 15.35, 16.10, 16.45, 17.20, 17.55, 18.30\* 19.10, 20.10, 21.10, 22.00\*, 23.10, 0.20\*.

\* автобус следует до п. Туголица \*\* из Туголицы Рейсы 11.15 18.30 еж. выполняет автобус Туголица, 19.10 20.00 - Вороновичи

## 16 ул. Дзержинского -

#### **выходные дни**

Ул. Дзержинского: 6.55, 7.45, 8.35, 9.25, 10.00 10.40, 11.15\*, 12.00, 12.40, 13.20, 14.20, 15.10, 16.00, 16.50, 17.40, 18.30\*, 19.10, 20.10, 21.00, 21.50, 22.40.

Скрипочка: 6.38, 7.13, 8.03, 8.53, 9.43, 10.20 10.58, 12.05\*\*, 12.18,

#### 12.58, 13.38, 14.38, 15.28, 16.18, 17.08, 17.58, 19.18\*\*, 20.00, 20.28, 21.18, 22.08.

\* автобус следует до п. Туголица

**17 ул. Дзержинского - Вокзал «Бобруйск» - Киселевичи ежедневно** 

Киселевичи: 7.35, 8.30, 9.40, 10.35, 12.05, 13.05, 14.00, 15.00, 15.55, 16.57, 17.45, 18.45, 19.40.

## **18 Машиностроительный завод – Микрорайон № 6**

**рабочие дни**  Маш. з-д: 6.09, 6.20, 6.35, 6.41, 6.47, 7.13, 7.34, 7.44, 7.55, 8.05, 8.16\*, 8.26, 8.45\*, 9.09\*, 9.19\*, 9.30\*, 9.40\*, 9.51\*, 10.01\*, 13.44, 14.11, 14.38, 15.06, 15.20, 15.33 15.49, 16.05, 16.13, 16.45 17.00, 17.08, 17.19, 17.40, 17.48, 18.13, 18.30, 18.43, 19.14 \*, 20.00, 20.03\*, 20.33, 21.06, 21.40, 22.13, 22.46, 0.24\*, 1.02\*.

М-н № 6: 6.00, 6.25, 6.46, 6.56, 7.07, 7.20, 7.30, 7.40, 8.00, 8.21, 8.31, 8.42, 8.54, 9.13, 14.18, 14.31, 14.45, 14.58, 15.10 15.20, 15.53, 16.08, 16.23, 16.38, 16.52, 17.00, 17.29, 17.41, 17.55, 18.08, 18.27, 18.35, 19.03, 19.16 19.30, 20.50, 21.23, 21.56, 23.36, 0.18, 0.55\*. Орловского- м-н №6: 5.25, 5.27, 5.39, 5.47, 6.08, 6.17, 6.28, 6.43, 6.49, 6.55, 7.21, 7.42, 7.52, 8.03, 8.13, 8.34, 13.40 13.52, 14.07, 14.19, 14.31 14.46, 15.14, 15.27, 15.41, 15.54, 16.13, 16.21, 16.52, 17.06, 17.16, 17.29, 17.48, 17.56, 18.24, 18.37, 18.51, 20.08, 20.41, 21.14, 21.48, 22.21, 22.54.

8.52, 13.58, 14.10, 14.25, 14.37, 14.49 15.04, 15.32, 15.46, 15.59, 16.12, 16.31, 16.39, 17.10, 17.22, 17.34, 17.47, 18.06 18.14, 18.42, 18.56, 19.09, 20.26, 20.59, 21.32, 22.06, 22.39, 23.12.

Орловского – Маш. з-д: 5.22\*\*, 6.00\*\*, 6.11, 6.24, 6.34, 7.04, 7.25, 7.35, 7.46, 7.56, 8.07, 8.15, 8.39, 9.00, 9.10, 9.21, 9.31, 9.50, 13.35\*\*, 14.03\*\*, 14.30\*\*, 14.57, 15.10, 15.24, 15.37, 15.49, 15.59, 16.32, 16.45, 17.00, 17.12, 17.31, 17.39, 18.07, 18.20, 18.34, 18.47, 19.06, 19.14, 19.42, 19.55, 20.09, 21.29, 22.02, 22.35, 0.15,

0.55.

\* автобус следует до автопарка \*\*из автопарка

#### 18 доп. Микрорайон «Западный»: 5.47, 6.00.

5.27, 5.39 – от о.п. «Орловского» автобус следует по Орджоникидзе-Гоголя-Гагарина до о.п. «Микрорайон «Западный»

### **18Б Дзержинского - Микрорайон №6 Рабочие дни**

Дзержинского: 8.50, 10.40, 12.23, 19.30, 23.32, 0.05.

Орловского: 9.02, 10.52, 12.35, 19.42, 23.48, 0.20.

Центр. б-ца-м-н №6: 9.20, 11.10,<br>12.53, 20.00, 0.05, 0.36.

М-н №6: 9.40, 11.30, 13.15, 20.20, 22.30, 22.59.

Центр. 6-ца - Дзержинского: 9.59,<br>11.49, 13.34, 20.39, 22.47, 23.15.

Орловского-Дзержинского: 10.17, 12.07, 13.52, 20.57, 23.05, 23.33.

![](_page_20_Picture_114.jpeg)

#### **Выходной день**

Орловского- М-н «Западный»: 6.35. Дзержинского: 8.25, 9.35, 11.00, 11.25, 12.38, 13.15 14.25, 15.00, 16.15, 16.50, 19.35, 21.15, 22.40, 23.30.

Орловского-Тепличный: 5.10\* 5.45\*, 6.37, 7.17, 8.22, 9.12, 10.17, 10.52, 11.27, 12.02, 12.37, 13.12, 13.47, 14.22, 14.57, 15.32, 16.12, 16.42, 17.27, 17.57, 18.32 19.17, 20.22, 22.02.

Центр. больница-Дзержинского: 6.03-до машин. з-да, 6.40, 7.33, 8.25, 9.20, 10.10, 11.15, 11.50, 12.25, 13.00 13.35, 14.10, 14.45, 15.20, 15.55, 16.30, 17.10, 17.40, 18.25, 18.55, 19.30, 20.30, 21.20, 23.00.

Центр. больница-Тепличный: 5.25, 6.03, 6.55, 7.35, 8.40, 9.30, 10.35, 11.10, 11.45, 12.20, 12.55, 13.30, 14.05, 14.40, 15.15, 15.50, 16.30, 17.00, 17.45, 18.15, 18.50 19.35 20.40, 22.20.

Орловского-Дзержинского: 6.21-до маш. з-да, 6.54, 7.51, 8.43, 9.38, 10.28, 11.33, 12.08, 12.43, 13.18, 13.53, 14.28, 15.03, 15.38, 16.13, 16.48, 17.28, 17.58, 18.43, 19.13, 19.48, 20.48, 21.38, 23.18.

### \* - автобус следует из автопарка **33 ул. Дзержинского - ры-нок «Западный»**

**рабочие дни** 

Рынок «Западный»: 6.13, 6.27, 6.41, 6.54, 7.07, 7.21, 7.36, 7.50, 8.03, 8.18, 8.32, 8.46, 9.01, 9.13, 9.28, 9.43, 10.11, 10.38, 11.01, 11.21, 11.32, 11.55, 12.15, 12.34, 12.53, 13.18, 13.30, 13.47, 14.12, 14.38, 14.52, 15.08, 15.18, 15.32, 15.46, 16.02, 16.18, 16.26, 16.40, 16.56, 17.12, 17.23, 17.35, 17.50, 18.06, 18.23, 18.30, 19.10, 19.32, 20.03, 20.33, 21.03, 21.28, 21.58, 22.23, 22.53, 23.15, 23.47.

#### **выходные дни**

13.10, 13.18, 13.33, 13.49, 14.02, 14.12, 14.34, 15.07, 15.31, 15.46, 16.01, 16.25, 16.40, 16.58, 17.32, 17.52, 18.28, 18.46, 19.22, 20.24, 21.18, 22.12, 23.10.

#### Рынок «Западный»

8.11, 8.33, 9.05, 9.27, 9.46, 10.01, 10.09, 10.24, 10.40, 10.55, 11.03, 11.34, 11.47, 11.57, 12.12, 12.28, 12.41, 12.51, 13.06, 13.22, 13.36, 13.45, 14.00, 14.16, 14.31, 14.39, 15.01, 15.34, 15.58 16.13, 16.28, 16.52, 17.07, 17.25 18.01, 18.19, 18.55, 19.13 19.49, 20.51, 21.45, 22.39, 23.37.

**40 Дзержинского - Вок-зал - Микрорайон №6**  Дзержинского: Рабочий день, 6.30, 8.05, 9.42, 14.52, 16.23, 18.03,

20.00. Вокзал: 6.42, 8.15, 9.52, 15.02, 16.33 18.15, 20.10.

М-н №6: Рабочий день, 7.10, 8.48,

10.24, 15.38, 17.06, 18.45, 21.00. Вокзал: 7.47, 9.20, 10.56, 16.10,

17.38, 19.16, 21.30.

**70 ул. Дзержинского - ры-нок «Еловики» - ВСК «Лесной»** 

#### **ежедневно**  Дзержинского: 6.15 до рынка, 7.00\*,

7.25\*, 7.45\*, 8.25, 8.53, 9.15, 9.45\*, 10.13, 10.38, 11.32, 12.00, 12.30, 12.50, 13.20, 13.50, 14.15\*, 14.40\*, 15.10, 15.38, 16.05-до рынка, 16.30, 17.00, 17.20, 17.50, 18.25, 19.35, 20.50. ВСК «Лесной»: 7.45, 8.15, 8.35, 9.05, 9.33, 9.55, 10.30, 10.53, 11.15, 12.12, 12.40, 13.10, 13.35, 14.00, 14.30, 15.00\*, 15.25, 15.48\*, 16.20, 17.10, 17.40, 18.00, 18.30, 19.05, 20.15, 21.25.

«Рынок Еловики»: 6.50, 16.40.

\* автобус следует ч/з рынок «Еловики»

**75 Машиностроительный завод - микрорайон «Западный» - Микрорайон №6 рабочие дни** 

Маш. з-д: 6.44, 7.39, 8.22\*, 9.14\*, 16.09, 17.13 17.53\*, 18.37\*. Орловского-М-н №6: 6.11, 6.52, 7.47,

16.17, 17.21. \* - до автопарка

М-н №6: 5.57, 6.51, 7.34, 8.26,

13.48\*, 17.06, 17.59. М-н «Западный»–Маш. з-д: 6.17,

7.13, 7.54, 8.46, 14.18\*, 17.26, 18.19.

**76 Микрорайон «Запад-ный» - Микрорайон №6 рабочие дни** 

Гоголя: 7.00\*, 7.54, 8.44, 9.34, 10.24, 11.40, 12.30, 13.20, 13.45, 14.35, 15.25, 16.22, 17.10, 18.43 до вокзала.

\*рейс выполняется до Тепличного ч/з 5 м-н

#### Тепличный: 7.30.

М-н №6: 8.21, 9.11, 10.01, 11.19, 12.08, 12.58, 14.10, 15.00, 15.57, 16.45, 18.20-до вокзала «Бобруйск». М-н «Западный: 7.50, 8.42, 9.32, 10.22, 11.38, 12.28, 13.18, 14.32, 15.22, 16.19, 17.07, 18.40 до вокзала «Бобруйск».

#### **выходные дни**

Гоголя: 8.20, 9.10, 10.00, 10.50, 11.40, 13.00, 14.20, 15.10, 16.00, 16.50, 17.40, 18.30, 19.20. М-н №6: 8.48, 9.38, 10.28, 11.18, 12.38, 13.58, 14.48, 15.38, 16.28, 17.18, 18.08, 18.58 до о.п. «Гоголя». М-н «Западный»: 9.08, 9.58, 10.48, 11.38, 12.58, 14.18, 15.08, 15.58, 16.48, 17.38, 18.28, 19.18-до о.п. «Гоголя».

С 1 июня по 31 августа в связи со снижением пассажиропотока отменены некоторые рейсы автобусов по маршрутам: в рабочие дни – №6, 18, 26-э, в выходные дни – №11.

#### **Изменения внесены в данное расписание.**

газета города

![](_page_20_Picture_69.jpeg)

Линия реза

 $\mathsf{L}$  .

Линия реза стр. 2 стр. 7 **3А М-н «Западный» - «ФанДОК» (по ул. Ульяновская) рабочие дни**  М-н «Западный»: 7.15. ФанДОК: 7.40.

## **4А ул. Дзержинского - Кра-**

**пивка рабочие дни** 

#### Дзержинского: 5.45, 6.10, 6.35, 7.00, 7.25, 7.50, 8.15, 8.40, 9.05, 9.30, 10.20, 11.10, 12.00, 12.50, 13.40, 14.05, 14.30, 14.55, 15.20, 15.45, 16.10, 16.35, 17.00, 17.25, 17.50, 18.15, 18.40, 19.05, 19.31, 20.20, 21.20, 22.20, 23.20\*, 0.20\*.

Минская (до «Крапивка»): 5.50, 6.15, 6.40, 7.05, 7.30, 7.55, 8.20, 8.45, 9.10, 9.35, 10.25, 1.15, 12.05, 12.55, 13.45, 14.10, 14.35, 15.00, 15.25, 15.50, 16.15, 16.40, 17.05, 17.30, 17.55, 18.20, 18.45, 19.10, 19.37, 20.25, 21.25, 22.25, 23.25\*, 0.25\*.

Крапивка: 6.10, 6.35, 7.00, 7.25, 7.50, 8.15, 8.40, 9.05, 9.30, 9.55, 10.45, 11.35, 12.25, 13.15, 14.05, 14.30, 14.55, 15.20, 15.45, 16.10, 16.35, 17.00, 17.25, 17.50, 18.15, 18.40, 19.05, 19.30, 19.56, 20.55, 21.50, 22.45

Тарный з-д (до ул. Дзержинского): 23.40, 0.40.

\* - автобус следует до «Тарный з-д» **4А ул. Дзержинского - Крапивка**

**выходные дни**  Дзержинского: 6.00, 6.30, 7.00, 7.30, 8.00, 8.30, 9.00, 9.30, 10.00, 10.30, 11.05, 11.40, 12.10, 12.40, 13.10, 13.40, 14.10, 14.45, 15.15, 15.45, 16.15, 16.45, 17.15, 17.45, 18.15, 18.45, 19.15, 20.25, 21.25, 22.25.

на ул. Бахарова: 14.45, 15.45, 16.30,<br>17.10. 17.10.

Минская (до «Крапивка»): 6.05, 6.35, 7.05, 7.35, 8.05, 8.35, 9.05, 9.35, 10.05, 10.35, 11.10, 11.45, 12.15, 12.45, 13.15, 13.45, 14.15, 14.50, 15.20, 15.50, 16.20, 16.50, 17.20, 17.50, 18.20, 18.50, 19.20, 20.30, 21.30, 22.30.

Дзержинского: 6.45, 7.55, 9.10,<br>11.20, 12.35, 14.05, 15.25, 16.35, 17.45, 18.55, 19.20, 20.20, 23.00. Киселевичская: 6.09, 7.19, 8.34, 9.44, 12.04, 13.09, 14.44, 16.04, 17.14, 18.24, 19.29, 19.50, 20.55, 23.45.

**Киселевичи (до ул. Дзержинского):**<br>6.25, 7.35, 8.50, 10.00, 12.20, 13.25, 14.57, 16.20, 17.30, 18.35, 19.40,

**Дзержинского:** 6.45, 7.55, 9.10,<br>11.20, 12.35, 14.05, 15.25, 16.35,

Крапивка: 6.30, 7.00, 7.30, 8.00, 8.30, 9.00, 9.30, 10.00, 10.30, 11.00, 11.35, 12.10, 12.40, 13.10, 13.40, 14.10, 14.40, 15.15, 15.45, 16.15, 16.45, 17.15, 17.45, 18.15, 18.45, 19.15, 19.45, 20.55, 21.55, 22.55.

**5 ул. Дзержинского - Ки-селевичи рабочие дни** 

Дзержинского: 6.20, 6.40, 7.00, 7.20, 7.40, 8.00, 8.20, 8.40, 9.00, 9.55, 10.50, 11.30, 12.50, 13.30, 15.00, 15.40, 16.20, 17.00, 17.35, 18.20, 21.30, 22.13, 0.15.

> **Дзержинского (до «Киселевичи»):**<br>5.40, 6.28, 7.30, 8.30, 10.00, 10.55, 11.55, 12.45, 13.45, 14.38, 15.50, 16.40, 17.35, 19.02, 19.49, 20.40,

Киселевичи: 6.00, 6.20, 6.40, 7.00, 7.20, 7.40, 8.00, 8.20, 8.40, 9.00, 9.20, 10.20, 11.10, 11.50, 13.10, 13.50, 15.15, 16.00, 16.40, 17.17, 17.52, 18.40, 21.50. 22.30 - по К. Маркса, Орловского

**выходные дни** 

Дзержинского: 7.00, 7.40, 8.20, 9.30, 9.55, 10.20, 10.45, 11.05, 11.30, 11.45, 12.05, 12.30, 12.50, 13.15, 13.40, 14.20, 14.55, 15.40, 16.20, 17.05, 18.00, 18.40, 19.30, 21.30, 22.10, 22.50.

> **Дзержинского-м-н № 6:** 5.26, 5.52,<br>6.05, 6.18, 6.31, 6.43, 6.56, 7.22, 7.35, 7.48, 8.01, 8.14, 8.26, 8.52, 9.35, 9.57, 10.20, 10.42, 11.05, 11.27, 11.50, 12.12, 12.35, 12.57, 13.20, 13.42, 14.05, 14.20, 14.35, 14.50, 15.05, 15.20, 15.35, 15.50, 16.05, 16.20, 16.35, 16.50, 17.05, 17.20, 17.35, 17.50, 18.05, 18.35, 18.50, 19.45, 20.30, 21.15, 22.00,

Киселевичи: 6.40, 7.20, 8.00, 8.40, 9.15, 9.50, 10.20, 10.45, 11.05, 11.25, 11.47, 12.10, 12.30, 12.50, 13.10, 13.40, 14.37, 15.20, 16.00, 16.40, 17.25, 18.20, 19.00, 19.50, 21.50, 22.30, 23.10.

**5А ул. Дзержинского - Ки-**

**селевичи (кольцо) рабочие дни** 

#### Дзержинского:

Бахарова-К. Маркса: 6.30, 7.10, 7.50, 8.28, 12.10.

— Линия реза\_ — — стр. 4 стр. 5 9.59, 10.22, 10.45 11.09, 11.32, 11.55, 12.19, 12.42 13.05, 13.29, 14.00, 14.18, 14.36, 14.54, 15.10, 15.28, 15.46, 16.04 16.20, 16.38, 17.02, 17.14, 17.30 17.48, 18.06, 18.20, 18.32, 18.53 19.25, 19.45, 20.15, 20.55, 21.21 22.05. М-н «Западный»: 5.45, 5.59, 6.13, 6.27, 6.41, 6.55, 7.09, 7.23, 7.37, 7.51, 8.05, 8.19, 8.33, 8.47 9.01, 9.15, 9.29, 9.43, 10.11, 10.34 10.57, 11.20, 11.44, 12.07, 12.30, 12.54, 13.17, 13.40, 14.04, 14.35, 14.53, 15.11, 15.29, 15.45, 16.03, 16.21, 16.39, 16.55, 17.13, 17.33, 17.49, 18.02, 18.19, 18.41, 18.52,

К. Маркса-Бахарова:14.30, 16.05, 16.50, 17.40\*.

#### Киселевичи:

на ул. К. Маркса: 6.10, 6.50, 7.30, 8.10, 8.45, 12.30.

**Дзержинского:** 7.05, 7.40, 8.10,<br>8.50, 9.25, 10.32, 11.00, 11.40, 12.10, 12.50, 13.25, 14.08, 14.40, 15.20, 15.50, 16.30, 17.02, 18.07, 18.37, 19.13, 19.50 20.35, 21.45, 22.55.

#### **5Б ул. Дзержинского - ул. Киселевичская**

#### **рабочие дни**

**18-е отд. связи:** 6.15, 6.34, 6.52, 7.30,<br>7.49, 8.07, 8.45, 9.04, 9.22, 10.00,<br>11.00, 12.15, 13.30, 14.45\*, 15.13, 15.38, 16.28, 16.58, 17.43, 18.08, 19.23, 20.13\*, 21.13, 22.25, 23.30. Дзержинского-ст. Березина: 5.35, 6.05, 6.43, 7.02, 7.20, 7.58, 8.17, 8.35, 9.13, 9.32, 9.50, 10.28, 11.27, 12.42, 13.57, 15.40, 16.05, 16.55, 17.20, 18.10, 18.35, 19.50, 21.40, 22.50, 23.55.

Киселевичи (до ул. Киселевичская): 5.55, 7.05, 8.15, 9.30, 11.40, 12.55, 14.25, 15.45, 16.55, 18.10, 19.15, 19.40, 20.40, 23.20.

20.00, 21.10, 0.00. **выходные дни** 

17.45, 20.20.

Киселевичская: 7.20, 8.35, 9.45, 12.05, 13.10, 14.35, 16.05, 17.10,

18.25, 20.55.

Киселевичи (до ул. Киселевичская): 7.05, 8.15, 9.30, 11.40, 12.55, 14.25, 15.45, 16.55, 18.10, 20.40. Киселевичи (до Дзержинского): 6.25, 7.35, 8.50, 10.00, 12.20, 13.25, 14.57, 16.20, 17.23, 18.40, 21.10.

**5Д ул. Дзержинского - вокзал - Киселевичи**

**ежедневно** 

21.35, 22.20.

15.23, 16.35, 17.50, 19.05, 19.30. **Ст. «Березина»-18-е отд. связи:** 6.35,<br>7.50, 9.05\*, 11.00, 12.15, 13.30, 14.45\*,<br>15.28, 16.40, 17.55, 19.10, 19.35.

Вокзал (до «Киселевичи»): 5.50, 6.38, 7.40, 8.40, 10.10, 11.05, 12.05, 12.55, 13.55, 14.48, 16.00, 16.52, 17.47, 19.14, 19.59, 20.50, 21.45, 22.30. АП–МПМК–Киселевичи: 5.10. Киселевичи (до Дзержинского): 5.20, 6.05, 6.55, 8.05, 9.00, 10.30, 11.25, 12.25, 13.15, 14.15, 15.05, 16.20, 17.08, 18.03, 19.29, 20.15,

21.05, 22.00.

Вокзал (до Дзержинского): 5.30, 6.15, 7.07, 8.17, 9.10, 10.42, 11.37, 12.35, 13.27, 14.25, 15.17, 16.30, 17.20, 18.15, 19.39, 20.25, 21.17,

22.10.

**6 Микрорайон № 6 - ул. Парковая**

**Рабочие дни** 

22.45, 23.30, 0.20.

Микрорайон № 6: 5.50\*\*, 6.02, 6.28, 6.41, 6.54, 7.07, 7.20, 7.32, 7.58,

#### 19.07, 19.25, 20.20, 20.46, 21.30, 22.02, 22.40. **выходные дни**

М-н «Западный»: 7.05, 7.38, 8.15, 8.43, 9.25, 10.00 11.05, 11.35, 12.15, 12.45, 13.25, 14.00, 14.45, 15.15, 15.55, 16.23, 17.05, 17.35, 18.40, 19.15, 19.45, 20.25, 21.10, 22.20, 23.25.

**Вокзал «Бобруйск» - Светлогорская:**<br>5.45, 6.12, 6.57, 7.27, 8.42, 11.16,<br>12.31, 13.50, 15.07, 15.37, 16.22, 16.52, 17.37.

## **10 18-е отделение связи - Тепличный комбинат**

#### **рабочие дни**

18-е отд. связи: 6.45. Тепличный к-т: 7.15 .

## **11 18-е отделение связи - станция «Березина»**

#### **рабочие дни**

Станция «Березина»: 5.57, 6.15, 6.53, 7.12, 7.30, 8.08, 8.27, 8.45, 9.23, 9.42\*, 10.15\*, 10.38\*, 11.37 12.52, 14.07, 15.50, 16.15, 17.05 17.30, 18.20, 18.45, 20.00\*, 21.50, 22.57, 0.02.

Дзержинского-18-е отд. связи: 6.07, 6.25, 7.03, 7.22, 7.40, 8.18, 8.37, 8.55, 9.33, 10.32, 11.47, 13.02, 14.17, 14.45, 15.10, 16.00, 16.25, 17.15, 17.40, 18.30, 18.55, 20.15, 20.45,

22.00, 23.08, 0.15.

\* - автобус следует до ул. Дзержинского

**выходные дни** 

14 ул. Дзержинского -<br>ДОК - м-н «Запад**ный»**

18-е отд. связи: 6.07, 6.40, 7.03, 7.22, 7.59, 8.18, 8.37, 9.14, 9.33, 10.32, 11.09, 11.28, 11.47, 12.24, 12.43, 13.02, 13.39, 13.58, 14.17, 15.18, 15.37, 16.33, 16.52, 17.48, 18.07, 18.44, 19.43, 20.25, 21.08, 21.50,

23.15.

Дзержинского-ст. «Березина»: 6.40, 7.12, 7.31, 7.50, 8.27, 8.46, 9.05, 9.42, 10.01, 11.00, 11.37, 11.56, 12.15, 12.52, 13.11, 13.30, 14.07, 14.26, 14.45, 15.46, 16.05, 17.01, 17.20, 18.16, 18.35, 19.12, 19.35, 20.13, 20.55, 21.38, 22.20,

**Станция «Березина»:** 6.45, 7.22, 7.41, 8.00, 8.37, 8.56, 9.15\*, 9.52\*, 10.15\*, 11.10, 11.47, 12.06, 12.25, 13.02, 13.21, 13.21, 13.41, 15.74, 14.56\*, 15.56, 16.15, 17.11, 17.30, 18.26\*, 18.45\*, 18.45\*, 19.23\*, 18.45\*, 19

23.45.

Дзержинского-18-е отд. связи: 5.40, 6.17, 6.36, 6.55, 7.32, 7.51, 8.10, 8.47, 9.06, 10.05, 10.42, 11.01, 11.20, 11.57, 12.16, 12.35, 13.12,

13.31, 13.50, 14.51, 15.10, 16.06, 16.25, 17.21, 17.40, 18.17, 19.13, 19.55, 20.38, 21.20, 22.45, 0.10. \* - автобус следует до ул. Дзержинского **11А 18-е отделение связи - пристань - ст. «Бе-**

#### **резина» рабочие дни**

**18-е отд. связи-пристань:** 5.57, 7.12,<br>8.27, 10.23, 11.38, 12.53, 14.08,<br>16.03, 17.18, 18.33, 18.58, 19.48\*. Дзержинского-пристань: 6.25, 7.40, 8.55, 10.50, 12.05, 13.20, 14.35, 15.15, 16.30, 17.45, 19.00, 19.25. Пристань-ст. «Березина»: 6.30, 7.45,<br>9.00\*, 10.55, 12.10, 13.25, 14.40\*,

Дзержинского-18-е отд. связи: 5.30, 6.45, 8.00, 9.55, 11.10, 12.25, 13.40, 15.35, 16.52, 18.05, 19.20, 19.45. \* - автобус следует до ул. Дзержинского

#### **выходные дни**

18-е отд. связи-пристань: 7.40, 8.55,

10.10, 12.05, 13.20, 14.35, 15.55, 17.10.

Дзержинского-пристань: 8.08, 9.23, 10.38, 12.33, 13.48, 15.03, 16.23, 17.38.

Пристань-ст. «Березина»: 8.13, 9.28, 10.43\*, 12.38, 13.53, 15.08, 16.28, 17.43\*.

Ст. «Березина»-18-е отд. связи: 8.18,<br>9.33, 10.48\*, 12.43, 13.58, 15.13,<br>16.33, 17.48\*.

Дзержинского-18-е отд. связи: 7.13, 8.28, 9.43, 11.38, 12.53, 14.08, 15.28, 16.43.

\* - автобус следует до ул. Дзержинского **12 Вокзал - Октябрьская - Сан. им. Ленина -** 

**Крылова - Вокзал ежедневно** 

Вокзал (до «Санаторий»): 6.40, 7.20, 8.00, 8.40, 9.20, 10.00, 10.40, 11.20\*, 12.40, 13.30, 14.10, 14.50, 15.30, 16.10, 16.50.

Пл. Ленина: 6.51, 7.31, 8.11, 8.51, 9.31, 10.11, 10.51, 11.31\*, 12.51, 13.41, 14.21, 15.01, 15.41, 16.21, 17.01.

«Санаторий»: 6.58, 7.38, 8.18, 8.58, 9.38, 10.18, 10.58, 11.38\*, 12.58, 13.48, 14.28, 15.08, 15.48, 16.28, 17.08.

Гимназия №2: 7.06, 7.46, 8.26, 9.06, 9.46, 10.26, 11.06, 11.46\*, 13.06, 13.56, 14.36, 15.16, 15.56, 16.36, 17.16.

**13 Вокзал «Бобруйск» - ул. Набережная**

#### **Рабочие дни**

Дзержинского-Набережная: 5.15, 5.40 6.10, 6.40, 6.55, 7.25, 7.55, 8.40, 9.55, 10.33, 11.10, 11.48, 12.25, 13.03, 13.40, 14.20, 15.05, 15.35, 16.20, 16.50, 17.35, 18.05, 18.20, 19.00, 19.25, 20.40, 21.35, 22.30, 23.25, 0.20, 0.55.

 $- - - -$  Линия реза 15.00, 15.35, 16.10, 16.50, 17.20,

Набережная-вокзал: 5.35, 6.05, 6.35, 7.05, 7.20, 7.50, 8.20, 9.05, 10.20, 10.58, 11.35, 12.13, 12.50 13.27 (до м-на «Западный»), 14.05, 14.45, 15.30, 16.00, 16.45, 17.15, 18.00, 18.30, 18.45, 19.30, 19.45, 21.05\*, 22.00\*, 23.00\*, 23.50\*, 0.45\*, 1.15\*. Дзержинского-вокзал: 6.00, 6.30,<br>7.00, 7.30, 7.45, 8.15, 8.45, 9.30, 10.45, 11.23, 12.00, 12.38, 13.15, 13.46 (до м-на «Западный»), 14.30, 15.10, 15.55, 16.25, 17.10, 17.40, 18.25, 18.55, 19.10, 19.55, 20.10.

20.30.

Дзержинского **Выходные дни** 

13.45, 14.15, 15.00, 15.30, 16.15, 16.45, 17.30, 18.00, 18.45, 19.20, 20.40, 21.35, 22.30, 23.25, 0.55. Набережная-Вокзал «Бобруйск»: 5.55, 6.25, 7.10, 7.40, 8.25, 8.55, 9.40, 10.10, 11.40, 12.10, 12.55, 13.25, 14.10, 14.40, 15.25, 15.55, 16.40, 17.10, 17.55, 18.25\*, 19.10, 19.45, 21.05\*, 22.00\*, 22.55\*, 23.50\* 1.15\*. \* автобус следует до Дзержинского Дзержинского-Вокзал «Бобруйск»: 6.20, 6.50, 7.35, 8.05, 8.50, 9.20, 10.05, 10.35, 12.05, 12.35, 13.20, 13.50, 14.35, 15.05, 15.50, 16.20, 17.05, 17.35, 18.20, 19.35, 20.10. Вокзал «Бобруйск»-Набережная: 6.32, 7.02, 7.47, 8.17, 9.02, 9.32, 11.02, 11.32, 12.17, 12.47, 13.32, 14.02, 14.47, 15.17, 16.02, 16.32, 17.17, 17.47, 18.32, 20.30.

Вокзал-Набережная: 6.42, 7.12, 7.42, 8.27, 10.20, 10.57, 11.35, 12.12, 12.50, 14.51, 15.22, 16.07, 16.37, 17.22, 17.52, 18.07, 19.15, 14.00, 14.30, 14.45, 15.15, 15.45, 16.00, 16.30, 17.00, 17.15, 17.45, 18.35, 20.00.

![](_page_21_Picture_119.jpeg)

- автобус следует до ул.

**Дзержинского-Набережная:** 5.30,<br>6.00, 6.45, 7.15, 8.00, 8.30, 9.15,<br>9.45, 11.15, 11.45, 12.30, 13.00,

#### **рабочие дни**

Линия сгиба<br>Линия сгиба

 Дзержинского-Светлогорская: 5.55, 6.25, 7.10, 7.40, 8.55, 10.14, 11.29, 12.44, 14.05, 14.35, 15.20, 15.50, 16.35, 17.05, 17.50.

Светлогорская-Вокзал «Бобруйск»: 6.25, 6.55, 7.40, 8.10, 8.55\*, 9.25\*, 10.44, 11.59, 13.14, 14.35, 15.03, 15.50, 16.18, 17.05, 17.33, 18.20\*.

автобус следует до Дзержинского

Дзержинского- Вокзал «Бобруйск»: 6.45, 7.15, 8.00, 8.30, 11.04, 12.19, 13.34, 14.55, 15.25, 16.10, 16.40, 17.25, 17.55.

#### **выходные дни**

сгиба

#### Дзержинского-Светлогорская

6.15, 7.00, 7.30, 7.45, 8.15, 8.45, Линия 9.00, 9.30, 10.00, 10.15, 10.45, 11.30, 12.00, 12.45, 13.15, 13.30, **Дзержинского-санаторий:** 7.55,<br>8.56, 9.55, 10.33, 11.50, 12.51.

Светлогорская-Вокзал «Бобруйск»: 6.45, 7.30, 8.00, 8.15, 8.45, 9.15, 9.30, 10.00, 10.30, 10.45, 11.15, 12.00, 12.30, 13.15, 13.45, 14.00, 14.30, 15.00, 15.15, 15.45, 16.15, 16.30, 17.00, 17.30, 17.45, 18.15,

20.30\*. \* - автобус следует до Дзержинского Дзержинского- Вокзал «Бобруйск»: 7.05, 7.50, 8.20, 8.35, 9.05, 9.35, 9.50, 10.20, 10.50, 11.05, 11.35, 12.20, 12.50, 13.35, 14.05, 14.20,

14.50, 15.20, 15.35, 16.05, 16.35, 16.50, 17.20, 17.50, 18.05, 18.35. Вокзал «Бобруйск»-Светлогорская: 7.17, 8.02, 8.32, 8.47, 9.17, 9.47, 10.02, 10.32, 11.22, 11.47, 12.32, 13.02, 13.17, 13.47, 14.17, 14.32, 15.02, 15.32, 15.47, 16.17, 16.47,

17.02, 17.32, 18.25. **13Б ул. Дзержинского ул. Кирова - санаторий Ленина**

#### **рабочие дни**

Дзержинского-Кирова: 5.10\*, 6.29, 6.55, 7.30\*\*, 8.32\*\*, 9.32\*\*, 12.27\*\*, 13.25\*\*\*.

Санаторий: 8.15, 9.15, 10.15\*\*\*, 10.50\*\*\*, 12.10, 13.08.

#### Дзержинского – Вокзал: 5.35.

Парковая - Дзержинского: 5.27\*,<br>6.47\*\*\*, 7.13\*\*\*, 7.48\*\*, 8.50\*\*,<br>9.49\*\*, 12.44\*\*, 13.43\*\*\*.

\*автобус следует до вокзала

\*\*до санатория Ленина

\*\*\*до Дзержинского

![](_page_21_Picture_136.jpeg)

**ул. Светлогорская**

#### **рабочие дни**

\_\_\_\_\_\_\_\_\_\_\_\_\_\_\_\_\_\_\_\_

#### Дзержинского-Светлогорская

6.47 8.02 8.25 9.17 11.00 12.15 13.30 14.45 15.58 17.12 18.50 20.03 21.18 22.23

Светлогорская-Вокзал «Бобруйск» 7.17, 8.32, 9.47, 11.30, 12.45, 14.00,

15.15, 16.28, 17.42, 19.15, 20.30, 21.38, 22.43. Выходной: 19.05\*.

\*автобус следует до Дзержинского

Дзержинского-Вокзал, «Бобруйск»: 7.37, 8.52, 10.07, 11.50, 13.05, 14.20, 15.35, 16.48, 18.02, 19.35, 20.50, 21.56, 23.03.

Вокзал-Светлогорская:7.49, 8.12, 9.04, 10.50, 12.02, 13.17, 14.34, 15.47, 16.58, 18.40, 19.50, 21.10, 22.15.

**рабочие дни** 

Дзержинского-м-н «Западный»: 6.08, 6.19, 6.30, 6.41, 6.52, 7.03, 7.14, 7.25, 7.36, 7.47, 7.58, 8.09, 8.20, 8.31, 8.42, 8.53, 9.04, 9.26, 9.40, 10.18, 10.39, 11.01, 11.23, 11.45, 12.07, 12.51, 13.13, 13.40, 13.50 пн-чт, 13.50\* пт, 14.11, 14.32, 14.45, 14.58, 15.11, 15.24\*, пн-чт, 15.24 пт, 15.38, 15.52, 16.04, 16.17, 16.35, 16.44, 16.58, 17.10, 17.23, 17.41, 17.50, 18.16, 18.30\*, 19.22, 20.10, 21.13, 22.16, 23.19, 0.20. Ст. Киселевичи: 7.49, 14.22 пт.,

16.01 пн.-чт., 19.02. 18 о/с: 7.45.

М-н «Западный»-Дзержинского:

5.57, 6.08, 6.19, 6.30, 6.41, 6.52, 7.03, 7.14, 7.25, 7.36, 7.47, 7.58, 8.31, 8.42, 8.53 9.15, 9.26, 9.37, 10.13, 10.28, 10.51, 11.12, 11.34, 11.56, 12.18, 12.40, 13.24, 13.46, 14.13, 14.22 пн-чт, 14.44, 15.05, 15.19, 15.31, 15.44, 16.03 пт, 16.11, 16.25, 16.37, 16.50, 17.07, 17.18, 17.31, 17.43, 17.56, 18.12, 18.23, 18.49, 20.43, 21.46, 22.49, 23.50.,

#### **выходные дни**

Дзержинского-м-н «Западный»: 5.40, 6.13, 6.46, 7.19, 7.52, 8.25, 8.58, 9.31, 9.50, 10.34, 10.56, 11.18, 11.40, 12.02, 12.25, 12.46, 13.08, 13.55, 14.20, 14.43, 15.01, 15.26\*, 15.49, 16.07, 16.32, 16.55, 17.13, 17.38, 18.01, 18.50, 19.14, 19.50, 20.20, 20.53, 21.26, 21.56, 22.59.

Ст. Киселевичи: 16.00, 19.03.

\* автобус следует до Киселевичи

М-н «Западный»-Дзержинского: 6.13, 6.46 7.19, 7.52, 8.25, 8.58, 9.31, 10.02, 10.23, 11.07, 11.29, 11.52, 12.13, 12.35, 12.58, 13.19, 13.41, 14.28, 14.53, 15.16, 15.34, 16.22, 16.40, 17.05, 17.28, 18.17, 18.41 19.20 19.47, 20.23, 20.53, 21.26, 21.59, 22.29, 23.32.

 $\overline{J}$ иния реза

17.45, 20.25, 22.05, 23.30, 0.20. Центр. больница-Дзержинского: 7.50, 9.40, 10.34, 12.08, 12.45, 14.00, 14.30, 15.35, 16.10, 18.04,

20.41, 22.21, 23.45, 0.35.

М-н «Западный»-М-н №6: 7.00.

**19 Дзержинского – Онко-диспансер- Наумова Рабочий день** 

Дзержинского: 6.51, 7.45, 8.37, 9.35, 11.08, 12.02, 13.00, 13.55, 14.49, 15.50, 17.15, 18.08, 19.01, 19.58, 20.52.

Наумова: 6.25, 7.18, 8.11, 9.05, 10.05, 11.35, 12.30, 13.26, 14.22, 15.20, 16.20, 17.41, 18.34, 19.28, 20.25.

#### **Выходной день**

Дзержинского: 8.45, 9.45, 10.37, 11.37, 13.04, 13.58, 14.55, 15.52. Наумова: 8.15, 9.15, 10.11, 11.07,

12.03, 13.30, 14.25, 15.25.

**20 ул. Гоголя - ДОК - Те-пличный комбинат рабочие дни** 

Гоголя-Тепличный: 5.29, 6.20, 7.10, 8.00, 14.40, 15.44, 16.34, 17.35. Тепличный-Гоголя: 5.55, 6.45, 7.35, 8.25, 15.10, 16.10, 17.06\*ч/з 5м-н,

18.00. Центр. больница-Тепличный: 5.42, 6.33, 7.23, 8.09, 14.48, 15.52, 16.42,

#### 17.42. Центр. больница-Гоголя

6.15, 7.05, 7.54, 8.50, 15.25, 16.25, 17.27, 18.15.

**25 Микрорайон «Запад-ный» - Ледовый дво-**

**рец - Госпиталь Ежедневно** 

М-н «Западный»: 7.22\*, 8.25, 9.25, 11.10, 12.15, 13.05, 14.15, 15.15,

21.50.

\* автобус следует до госпиталя Госпиталь: 7.55, 16.40.

Лед. дворец-м-н «Западный»: 7.59, 8.55, 9.55, 11.45, 12.40, 14.45, 15.40, 16.45, 17.45, 19.40, 20.30,

21.24, 22.15.

**30 Дзержинского - Вокзал «Бобруйск» - Теплич-**

**ный комбинат Рабочие дни** 

Дзержинского: 6.05, 7.05, 7.45, 8.40, 9.50, 11.30, 13.15, 14.20, 15.10, 16.00, 16.50, 17.50, 18.41. Тепличный: 6.20, 6.50, 7.55, 8.40, 9.45, 10.35, 12.20, 14.10, 15.07, 16.00, 16.50, 17.45, 18.40, 19.30. Вокзал «Бобруйск» до ост. Тепличный: 5.50\*, 6.15, 7.15, 7.54, 8.49, 9.59, 11.39, 13.24, 14.29, 15.19, 16.09, 16.59, 17.59, 18.50.

**Центр. больница-Дзержинского:**<br>6.37, 7.07, 8.13, 8.57, 10.03, 10.52,<br>12.37, 14.27, 15.25, 16.17, 17.08,

\* из автопарка

16.10\*, 17.17, 19.12, 20.03, 20.55, Вокзал «Бобруйск» до Тепличный: 6.08, 7.40, 8.45, 9.20, 10.30, 11.42, 12.52, 13.25, 14.32, 15.12, 16.17, 17.08, 18.10, 18.43, 19.50, 20.50, 22.20 до м-на «Западный».

18.02, 18.58, 19.47.

Центр. больница-Тепличный: 6.01, 6.31, 7.31, 8.10, 9.02, 10.12, 11.52, 13.37, 14.42, 15.32, 16.22, 17.12,

18.12, 19.03.

Вокзал «Бобруйск»-Дзержинского: 6.52, 7.22, 8.28, 9.12, 10.18, 11.07, 12.52, 14.42, 15.40, 16.32, 17.23,

18.17, 19.13, 20.02. **выходные дни** 

Дзержинского: 6.00, 7.30, 8.35, 9.10, 10.20, 11.32, 12.42, 13.15, 14.22, 15.02, 16.07, 16.58, 18.00, 18.33, 19.40, 20.40, 22.10 -до м-на

«Западный».

Тепличный комбинат: 6.40, 8.20, 9.25, 10.30, 11.10, 12.22, 13.32, 14.05, 15.17, 15.52, 17.05, 17.40, 18.50 19.40, 20.30, 21.25. Центр. больница-Дзержинского: 6.58, 8.38, 9.43, 10.48, 11.28, 12.40, 13.50, 14.23, 15.35, 16.10, 17.23, 17.58, 19.08, 19.58, 20.48, 21.43.

 $\sum_{-}^{\infty}$   $\sum_{-}^{\infty}$  Линия реза

Центр. больница-Тепличный: 6.23, 7.57 9.02, 9.37, 10.47, 11.59, 13.09, 13.42, 14.49, 15.29, 16.34, 17.25, 18.27, 19.00, 20.07, 21.07, 22.35 до м-на «Западный».

#### Вокзал «Бобруйск»-Дзержинского

7.13, 8.53, 9.58, 11.03, 11.43, 12.55, 14.05, 14.38, 15.50, 16.25, 17.38, 18.13, 19.23, 20.13, 21.03, 21.58.

## **31 Тепличный комбинат - Дзержинского**

#### **Рабочие дни**

Ул. Дзержинского

7.07, 8.06, 9.20, 10.15, 11.05, 11.56, 12.46, 13.47, 14.45, 15.35, 16.30, 17.24, 18.17, 19 05.

Тепличный: 6.12, 7.05, 8.03, 9.20, 10.10, 11.05, 11.55, 12.51, 13.41, 14.37, 15.37, 16.25, 17.20, 18.14, 19.07, 20.10.

#### Ул. Орловского (до Тепличный)

5.35\*, 6.28\*, 7.19, 8.18, 9.32, 10.27, 11.17, 12.08, 12.58, 13.59, 14.57, 15.47, 16.43, 17.36, 18.30, 19.17. Центр. больница (до ул. Дзержинского): 6.33, 7.25, 8.23, 9.40, 10.30, 11.25, 12.15, 13.11, 14.01, 14.57, 15.57, 16.45, 17.39, 18.34, 19.23, 20.27.

Центр. больница-Тепличный: 5.53, 6.46, 7.37, 8.36, 9.50, 10.45, 11.35, 12.26, 13.16, 14.17, 15.15, 16.05, 17.01, 17.54, 18.47, 19.35.

#### Орловского - Дзержинского

6.52, 7.46, 8.44, 10.01, 10.49, 11.44, 12.34, 13.32, 14.22, 15.18, 16.18, 17.06, 18.00, 18.53, 19.42, 20.45. \* - автобус следует из автопарка

#### **выходные дни**

Ул. Дзержинского: 7.05, 8.10, 9.00, 10.05, 10.40, 11.15, 11.50, 12.25, 13.00, 13.35, 14.10, 14.45, 15.20, 16.00, 16.30, 17.15, 17.45, 18.20, 19.05, 20.10, 21.50. Тепличный: 5.45-до маш. з-да, 6.20, 7.15, 8.05, 9.00, 9.50, 10.55, 11.30, 12.05, 12.40, 13.15, 13.50, 14.25,

**Покупай и продавай, арендуй и сдавай** 

### **krama.bobruisk.ru**

**Новый сервис объявлений на сайте «Вечернего Бобруйска»**

#### **ВЕЧЕРНИЙ БОБРУЙСК** | № 22 Среда, 30 мая 2018 г.

- задавайте вопросы в рубрику «Алло, «Вечерка»!»,
- высказывайте свое мнение по темам, поднятым в газете,
- сообщайте нам новости, о которых мы еще не знаем,
- делитесь тем, что вас волнует, радует и тревожит.

**Телефоны редакции: 72-01-16, 77-79-92 Адрес для писем: red-vb@yandex.ru**

## Жизнь глазами бобруйчан

Каждую неделю «Вечерка» общается со своими подписчиками и читателями

EYEPHIAN

**THE AND THE HOREHOLD CONSUMER** ито у вас новенького?<br>Имань глазами читателя

#### **«Парень уезжает на работу в Мурманск. Буду его ждать»**

**Мария,** 

ул. Гоголя: – На этой неделе у меня две новости, и, классически, одна хорошая, другая – плохая. Начну с хорошей. Заканчиваю учебу в колледже и переезжаю из общежития в пусть пока и съемную, но свою квартиру. Платить вместе с коммуналкой буду 150 рублей. А пло-

хая новость, что мой молодой человек, с которым мы встречаемся 10 месяцев, уезжает на заработки в Мурманск. Работать будет вахтовым методом: три месяца в Мурманске, месяц – в Бобруйске. И в таком режиме около пяти лет. Хочет заработать на квартиру, авто и нашу свадьбу. Мне остается только его ждать.

#### **«Жду, когда начнутся ягоды»**

#### **Надежда Семеновна,**

ул. Московская:

– Скучать мне некогда. Не понимаю тех людей, которые говорят, что им нечем заняться. Полезное занятие всегда можно найти, было бы желание! Сейчас я помогаю дочке с огородом на Форштадте. Есть у нас по паре грядок с помидорами, огурцами. Кстати, в лесу уже появились первые зеленые ягодки черники, думаю, что к середине июня они созреют. И тогда я дважды в неделю начну ездить в лес. Ягоды я замораживаю, готовлю с ними вареники, муссы. С прошлого года в холодильнике еще

лежит немного клюквы, черники. Позже начну ездить за грибами. В прошлом году их было много, но вообще, хочу сказать, они в лесу всегда есть, просто места знать надо.

Многие, наверное, скажут, что весной и летом все могут найти занятия, а что делать осенью или зимой? В это время я что-то шью, вышиваю, выполняю другую домашнюю работу.

Последнее время беспокоит, что не обрезали тополя на Урицкого, от них теперь очень много пуха. Но сейчас уже обрезку проводить, к сожалению, нельзя.

#### **«Мама уезжает в Испанию, бабушка – на дачу, а я буду жить с парнем»**

#### **Валентина,**

ул. Урицкого:

– Мама работает в школе, в июне с учениками на два месяца поедет в Испанию. Бабушка уезжает на дачу. А мы решили с парнем воспользоваться благоприятной ситуацией и попробовать пожить вместе. После 20 июня планируем съездить на неделю в Москву: погулять, сходить на концерт рок-группы. Хотя этот город мне не нравится, в нем «душ-

но» и слишком многолюдно. А вот Питер – это другое дело! В этот город невозможно не влюбиться. Первый раз я с ним познакомилась в январе 2017 года, полгода там жила. Если сравнивать с Москвой, то в северной столице России люди другие, более доброжелательные. А если встретишь на улице белоруса, то сразу можно рассчитывать на помощь, поддержку и даже на начало хороше-

го и долгого знакомства.

#### **«У нас в семье праздник! Внучке исполнилось 18 лет»**

#### **Галина Хаткевич,**  пенсионерка:

– 23 мая моей внучке Алине Хаткевич исполнилось 18 лет. Она очень хотела ноутбук, и мы решили помочь ей его приобрести. День рождения отметили в семейном кругу. Вообще у меня пятеро внуков. И это счастье! Когда женщина уже на пенсии – внуки только в радость. С мая и до конца года мы практически каждый месяц отмечаем дни рождения. Самому младшему внуку, Димоч-

ке, 5 лет исполнится в октябре. Очень хороший и умный мальчик. Сейчас все дети более самостоятельные и развитые. Они по-другому чувствуют жизнь.

А если о повседневной жизни говорить… Недавно общалась с приятельницей, и она спросила про мое самочувствие. Когда я ей рассказала, то в ответ услышала: «Так это же хорошо, когда что-то болит! Значит, еще живешь».

#### **Записала Елена САДОВСКАЯ**

#### Вопрос нотариусу

#### **Обратите внимание:**

#### мы не работаем с анонимными обращениями. При звонке вам нужно будет назваться и оставить нам свой телефон для дальнейшей проверки информации. Но мы можем изменить ваше имя при публикации материала, если это необходимо.

## Уважаемые читатели! Звоните нам ежедневно, кроме выходных, с 10.00 до 16.00, и: **Марионетиче внимание:** НА СВЯЗИ 23

ровать автобус из Бортников до деревни Турки, остановка в Турках оборудована. Если нет, то как добраться по указанному маршруту?».

### Как доехать до Турков? **Раиса Петровна:** «Будет ли курси-мого маршрута д. Бортники – д.

В транспортном отделе автобусного парка № 2 пояснили, что в качестве заказчика маршрутов выступает районный исполнительный комитет. Сейчас пря-

Турки нет, нет также и маршрута автобуса, который проезжал бы обе эти деревни. Существование таких маршрутов нерентабельно.

Добраться из Бортников до Турков можно с пересадкой в Бобруйске.

В отделе экономики райиспол-

кома пояснили, что запуска новых

маршрутов в ближайшее время не предусмотрено. Пересматривать уже существующее расписание также не планируется.

На все вопросы, касающиеся расписания движения автобусов, могут ответить в справочной автовокзала (тел. 114, звонок плат-

ный).

**Ирина ХАМРЕНКО-УШАКОВА**

## Почему фундук в шоколаде такой дорогой?

«В фирменном павильоне «Красного пищевика», что на ул. Октябрьской, удивила и огорчила одновременно цена на конфеты «Фундук в шоколаде» – 33 рубля за килограмм, по-старому – 330 тысяч! Вырезка мясная, самая отборная, и та стоит 10-12 рублей. Может, на предприятии объясняет, что это за цена такая, золотая?» –

спрашивает **Ольга Ивановна.**

В планово-экономическом отделе ОАО «Красный пищевик» нашему корреспонденту пояснили: фундук – один из самых дорогих видов орехов, которые используются в производстве сладкой продукции. Отпускная цена фундука в шоколаде с фабрики – 23 рубля за килограмм. Это стоимость без

20 процентов НДС и пяти процентов торговой надбавки магазинов.

– Рентабельность кондитерской фабрики «Красный пищевик» при продаже фундука в шоколаде минимальная, поэтому и сделать стоимость продукции ниже нет возможности, – добавили на предприятии.

**Ирина ХАМРЕНКО-УШАКОВА**

## Как безопасно сжечь на даче старые сучья?

«Хочу на своем дачном участке сжечь старые сучья деревьев, но, вроде, это запрещено? А куда тогда их девать, я – пенсионер, помочь мне некому», – спрашивает **Василий Петрович,** дачник из Токарей.

– Чтобы не оказаться в числе погорельцев, для безопасного разведения костров и сжигания мусора на дачах нужно соблюсти следующие условия, – поясняет **Евгений Товстик,** инспектор горрайотдела по ЧС. – Во-первых, должна быть безветренная погода. Подготовьте емкость с водой объемом не менее десяти литров. Мусор должен находиться на очищенной от верхнего слоя почвы площадке шириной не менее 0,25 метра, расстояние от которой до строений должно быть

![](_page_22_Picture_14.jpeg)

не менее десяти метров, до леса – 25 метров, до скирд сена и соломы – не менее 30 метров. Мангал или гриль тоже безопасно устанавливать, как минимум, на расстоянии четырех метров от дома. Инспектор также напомнил, что

за выжигание сухой растительности, трав на корню, а также стерней и пожнивных остатков на полях грозит штраф в размере от 245 до 980 руб., а за разведение костров в запрещенных местах – предупреждение или штраф до 294 руб.

старой одежды, каких-то тряпок. Аналогично – у моей мамы. Куда можно деть это старье, кроме как просто вынести на мусорку? Может, его примут как вторсы-

рье?» – спрашивает **Алена.** 

На предприятиях УКПП ЖКХ «Бобруйскжилкомхоз» и ОАО «Спецавтопредприятие» нам сообщили, что госзаказ на сбор тряпья им не доводится, соответственно, сбором и приемом это-

Принимают ли старую одежду как вторсырье? «У меня дома скопилось много го вида вторичного сырья они не 1) принимают тряпье только в боль-

занимаются.

Выяснилось, что тряпье примут только в приемных пунктах унитарного предприятия «Бобруйский торговый центр». Находятся они по адресам: ул. 50 лет ВЛКСМ,

40 и ул. Орджоникидзе, 155-а. Стоимость 1 кг тряпья – 2 копейки. Доставка на своем транспорте. В остальных пунктах приема вторсырья этого предприятия (ул. Шевченко, 22, Крупской, 1 и Западной,

ших объемах (мешок и больше). Причем, как рассказал начальник участка заготовок предприятия **Николай Ермаков,** принимаются только натуральные ткани: х/б, лен, шерсть. Предваритель-

но нужно удалить в одежде замки и пуговицы. По словам Николая Васильевича, тряпье сдают, как правило, организации, имеющие его в больших объемах.

**Ирина РЯБОВА** 

## Как вступить в наследство без обращения в суд?

«Четыре года назад умер мой отец, к нотариусу мы не обращались, т. к. считали, что имущества у отца не было, но потом оказалось, что у него был денежный вклад. Можно ли получить деньги без обращения в суд?» **(Иван).** На вопрос отвечает **Юлия Георгиевна Шелковина,** заведую-

щая нотариальной конторой Первомайского района Бобруйска:

– Уважаемый Иван, оформить

наследственные права без обращения в суд возможно лишь, если вы подтвердите нотариусу фактическое вступление во владение или управление наследственным имуществом. Для этого могут быть предъявлены документы:

- содержащие информацию о проживании наследника на день открытия наследства либо в течение шести месяцев со дня его открытия по одному адресу

с наследодателем;

- справка о том, что в установленный законодательством срок для принятия наследства наследник пользовался наследственным имуществом, принял меры к его сохранению, производил текущий ремонт и т. д.

**Задайте свой вопрос нотариусу по электронной почте: shelkovina@mail.ru** 

Что у вас новенького? Сообшайте в «Вечерку»: 72-01-16

# 24 РЕКЛАМА

Свидетельство о госрегистрации СМИ №470 выдано Министерством информации Главный редактор Наталья Михайловна СЫСОЙ Га зе та от пе ча та на УПКП «Мо ги лев ская Учредитель Валентин Владимирович СЫСОЙ

Адрес редакции: 213826 г. Бобруйск, ул. Московская, 42/206, тел. 72-01-16 (редакция), 77-79-88 (реклама и подписка), 72-12-70 (объявления), e-mail: red-vb@yandex.ru

Подписные индексы: 63904 – инд., 63481 – вед.

областная укрупненная типография им. Спиридона Соболя» лиц №02330/23 от 30.12.2013 г. Могилев, ул. Первомайская, 70

Тираж 7021. Заказ 4139 Подписано в печать 29.05.2018 в 13.00 Объем 6 печатных листо

Республики Беларусь 9 июня 2009 г.

![](_page_23_Picture_2.jpeg)

![](_page_23_Picture_3.jpeg)

![](_page_23_Picture_4.jpeg)

**ВЕЧЕРНИЙ**<br>**БОБРУЙСК** Общественно-политическое издание vbobruisk.by and the controller controller controller controller controller controller controller controller controller controller controller controller controller controller controller c